# textacy Documentation

Release 0.13.0

**Burton DeWilde** 

# **CONTENTS**

| 1       | featu  | res           | 3   |  |
|---------|--------|---------------|-----|--|
| 2 links |        |               |     |  |
| 3       | main   | tainer        | 7   |  |
| 4       | conto  | ents          | 9   |  |
|         | 4.1    | Installation  | 9   |  |
|         | 4.2    | Quickstart    | 10  |  |
|         | 4.3    | Walkthrough   | 13  |  |
|         | 4.4    | Tutorials     | 20  |  |
|         | 4.5    | API Reference | 29  |  |
|         | 4.6    | Changes       | 149 |  |
| Рy      | thon I | Module Index  | 181 |  |
| Inc     | dex    |               | 183 |  |

textacy is a Python library for performing a variety of natural language processing (NLP) tasks, built on the high-performance spaCy library. With the fundamentals — tokenization, part-of-speech tagging, dependency parsing, etc. — delegated to another library, textacy focuses primarily on the tasks that come before and follow after.

CONTENTS 1

2 CONTENTS

#### **CHAPTER**

# **ONE**

# **FEATURES**

- Access and extend spaCy's core functionality for working with one or many documents through convenient methods and custom extensions
- Load prepared datasets with both text content and metadata, from Congressional speeches to historical literature to Reddit comments
- Clean, normalize, and explore raw text before processing it with spaCy
- Extract structured information from processed documents, including n-grams, entities, acronyms, keyterms, and SVO triples
- Compare strings and sequences using a variety of similarity metrics
- Tokenize and vectorize documents then train, interpret, and visualize topic models
- Compute text readability and lexical diversity statistics, including Flesch-Kincaid grade level, multilingual Flesch Reading Ease, and Type-Token Ratio

... and much more!

4 Chapter 1. features

# CHAPTER

# **TWO**

# **LINKS**

- Download: https://pypi.org/project/textacy
- Documentation: https://textacy.readthedocs.io
- Source code: https://github.com/chartbeat-labs/textacy
- Bug Tracker: https://github.com/chartbeat-labs/textacy/issues

6 Chapter 2. links

# **CHAPTER**

# **THREE**

# **MAINTAINER**

Howdy, y'all.

• Burton DeWilde (burtdewilde@gmail.com)

**CHAPTER** 

**FOUR** 

### **CONTENTS**

### 4.1 Installation

The simplest way to install textacy is via pip:

```
$ pip install textacy
```

or conda:

```
$ conda install -c conda-forge textacy
```

If you prefer — or are obliged — you can download and unzip the source tar.gz from PyPi, then install manually:

```
$ cd path/to/textacy
$ pip install .
```

# 4.1.1 Dependencies

Given the breadth of functionality, textacy depends on a number of other Python packages. Most of these are common components in the PyData stack (numpy, scikit-learn, etc.), but a few are more niche. One heavy dependency has been made optional.

Specifically: To use visualization functionality in textacy.viz, you'll need to have matplotlib installed. You can do so via pip install textacy[viz] or pip install matplotlib.

# 4.1.2 Downloading Data

For most uses of textacy, language-specific model data in spaCy is required. Fortunately, spaCy makes the process of getting this data easy; just follow the instructions in their docs, which also includes a list of currently-supported languages and their models.

**Note:** In previous versions of spaCy, users were able to link a specific model to a different name (e.g. "en\_core\_web\_sm" => "en"), but this is no longer permitted. As such, textacy now requires users to fully specify which model to apply to a text, rather than leveraging automatic language identification to do it for them.

textacy itself features convenient access to several datasets comprised of thousands of text + metadata records, as well as a couple linguistic resources. Data can be downloaded via the .download() method on corresponding dataset/resource classes (see *Datasets and Resources* for details) or directly from the command line.

```
$ python -m textacy download capitol_words
$ python -m textacy download depeche_mood
$ python -m textacy download lang_identifier --version 2.0
```

These commands download and save a compressed json file with ~11k speeches given by the main protagonists of the 2016 U.S. Presidential election, followed by a set of emotion lexicons in English and Italian with various word representations, and lastly a language identification model that works for 140 languages. For more information about particular datasets/resources use the info subcommand:

```
$ python -m textacy info capitol_words
```

### 4.2 Quickstart

Install textacy and (if you haven't already) download a spaCy language pipeline for processing text:

```
$ pip install textacy
$ python -m spacy download en_core_web_sm
```

Make a spaCy Doc from text:

```
>>> import textacy
>>> text = (
       "Many years later, as he faced the firing squad, Colonel Aureliano Buendía "
       "was to remember that distant afternoon when his father took him to discover,
. . .
\hookrightarrowice. "
        "At that time Macondo was a village of twenty adobe houses, built on the bank
       "of a river of clear water that ran along a bed of polished stones, which,
⇔were "
        "white and enormous, like prehistoric eggs. The world was so recent "
       "that many things lacked names, and in order to indicate them it was,
→necessary to point."
. . . )
>>> doc = textacy.make_spacy_doc(text, lang="en_core_web_sm")
>>> print (doc._.preview)
Doc(93 tokens: "Many years later, as he faced the firing squad,...")
```

Analyze the document:

```
>>> from textacy import extract
>>> list(extract.entities(doc, include_types={"PERSON", "LOCATION"}))
[Aureliano Buendía, Macondo]
>>> list(extract.subject_verb_object_triples(doc))
[SVOTriple(subject=[he], verb=[faced], object=[firing, squad]),
    SVOTriple(subject=[father], verb=[took], object=[him]),
    SVOTriple(subject=[things], verb=[lacked], object=[names])]
>>> from textacy import text_stats as ts
>>> ts.n_words(doc), ts.n_unique_words(doc)
(84, 66)
>>> ts.diversity.ttr(doc)
0.7857142857142857
>>> ts.flesch_kincaid_grade_level(doc)
10.922857142857143
```

Make another document, and compare:

```
>>> other_doc = textacy.make_spacy_doc(
... "Finally, one Tuesday in December, at lunchtime, all at once he released the
→whole weight of his torment. "
       "The children would remember for the rest of their lives the august solemnity...
⇒with which their father, "
       "devastated by his prolonged vigil and by the wrath of his imagination,...
→revealed his discovery to them: "
       "'The earth is round, like an orange.'",
       lang="en_core_web_sm",
. . .
...)
>>> from textacy import similarity
>>> similarity.levenshtein(doc.text, other_doc.text)
0.2693965517241379
>>> similarity.cosine(
       (tok.lemma_ for tok in extract.words(doc)),
        (tok.lemma_ for tok in extract.words(other_doc))
. . . )
0.0914991421995628
>>> set(tok.text for tok in extract.words(doc)) & set(tok.text for tok in extract.
→words (other_doc))
{'father', 'like', 'remember'}
>>> ts.flesch_reading_ease(doc) > ts.flesch_reading_ease(other_doc)
```

#### Make many documents, with metadata:

```
>>> records = [
. . .
            "Many years later, as he faced the firing squad, Colonel Aureliano...
→Buendía was to remember that distant afternoon when his father took him to discover_
→ice. At that time Macondo was a village of twenty adobe houses, built on the bank_
→of a river of clear water that ran along a bed of polished stones, which were white_
→and enormous, like prehistoric eggs. The world was so recent that many things_
→lacked names, and in order to indicate them it was necessary to point.",
           {"title": "One Hundred Years of Solitude", "pub_yr": 1967},
      ),
. . .
       (
            "Over the weekend the vultures got into the presidential palace by_
→pecking through the screens on the balcony windows and the flapping of their wings_
→stirred up the stagnant time inside, and at dawn on Monday the city awoke out of_
→its lethargy of centuries with the warm, soft breeze of a great man dad and rotting.
⇔grandeur.",
           {"title": "The Autumn of the Patriarch", "pub_yr": 1975},
       ),
            "On the day they were going to kill him, Santiago Nasar got up at five-
→thirty in the morning to wait for the boat the bishop was coming on. He'd dreamed,
→he was going through a grove of timber trees where a gentle drizzle was falling,...
→and for an instant he was happy in his dream, but when he awoke he felt completely_
⇒spattered with bird shit.",
           {"title": "Chronicle of a Death Foretold", "pub_yr": 1981},
. . .
       ),
. . .
       (
            "It was inevitable: the scent of bitter almonds always reminded him of...
→the fate of unrequited love. Dr. Juvenal Urbino noticed it as soon as he entered_
→the still darkened house where he had hurried on an urgent call to attend a case_
→that for him had lost all urgency many years before. The Antillean refugee Jeremiah_
→de Saint-Amour, disabled war veteran, photographer of children, and his mos
→sympathetic opponent in chess, had escaped the torments of memory with (continues on next page)
→fumes of gold cyanide.",
```

4.2. Quickstart

```
"title": "Love in the Time of Cholera", "pub_yr": 1985},
... ),
... (
... "José Palacios, his oldest servant, found him floating naked with his_
eyes open in the purifying waters of his bath and thought he had drowned. He knew,
this was one of the many ways the General meditated, but the ecstasy in which he,
hay drifting seemed that of a man no longer of this world.",
... {"title": "The General in His Labyrinth", "pub_yr": 1989},
... ),
... ]
>>> corpus = textacy.Corpus("en_core_web_sm", records)
>>> print(corpus)
Corpus(5 docs, 383 tokens)
```

#### Analyze them:

```
>>> corpus.n_sents
11
>>> import statistics
>>> corpus.agg_metadata("pub_yr", statistics.median)
>>> sorted(corpus.word_counts(by="lemma_").items(), key=lambda x: x[1],_
→reverse=True) [:15]
[('year', 2),
('time', 2),
('house', 2),
('water', 2),
 ('world', 2),
 ('go', 2),
 ('get', 2),
 ('dream', 2),
 ('awake', 2),
 ('man', 2),
 ('later', 1),
 ('face', 1),
 ('firing', 1),
 ('squad', 1),
 ('Colonel', 1)]
```

#### Transform them into other representations for further analysis:

```
>>> from textacy.representations import Vectorizer
>>> vectorizer = Vectorizer(tf_type="linear", idf_type="smooth")
>>> doc_term_matrix = vectorizer.fit_transform(
        ((term.lemma_ for term in extract.terms(doc, ngs=1, ents=True)) for doc in_
. . . )
>>> print(repr(doc_term_matrix))
<5x167 sparse matrix of type '<class 'numpy.int32'>'
   with 175 stored elements in Compressed Sparse Row format>
>>> doc_term_matrix[:, vectorizer.vocabulary_terms["year"]].toarray()
array([[1.69314718],
       [0.
                ],
                 ],
       [0.
       [1.69314718],
       [0.
                 ]])
>>> from textacy.representations import build_cooccurrence_network
```

(continues on next page)

```
>>> cooc_graph = build_cooccurrence_network(
       [[term.lemma_ for term in extract.terms(doc, ngs=1, ents=True)] for doc in.
⇔corpus],
       window_size=5,
...)
>>> cooc_graph.number_of_nodes(), cooc_graph.number_of_edges()
>>> sorted(cooc_graph.adjacency())[1]
('Aureliano',
 {'Colonel': {'weight': 4},
  'face': {'weight': 1},
  'firing': {'weight': 2},
  'squad': {'weight': 3},
  'Buendía': {'weight': 4},
  'remember': {'weight': 3},
  'distant': {'weight': 2},
  'afternoon': {'weight': 1}})
```

#### Next steps:

- Go through textacy's features in more detail and with more context in the Walkthrough.
- See example tasks worked end-to-end in the Tutorials.
- Consult the API Reference.

# 4.3 Walkthrough

First things first: Import the package. Some functionality is available from this top-level import, but we'll see that many features require their own imports.

```
>>> import textacy
```

### 4.3.1 Working with Text

Let's start with a single text:

Before (or *in lieu of*) processing this text with spaCy, we can do a few things. First, let's look for keywords-in-context, as a quick way to assess, by eye, how a particular word or phrase is used in a body of text:

4.3. Walkthrough

Sometimes, "raw" text is messy and must be cleaned up before analysis; other times, an analysis simply benefits from well-standardized text. In either case, the textacy.preprocessing sub-package contains a number of functions to normalize (whitespace, quotation marks, etc.), remove (punctuation, accents, etc.), and replace (URLs, emails, numbers, etc.) messy text data. For example:

```
>>> from textacy import preprocessing
>>> preprocessing.normalize.whitespace(preprocessing.remove.punctuation(text))[:80]
'Since the so called statistical revolution in the late 1980s and mid 1990s much '
```

#### 4.3.2 Make a Doc

In most cases, we want to work with text that's been processed by spaCy: tokenized, part-of-speech tagged, parsed, and so on. Since spaCy's pipelines are language-dependent and come in many variations, we have to load a particular pipeline to process the text. When working with texts from multiple languages, this can be a pain; fortunately, textacy caches the loaded language data to minimize wait time and hassle. Making a Doc from text is easy:

```
>>> doc = textacy.make_spacy_doc(text, lang="en_core_web_sm")
>>> doc._.preview
'Doc(85 tokens: "Since the so-called "statistical revolution" in...")'
```

where "en\_core\_web\_sm" is the name of an installed spaCy pipeline. If you want to interact directly with the pipeline (and perhaps customize it), just assign it to a variable, then pass it in when initializing the doc:

```
>>> en = textacy.load_spacy_lang("en_core_web_sm", disable=("parser",))
>>> doc = textacy.make_spacy_doc(text, lang=en)
>>> doc._.preview
'Doc(85 tokens: "Since the so-called "statistical revolution" in...")'
```

Oftentimes, text data comes paired with metadata, such as a title, author, or publication date, and we'd like to keep them together. textacy makes this easy:

```
>>> metadata = {
...     "title": "Natural-language processing",
...     "url": "https://en.wikipedia.org/wiki/Natural-language_processing",
...     "source": "wikipedia",
... }
>>> doc = textacy.make_spacy_doc((text, metadata), lang="en_core_web_sm")
>>> doc._.meta["title"]
'Natural-language processing'
```

textacy can add a variety of useful functionality to vanilla spaCy docs, accessible via its .\_ "underscore" property. For example: doc.\_.preview gives a convenient preview of the doc's contents, and doc.\_.meta returns any metadata associated with the main text content. Consult the spaCy docs for implementation details.

14 Chapter 4. contents

# 4.3.3 Analyze a Doc

There are many ways to understand the content of a Doc. For starters, let's extract various elements of interest:

```
>>> from textacy import extract
>>> list(extract.ngrams(doc, 3, filter_punct=True)
[1980s and mid,
Natural Language Processing,
Language Processing research,
research has relied,
heavily on machine,
processing tasks typically,
tasks typically involved,
involved the direct,
direct hand coding,
coding of rules,
robust to natural,
natural language variation,
learning paradigm calls,
paradigm calls instead,
inference to automatically,
learn such rules,
analysis of large,
corpora of typical]
>>> list(extract.noun_chunks(doc, drop_determiners=True))[:5]
[so-called "statistical revolution,
late 1980s,
mid 1990s,
much Natural Language Processing research,
machine learning]
>>> list(extract.subject_verb_object_triples(doc))
[SVOTriple(subject=[processing, tasks], verb=[involved], object=[hand, coding])]
```

We can also identify key terms in a document by a number of algorithms:

```
>>> extract.keyterms.textrank(doc, normalize="lemma", topn=10)
[('Natural Language Processing research', 0.059959246697826624),
('natural language variation', 0.04488350959275309),
('direct hand coding', 0.037736661821063354),
('statistical inference', 0.03432557996664981),
 ('statistical revolution', 0.034007535820683756),
 ('machine learning', 0.03305919655573349),
 ('mid 1990', 0.026993994406706995),
 ('late 1980', 0.026499549123496648),
('general robust', 0.024835834233545625),
('large corpora', 0.024322049918545637)]
>>> extract.keyterms.sgrank(doc, ngrams=(1, 2, 3, 4), normalize="lower", topn=0.1)
[('natural language processing research', 0.31279919999041045),
('direct hand coding', 0.09373747682969617),
('natural language variation', 0.09229056171473927),
('mid 1990s', 0.05832421657510258),
('machine learning', 0.05536624437146417)]
```

Or we can compute various basic, readability, and lexical diversity statistics:

```
>>> from textacy import text_stats as ts
>>> ts.basics.n_words(doc)
73
```

4.3. Walkthrough

(continues on next page)

```
>>> ts.readability.flesch_kincaid_grade_level(doc)
13.135616438356163
>>> ts.diversity.ttr(doc)
0.7808219178082192
>>> ts.counts.pos(doc)
{ 'SCONJ': 1,
 'DET': 5,
 'ADV': 6,
 'PUNCT': 12,
 'VERB': 7,
 'ADJ': 14,
 'NOUN': 22,
 'ADP': 9,
 'CCONJ': 1,
 'PROPN': 3,
 'AUX': 2,
 'PRON': 1,
 'PART': 2}
```

# 4.3.4 Working with Many Texts

Many NLP tasks require datasets comprised of a large number of texts, which are often stored on disk in one or multiple files. textacy makes it easy to efficiently stream text and (text, metadata) pairs from disk, regardless of the format or compression of the data.

Let's start with a single text file, where each line is a new text document:

```
I love Daylight Savings Time: It's a biannual opportunity to find and fix obscure_

date—time bugs in your code. Can't wait for next time!

Somewhere between "this is irritating but meh" and "blergh, why haven't I automated_

this yet?!" Fuzzy decision boundary.

Spent an entire day translating structured data blobs into concise, readable_

sentences. Human language is hard.

...
```

In this case, the texts are tweets from my sporadic presence on Twitter — a fine example of small (and boring) data. Let's stream it from disk so we can analyze it in textacy:

```
>>> texts = textacy.io.read_text('~/Desktop/burton-tweets.txt', lines=True)
>>> for text in texts:
...    doc = textacy.make_spacy_doc(text, lang="en_core_web_sm")
...    print(doc._.preview)
Doc(32 tokens; "I love Daylight Savings Time: It's a biannual o...")
Doc(28 tokens; "Somewhere between "this is irritating but meh" ...")
Doc(20 tokens; "Spent an entire day translating structured data...")
...
```

Okay, let's not actually analyze my ramblings on social media...

Instead, let's consider a more complicated dataset: a compressed JSON file in the mostly-standard "lines" format, in which each line is a separate record with both text data and metadata fields. As an example, we can use the "Capitol Words" dataset integrated into textacy (see *Datasets and Resources* for details). The data is downloadable from the textacy-data GitHub repository.

16 Chapter 4. contents

For this and a few other datasets, convenient Dataset classes are already implemented in textacy to help users get up and running, faster:

# 4.3.5 Make a Corpus

A textacy.Corpus is an ordered collection of spaCy Doc s, all processed by the same language pipeline. Let's continue with the Capitol Words dataset and make a corpus from a stream of records. (Note: This may take a few minutes.)

```
>>> corpus = textacy.Corpus("en", data=records)
>>> corpus
Corpus(1240 docs, 857548 tokens)
```

The language pipeline used to analyze documents in the corpus must be specified on instantiation, but the data added to it may come in the form of one or a stream of texts, records, or (valid) Doc s.

```
>>> textacy.Corpus(
... textacy.load_spacy_lang("en_core_web_sm", disable=("parser", "tagger")),
... data=ds.texts(speaker_party="R", chamber="House", limit=100))
Corpus(100 docs, 31356 tokens)
```

You can use basic indexing as well as flexible boolean queries to select documents in a corpus:

```
>>> corpus[-1]._.preview
'Doc(2999 tokens: "In the Federalist Papers, we often hear the ref...")'
>>> [doc._.preview for doc in corpus[10:15]]
['Doc(359 tokens: "My good friend from Connecticut raised an issue...")',
'Doc(83 tokens: "My question would be: In response to the discus...")',
'Doc(3338 tokens: "Madam President, I come to the floor today to s...")',
```

(continues on next page)

4.3. Walkthrough

It's important to note that all of the data in a textacy. Corpus is stored in-memory, which makes a number of features much easier to implement. Unfortunately, this means that the maximum size of a corpus will be bounded by RAM.

### 4.3.6 Analyze a Corpus

18

There are lots of ways to analyze the data in a corpus. Basic stats are computed on the fly as documents are added (or removed) from a corpus:

```
>>> corpus.n_docs, corpus.n_sents, corpus.n_tokens (1240, 34530, 857548)
```

You can transform a corpus into a document-term matrix, with flexible tokenization, weighting, and filtering of terms:

From a doc-term matrix, you can then train and interpret a topic model:

```
>>> import textacy.tm # note the import
>>> model = textacy.tm.TopicModel("nmf", n_topics=10)
>>> model.fit(doc_term_matrix)
>>> doc_topic_matrix = model.transform(doc_term_matrix)
>>> doc_topic_matrix.shape
(1240.10)
>>> for topic_idx, top_terms in model.top_topic_terms(vectorizer.id_to_term, top_
\rightarrown=10):
     print("topic", topic_idx, ":", " ".join(top_terms))
topic 0 : New people child work need York bill year school
topic 1 : rescind
                 quorum order unanimous consent ask President Mr. _
→Madam objection
topic 2 : dispense reading unanimous consent amendment ask President Mr.
\hookrightarrow Madam OFFICER
topic 3: motion table lay reconsider agree thereto Madam preamble _
→intervene print
topic 4 : desire Chamber vote Senators rollcall voter amendment 2313
→regular cloture
topic 5 : amendment pende aside set ask unanimous consent
                                                                 Mr. _
→President desk
topic 6: health care patient Health mental quality child medical ...
→information coverage
                                                                  (continues on next page)
```

Chapter 4. contents

```
topic 7 : Iraq
              war
                     troop
                             iragi
                                     Iraqis
                                              policy
                                                      military
                                                                 american
                                                                           U.S.
→force
topic 8 : tax budget
                                          deficit $
                             debt
                                    pay
                                                      fiscal
                                                                billion
                        cut
                                                                          spending
topic 9 : Senator Virginia
                                                   West
                             yield
                                     West Virginia
                                                           question thank
→Massachusetts
                 objection
                            t.ime
```

And that's just getting started! For now, though, I encourage you to pick a dataset — either your own or one already included in textacy — and start exploring the data. *Most* functionality is well-documented via in-code docstrings; to see that information all together in nicely-formatted HTML, be sure to check out the *API Reference*.

# 4.3.7 Working with Many Languages

Since a Corpus uses the same spaCy language pipeline to process all input texts, it only works in a mono-lingual context. In some cases, though, your collection of texts may contain more than one language; for example, if I occasionally tweeted in Spanish (sí, ¡se habla español!), the burton-tweets.txt dataset couldn't be fed in its entirety into a single Corpus. This is irritating, but there are some workarounds.

If you haven't already, download spaCy models for the languages you want to analyze — see *Installation* for details. Then, if your use case doesn't require Corpus functionality, you can iterate over the texts and only analyze those for which models are available:

When the lang param is unspecified, textacy tries to auto-detect the text's language and load the corresponding model; if that model is unavailable, spaCy will raise an OSError. This try/except also handles the case where language detection fails and returns, say, "un" for "unknown".

It's worth noting that, although spaCy has statistical models for annotating texts in only 10 or so languages, it supports tokenization in dozens of other languages. See https://spacy.io/usage/models#languages for details. You can load such languages in textacy via textacy.load\_spacy\_lang(langstr, allow\_blank=True).

If you do need a Corpus, you can split the input texts by language into distinct collections, then instantiate monolingual corpora on those collections. For example:

Both of these options are less convenient than I'd like, but hopefully they get the job done.

4.3. Walkthrough

# 4.4 Tutorials

# 4.4.1 Context and Description of Workers in the U.S. Congress

In this tutorial, we will explore how certain members of the U.S. Congress have spoken about workers, based on a dataset of thousands of speeches sourced from the Congressional Record.

First, let's initialize and download the dataset, which comes built-in with textacy:

Each record in this dataset contains the full text of and basic metadata about the speech. Let's take a peek at the first one, to get our bearings:

This speech was delivered by Bernie Sanders back in 1996, when he was a member of the House of Representatives. By reading the text, we can see that it's about government workers during a shutdown — very relevant to our inquiry! :)

Considering the number of speeches, we'd like to avoid a full read-through and instead extract just the specific parts of interest. As a first step, let's use the textacy.extract subpackage to inspect our keywords in context.

20 Chapter 4. contents

This is useful for developing our intuitions about how Bernie regards workers, but we'd prefer the information in a more structured form. Processing the text with spaCy will allow us to interrogate the text content in more sophisticated ways.

But first, we should preprocess the text to get rid of potential data quality issues (inconsistent quotation marks, whitespace, unicode characters, etc.) and other distractions that may affect our analysis. For example, maybe it would be better to replace all numbers with a constant placeholder value. For this, we'll use some of the functions available in textacy.preprocessing:

Note that these changes are "destructive" — they've changed the data, and we can't reconstruct the original without keeping a copy around or re-loading it from disk. On second thought… let's leave the numbers alone.

However, we should still take care to normalize common text data errors. Let's combine multiple such preprocessors into a lightweight, callable pipeline that applies each sequentially:

To make a spaCy Doc, we need to apply a language-specific model pipeline to the text. (See the installation guide for details on how to download the necessary data!) Assuming most if not all of these speeches were given in English, let's use the "en\_core\_web\_sm" pipeline:

```
>>> doc = textacy.make_spacy_doc((preproc_text, record.meta), lang="en_core_web_sm")
>>> doc._.preview
'Doc(161 tokens: "Mr. Speaker, 480,000 Federal employees are work...")'
>>> doc._.meta
{'date': '1996-01-04',
   'congress': 104,
   'speaker_name': 'Bernie Sanders',
   'speaker_party': 'I',
   'title': 'JOIN THE SENATE AND PASS A CONTINUING RESOLUTION',
   'chamber': 'House'}
```

Now, using the annotated part-of-speech tags, we can extract just the adjectives and determinants immediately preceding our keyword to get a sense of how workers are *described*:

4.4. Tutorials 21

Well, these particular examples aren't very interesting, but we'd definitely like to see the results aggregated over all speeches: *skilled* workers, *American* workers, *young* workers, and so on.

To accomplish that, let's load many records into a textacy. Corpus. *Note:* For the sake of time, we'll limit ourselves to just the first 2000 — this can take a couple minutes!

```
>>> records = dataset.records(limit=2000)
>>> preproc_records = ((preprocessor(text), meta) for text, meta in records)
>>> corpus = textacy.Corpus("en_core_web_sm", data=preproc_records)
>>> print(corpus)
Corpus(2000 docs, 1049192 tokens)
```

We can leverage the documents' metadata to get a better sense of what's in our corpus:

We see some familiar politicians, including current president Joe Biden and noted sycophant Lindsey Graham. Now that the documents are processed, let's extract matches from each, lemmatize their texts for consistency, and then inspect the most common descriptions of workers:

```
>>> import itertools
>>> matches = itertools.chain.from_iterable(extract.token_matches(doc, patterns) for_
→doc in corpus)
>>> collections.Counter(match.lemma_ for match in matches).most_common(20)
[('american worker', 95),
('average american worker', 21),
('the average american worker', 20),
('the worker', 15),
('social worker', 6),
('those worker', 5),
 ('a worker', 5),
 ('these worker', 4),
 ('young worker', 4),
 ('average worker', 4),
 ('an american worker', 4),
 ('the american worker', 4),
 ('federal worker', 3),
 ('that american worker', 3),
 ('that worker', 3),
 ('more worker', 3),
 ('nonunion worker', 3),
 ('the average worker', 3),
 ('young american worker', 2),
 ('every worker', 2)]
```

Apparently, these speakers had a preoccupation with American workers, average workers, and *average American* workers. To better understand the context of these mentions, we can extract keyterms (the most important or "key" terms) from the documents in which they occured.

For example, here are the top 10 keyterms from that first Bernie speech in our dataset, extracted using a variation of the well-known TextRank algorithm:

Now let's select the subset of speeches in which "worker(s)" were mentioned, extract the keyterms from each, then aggregate and rank the results.

```
>>> kt_weights = collections.Counter()
>>> for doc in corpus.get(lambda doc: any(doc._.extract_regex_matches("workers?"))):
        keyterms = doc._.extract_keyterms(
            "textrank", normalize="lemma", window_size=10, edge_weighting="count",_
→topn=10
. . .
        kt_weights.update(dict(keyterms))
kt_weights.most_common(20)
[('average american worker', 0.2925480520167547),
('american worker', 0.21976899187473325),
('american people', 0.2131304787602286),
('real wage', 0.20937859927617333),
('Mr. Speaker', 0.19605562157627318),
 ('minimum wage today', 0.15268345523692883),
 ('young people', 0.13646481152944478),
 ('Social Security Social Security', 0.1361447369032916),
 ('Social Security Trust Fund', 0.12800826053880315),
 ('wage job', 0.1245701927182434),
 ('minimum wage', 0.1231061204217654),
 ('Mr. Chairman', 0.11731341389089317),
 ('low wage', 0.10747384130103463),
 ('time job', 0.10698519355007824),
 ('Multiple Chemical Sensitivity disorder', 0.09848493865271887),
 ('Mr. President', 0.09740781572099372),
 ('income people', 0.09569570041926843),
 ('Mr. Kucinich', 0.09241855965201626),
 ('violent crime trust fund', 0.08805244819537784),
 ('Social Security system', 0.08688954139546792)]
```

Perhaps unsurprisingly, "average american worker" ranks at the top of the list, but we can see from the rest of the list that they're brought up in discussion of jobs, the minimum wage, and Social Security. Makes sense!

In this tutorial, we've learned how to

- load text+metadata records from a dataset
- inspect and preprocess raw texts

4.4. Tutorials

- add a collection of documents processed by spaCy into a corpus
- · inspect aggregated corpus metadata
- · extract different kinds of structured data from one or many documents

### 4.4.2 Terms and Topics in the U.S. Congress

In this tutorial, we will explore the broad topics of discussion among certain members of the U.S. Congress, based on a dataset of thousands of their speeches delivered on the floor.

First, let's initialize and download the dataset, which comes built-in with textacy:

Each record in this dataset contains the full text of and basic metadata about the speech. Let's take a peek at the first one:

Feel the Bern, circa 1996!

Let's load the first 2000 records into a textacy. Corpus. We'll disable the spaCy pipeline's parser for speed (since we won't need dependency annotations), but even still this will take a couple minutes. Hang tight.

```
>>> spacy_lang = textacy.load_spacy_lang("en_core_web_sm", disable=("parser",))
>>> records = dataset.records(limit=2000)
>>> corpus = textacy.Corpus(spacy_lang, data=records)
>>> print(corpus)
Corpus(2000 docs, 1049199 tokens)
```

As we saw in another tutorial, this collection covers speeches given during the late 90s by a handful of politicians, including Bernie Sanders and Joe Biden.

```
>>> corpus.agg_metadata("date", min), corpus.agg_metadata("date", max) ('1996-01-04', '1999-10-08')
```

spaCy's tokenization and annotations provide a flexible base from which we can perform a higher-level splitting of each document into semantically meaningful "terms". For example, let's extract all entities:

```
>>> from textacy import extract
>>> list(extract.entities(corpus[0]))
[Speaker, 480,000, 280,000, Speaker, Newt Gingrich, Republican, House, American, 7-

year, Georgia, Gingrich, Republican, Dole, Senate, Speaker, American]
```

Upon inspection, that seems like a mixed bag, so let's clean it up a bit by including only a subset of entity types, and toss in noun- or adjective-only bigrams as well:

```
>>> from functools import partial
>>> terms = list(extract.terms(
... corpus[0],
... ngs=partial(extract.ngrams, n=2, include_pos={"NOUN", "ADJ"}),
... ents=partial(extract.entities, include_types={"PERSON", "ORG", "GPE", "LOC"}),
... dedupe=True))
>>> terms
[Federal employees, involuntary servitude, Federal employees, financial obligations,
... ARepublican leadership, American people, year balanced, balanced budget, budget plan,
... Republican leadership, American people, Speaker, Speaker, Newt Gingrich, House,
... Georgia, Gingrich, Dole, Senate, Speaker]
```

Note that "Speaker" (as in Mr. Speaker) shows up multiple times: the dedupe arg removes exact duplicates based on their positions in the text, but not by their text content.

Before building a document-term matrix representation of the corpus, we must first transform the terms' Span objects into strings. There are several options to choose from: use the text content as-is, lowercase it, or if available use lemmas (base forms without inflectional suffixes). To reduce sparsity of the matrix, let's lemmatize the terms:

```
>>> list(extract.terms_to_strings(terms, by="lemma"))
['federal employee', 'involuntary servitude', 'federal employee', 'financial_

-obligation', 'republican leadership', 'american people', 'year balanced', 'balanced_

-budget', 'budget plan', 'republican leadership', 'american people', 'Speaker',

-'Speaker', 'Newt Gingrich', 'House', 'Georgia', 'Gingrich', 'Dole', 'Senate',

-'Speaker']
```

Looks good! Let's apply these steps to all docs in the corpus:

Now we can vectorize the documents. Each row represents a document, each column a unique term, and individual values represent the "weight" of a term in a particular document. These weights may include combinations of local, global, and normalization components; for simplicity, let's use classic TF-IDF weighting, i.e. "Term Frequency" (local) multiplied by "Inverse Doc Frequency" (global).

4.4. Tutorials 25

(continues on next page)

```
<2000x30177 sparse matrix of type '<class 'numpy.float64'>'
     with 58693 stored elements in Compressed Sparse Row format>
```

Let's initialize and fit a topic model to this data. textacy provides a common interface to three basic topic models; we'll use an "NMF" model here, and configure it (without any optimization) to use 10 topics.

```
>>> import textacy.tm
>>> model = textacy.tm.TopicModel("nmf", n_topics=10)
>>> model.fit(doc_term_matrix)
```

Using the fit model, we can transform the doc-term matrix into a doc-*topic* matrix, where the columns now correspond to topics and values represent the degree to which a given document is associated with a given topic.

```
>>> doc_topic_matrix = model.transform(doc_term_matrix)
>>> doc_topic_matrix.shape
(2000, 10)
>>> doc_topic_matrix
                         , 0. , ..., 0.29051627, 0.03107776,
array([[0. , 0.
      0.00069874],
      [0. , 0.
                          , 0.
                                    , ..., 0.08144687, 0.
      0.
               ],
      [0.00210755, 0.
                          , 0. , ..., 0.2770269 , 0.
      0. ],
      . . . ,
      [0.00559379, 0.00188866, 0.0259026, ..., 0.01886715, 0.04181629,
       0.006399681,
                       , 0.00083651, ..., 0. , 0.00209634,
      [0. , 0.
       0.
               ],
      [0.00407539, 0.00100207, 0.0066426 , ..., 0.05791785, 0.
       0.00239545]])
```

To better understand the topics, we can extract a list of its top terms (those with the highest topic weight), as well as the top documents.

```
>>> id_to_term = {id_: term for term, id_ in vocab.items()}
>>> for topic_idx, terms in model.top_topic_terms(id_to_term, top_n=8):
... print(f"topic {topic_idx}: {' '.join(terms)}")
topic 0: NATO Europe Russia Hungary Poland Czech Republic United States _
→Madrid
topic 1: raw material medical device biomaterial supplier component part _
→civil action rating system product liability DuPont
topic 2: China great power United States international norm human right __
→Pakistan nuclear weapon Beijing
topic 3: chemical weapon Reagan Bush Helms poison gas Chemical Weapons.
→Convention Saddam Iraq
topic 4: missile defense Russia national missile nuclear weapon arm control ...
→ballistic missile United States Soviet Union
topic 5: United Nations State Department U.N. foreign policy Mexico City _
→North Carolina Helms U.S.
topic 6: Milosevic Kosovo Serbia Bosnia NATO KLA Belgrade
                                                               war criminal
topic 7: Speaker America Mexico health care middle class Congress United_
→States new job
topic 8: birth abortion Tony Senate little baby partial birth Donna Joy _
→Tony Melendez Lori
topic 9: CWC chemical weapon chemical industry poison gas U.S. Chemical.
→Weapons Convention american chemical roque state
```

(continues on next page)

```
>>> for topic_idx, doc_idxs in model.top_topic_docs(doc_topic_matrix, top_n=3):
       print(f"topic {topic_idx}: {' '.join(corpus[doc_idx]._.meta['title'] for_

doc_idx in doc_idxs) }")
topic 0: EXECUTIVE SESSION
                            THE STRATEGIC RATIONALE FOR NATO ENLARGEMENT
                                                                          NATO
→ENLARGEMENT AFTER PARIS
topic 1: STATEMENTS ON INTRODUCED BILLS AND JOINT RESOLUTIONS
→INTRODUCED BILLS AND JOINT RESOLUTIONS DEPARTMENTS OF COMMERCE, JUSTICE, AND...
→STATE, THE JUDICIARY, AND RELATED AGENCIES APPROPRIATIONS ACT, 1999
topic 2: THE CHINA SUMMIT: WHAT KIND OF ENGAGEMENT? THE SEARCH FOR MODERN CHINA:
→THE PRESIDENT'S CHINA TRIP FOREIGN OPERATIONS, EXPORT FINANCING, AND RELATED.
→PROGRAMS APPROPRIATIONS ACT, 1998
topic 3: EXECUTIVE SESSION FIRST ANNIVERSARY OF THE ENTRY INTO FORCE OF THE
→ CHEMICAL WEAPONS CONVENTION CHEMICAL WEAPONS CONVENTION
topic 4: NATIONAL MISSILE DEFENSE ACT OF 1999 CRISIS IN RUSSIA AMERICAN MISSILE,
→PROTECTION ACT OF 1998--MOTION TO PROCEED
topic 5: FOREIGN AFFAIRS REFORM AND RESTRUCTURING ACT OF 1997 FOREIGN AFFAIRS.
→ REFORM AND RESTRUCTURING ACT--CONFERENCE REPORT FOREIGN AFFAIRS REFORM AND.
→RESTRUCTURING ACT OF 1997
topic 6: THE SITUATION IN KOSOVO RESOLUTION OF THE KOSOVO PROBLEM
topic 7: THE MOST IMPORTANT ISSUES FACING THE AMERICAN PEOPLE
                                                             55TH ANNIVERSARY OF
→THE BATTLE OF CRETE
                      NARCOTICS CERTIFICATION
topic 8: PARTIAL-BIRTH ABORTION PARTIAL-BIRTH ABORTION BAN ACT OF 1997
                                                                         PARTIAL-
→BIRTH ABORTION BAN ACT of 1997
topic 9: THE URGENT NEED TO OUTLAW POISON GAS CHEMICAL WEAPONS CONVENTION
→ EXECUTIVE SESSION
```

At first glance, most of these topics seem relatively interpretable: topic 1 looks to be about medical device manufacturing and liability, topic 6 is focused on the late 90s Kosovo War, topic 9 deals with chemical weapons and related treaties, etc. Seems reasonable!

We can also visualize the relationship between terms and topics using a "termite" plot, where the area of each circle is proportional to a term's weight in a given topic. To aid the eye, we've highlighted those topics called out above:

```
>>> _ = model.termite_plot(doc_term_matrix, id_to_term, n_terms=30, highlight_

--topics=[1, 6, 9])
```

4.4. Tutorials 27

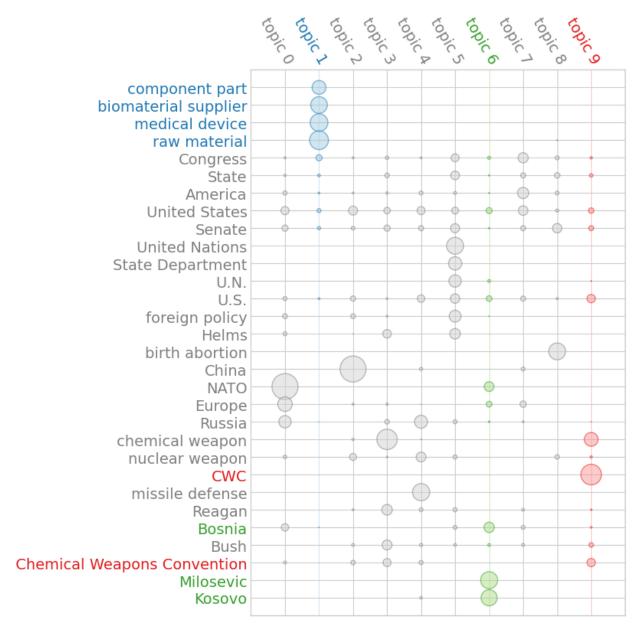

In this tutorial, we learned how to

- load text+metadata records from a dataset
- add many records to a corpus using a customized spaCy language pipeline
- extract and stringify higher-level "terms" to represent a document
- transform a collection of documents into a doc-term matrix
- fit, inspect, and visualize a topic model

28 Chapter 4. contents

# 4.5 API Reference

# 4.5.1 Lang, Doc, Corpus

textacy.spacier.core: Convenient entry point for loading spaCy language pipelines and making spaCy docs.

```
textacy.spacier.core.load_spacy_lang (name: str | pathlib.Path, **kwargs) → Language Load a spaCy Language — a shared vocabulary and language-specific data for tokenizing text, and (if available) model data and a processing pipeline containing a sequence of components for annotating a document — and cache results, for quick reloading as needed.
```

Note that as of spaCy v3, for which pipeline aliases are no longer allowed, this function is just a convenient access point to underlying spacy.load().

```
>>> en_nlp = textacy.load_spacy_lang("en_core_web_sm")
>>> en_nlp = textacy.load_spacy_lang("en_core_web_sm", disable=("parser",))
>>> textacy.load_spacy_lang("ar")
...

OSError: [E050] Can't find model 'ar'. It doesn't seem to be a Python package or_

a valid path to a data directory.
```

#### **Parameters**

- name Name or path to the spaCy language pipeline to load.
- \*\*kwargs -

**Note:** Although spaCy's API specifies some kwargs as List[str], here we require Tuple[str, ...] equivalents. Language pipelines are stored in an LRU cache with unique identifiers generated from the hash of the function name and args — and lists aren't hashable.

```
Returns Loaded spaCy Language.

Raises OSError -
```

#### See also:

https://spacy.io/api/top-level#spacy.load

```
textacy.spacier.core.make_spacy_doc (data: Union[str, textacy.types.Record, spacy.tokens.doc.Doc], lang: Union[str, path-lib.Path, spacy.language.Language, Callable[[str], str], Callable[[str], pathlib.Path], Callable[[str], spacy.language.Language]], *, chunk_size: Optional[int] = None) \rightarrow spacy.tokens.doc.Doc
```

Make a spacy.tokens.Doc from valid inputs, and automatically load/validate spacy.language. Language pipelines to process data.

Make a Doc from text:

```
>>> text = "To be, or not to be, that is the question."
>>> doc = make_spacy_doc(text, "en_core_web_sm")
>>> doc._.preview
'Doc(13 tokens: "To be, or not to be, that is the question.")'
```

Make a Doc from a (text, metadata) pair, aka a "record":

4.5. API Reference 29

```
>>> record = (text, {"author": "Shakespeare, William"})
>>> doc = make_spacy_doc(record, "en_core_web_sm")
>>> doc._.preview
'Doc(13 tokens: "To be, or not to be, that is the question.")'
>>> doc._.meta
{'author': 'Shakespeare, William'}
```

Specify the language pipeline used to process the text in a few different ways:

```
>>> make_spacy_doc(text, lang="en_core_web_sm")
>>> make_spacy_doc(text, lang=textacy.load_spacy_lang("en_core_web_sm"))
>>> make_spacy_doc(text, lang=lambda txt: "en_core_web_sm")
```

Ensure that an already-processed Doc is compatible with lang:

#### **Parameters**

- data Make a spacy.tokens.Doc from a text or (text, metadata) pair. If already a
  Doc, ensure that it's compatible with lang to avoid surprises downstream, and return it
  as-is.
- lang Language with which spaCy processes (or processed) data, represented as the full name of a spaCy language pipeline, the path on disk to it, an already instantiated pipeline, or a callable function that takes the text component of data and outputs one of the above representations.
- **chunk\_size** Size of chunks in number of characters into which text will be split before processing each via spaCy and concatenating the results into a single Doc.

**Note:** This is intended as a workaround for processing very long texts, for which spaCy is unable to allocate enough RAM. For best performance, chunk size should be somewhere between 1e3 and 1e7 characters, depending on how much RAM you have available.

Since chunking is done by *character*, chunks' boundaries likely won't respect natural language segmentation, and as a result spaCy's models may make mistakes on sentences/words that cross them.

**Returns** Processed spaCy Doc.

#### Raises

- TypeError -
- ValueError -

 $\texttt{textacy.spacier.core.get\_doc\_preview} (\textit{doc: spacy.tokens.doc.Doc}) \rightarrow \texttt{str}$ 

Get a short preview of doc, including the number of tokens and a snippet. Typically used as a custom extension, like doc.\_.preview.

30 Chapter 4. contents

```
textacy.spacier.core.get_doc_meta (doc: spacy.tokens.doc.Doc) → dict
Get custom metadata added to doc. Typically used as a custom extension, like doc._.meta.

textacy.spacier.core.set_doc_meta (doc: spacy.tokens.doc.Doc, value: dict) → None
Add custom metadata value to doc. Typically used as a custom extension, like doc._.meta = value.

textacy.corpus: Class for working with a collection of spaCy Doc s. Includes functionality for easily adding, getting, and removing documents; saving to / loading their data from disk; and tracking basic corpus statistics.
```

```
class textacy.corpus.Corpus (lang: Union[str, pathlib.Path, spacy.language.Language], data: Optional[Union[str, textacy.types.Record, spacy.tokens.doc.Doc, Iterable[str], Iterable[textacy.types.Record], Iterable[spacy.tokens.doc.Doc]]] = None)
```

An ordered collection of spacy.tokens.Doc, all of the same language and sharing the same spacy. language processing pipeline and vocabulary, with data held *in-memory*.

Initialize from a Language name or instance and (optionally) one or a stream of texts or (text, metadata) pairs:

```
>>> ds = textacy.datasets.CapitolWords()
>>> records = ds.records(limit=50)
>>> corpus = textacy.Corpus("en_core_web_sm", data=records)
>>> print(corpus)
Corpus(50 docs, 32175 tokens)
```

Add or remove documents, with automatic updating of corpus statistics:

```
>>> texts = ds.texts(congress=114, limit=25)
>>> corpus.add(texts)
>>> corpus.add("If Burton were a member of Congress, here's what he'd say.")
>>> print(corpus)
Corpus(76 docs, 55906 tokens)
>>> corpus.remove(lambda doc: doc._.meta.get("speaker_name") == "Rick Santorum")
>>> print(corpus)
Corpus(61 docs, 48567 tokens)
```

Get subsets of documents matching your particular use case:

Get or remove documents by indexing, too:

```
>>> corpus[0]._.preview
'Doc(159 tokens: "Mr. Speaker, 480,000 Federal employees are work...")'
>>> [doc._.preview for doc in corpus[:3]]
['Doc(159 tokens: "Mr. Speaker, 480,000 Federal employees are work...")',
    'Doc(219 tokens: "Mr. Speaker, a relationship, to work and surviv...")',
    'Doc(336 tokens: "Mr. Speaker, I thank the gentleman for yielding...")']
>>> del corpus[:5]
>>> print(corpus)
Corpus(56 docs, 41573 tokens)
```

Compute basic corpus statistics:

4.5. API Reference 31

```
>>> corpus.n_docs, corpus.n_sents, corpus.n_tokens
(56, 1771, 41573)
>>> word_counts = corpus.word_counts(by="lemma_")
>>> sorted(word_counts.items(), key=lambda x: x[1], reverse=True)[:5]
[('-PRON-', 2553), ('people', 215), ('year', 148), ('Mr.', 139), ('$', 137)]
>>> word_doc_counts = corpus.word_doc_counts(by="lemma_", weighting="freq")
>>> sorted(word_doc_counts.items(), key=lambda x: x[1], reverse=True)[:5]
[('-PRON-', 0.9821428571428571),
('Mr.', 0.7678571428571429),
('President', 0.5),
('people', 0.48214285714285715),
('need', 0.44642857142857145)]
```

#### Save corpus data to and load from disk:

```
>>> corpus.save("./cw_sample.bin.gz")
>>> corpus = textacy.Corpus.load("en_core_web_sm", "./cw_sample.bin.gz")
>>> print(corpus)
Corpus(56 docs, 41573 tokens)
```

#### **Parameters**

• lang – Language with which spaCy processes (or processed) all documents added to the corpus, whether as data now or later.

Pass the name of a spacy language pipeline (e.g. "en\_core\_web\_sm"), or an already-instantiated spacy.language.Language object.

A given / detected language string is then used to instantiate a corresponding Language with all default components enabled.

• data - One or a stream of texts, records, or spacy.tokens.Doc s to be added to the corpus.

#### See also:

```
Corpus.add()
```

#### lang

Type str

#### spacy\_lang

Type spacy.language.Language

#### docs

Type list

#### n\_docs

Type int

#### n\_sents

Type int

#### n\_tokens

Type int

add (data: Union[str, textacy.types.Record, spacy.tokens.doc.Doc, Iterable[str], Iterable[textacy.types.Record], Iterable[spacy.tokens.doc.Doc]], batch\_size: int = 1000, n\_process:
int = 1)

Add one or a stream of texts, records, or spacy.tokens.Docs to the corpus, ensuring that all processing is or has already been done by the <code>Corpus.spacy\_lang</code> pipeline.

#### **Parameters**

- data -
- batch\_size Number of texts to buffer when processing with spaCy.
- n\_process Number of parallel processors to run when processing. If -1, this is set to multiprocessing.cpu\_count().

**Note:** This feature is only applies when data is a sequence of texts or records.

#### See also:

- Corpus.add\_text()
- Corpus.add\_texts()
- Corpus.add record()
- Corpus.add\_records()
- Corpus.add\_doc()
- Corpus.add\_docs()

# $add\_text(text: str) \rightarrow None$

Add one text to the corpus, processing it into a spacy.tokens.Doc using the Corpus.spacy\_lang pipeline.

# Parameters text (str) -

add\_texts (texts: Iterable[str], batch\_size: int = 1000, n\_process: int = 1)  $\rightarrow$  None Add a stream of texts to the corpus, efficiently processing them into spacy.tokens.Doc s using the Corpus.spacy\_lang pipeline.

### **Parameters**

- **texts** Sequence of texts to process and add to corpus.
- batch size Number of texts to buffer when processing with spaCy.
- n\_process Number of parallel processors to run when processing. If -1, this is set to multiprocessing.cpu\_count().

**Note:** This feature is only available in spaCy 2.2.2+.

# $add\_record(record: textacy.types.Record) \rightarrow None$

Add one record to the corpus, processing it into a spacy.tokens.Doc using the Corpus. spacy\_lang pipeline.

### Parameters record -

add\_records (records: Iterable[textacy.types.Record], batch\_size: int = 1000, n\_process: int = 1)  $\rightarrow$  None

Add a stream of records to the corpus, efficiently processing them into spacy.tokens.Docs using the Corpus.spacy\_lang pipeline.

#### **Parameters**

- **records** Sequence of records to process and add to corpus.
- batch\_size Number of texts to buffer when processing with spaCy.
- n\_process Number of parallel processors to run when processing. If -1, this is set to multiprocessing.cpu\_count().

**Note:** This feature is only available in spaCy 2.2.2+.

add doc (doc: spacy.tokens.doc.Doc)  $\rightarrow$  None

Add one spacy.tokens.Doc to the corpus, provided it was processed using the Corpus. spacy\_lang pipeline.

### Parameters doc -

 $add\_docs(docs:Iterable[spacy.tokens.doc.Doc]) \rightarrow None$ 

Add a stream of spacy.tokens.Docs to the corpus, provided they were processed using the Corpus. spacy\_lang pipeline.

#### Parameters docs -

 $\begin{tabular}{ll} \tt get (match\_func: Callable[[spacy.tokens.doc.Doc], bool], limit: Optional[int] = None) \rightarrow Iterable[spacy.tokens.doc.Doc] \\ \end{tabular}$ 

Get all (or N <= limit) docs in Corpus for which match\_func (doc) is True.

# **Parameters**

• match\_func - Function that takes a spacy.tokens.Doc as input and returns a boolean value. For example:

```
Corpus.get(lambda x: len(x) >= 100)
```

gets all docs with at least 100 tokens. And:

```
Corpus.get(lambda doc: doc._.meta["author"] == "Burton DeWilde")
```

gets all docs whose author was given as 'Burton DeWilde'.

• limit – Maximum number of matched docs to return.

**Yields** spacy.tokens.Doc - Next document passing match\_func.

**Tip:** To get doc(s) by index, treat *Corpus* as a list and use Python's usual indexing and slicing: Corpus[0] gets the first document in the corpus; Corpus[:5] gets the first 5; etc.

**remove** ( $match\_func: Callable[[spacy.tokens.doc.Doc], bool], limit: Optional[int] = None) <math>\rightarrow$  None Remove all (or N <= limit) docs in Corpus for which match\_func(doc) is True. Corpus doc/sent/token counts are adjusted accordingly.

### **Parameters**

• match\_func - Function that takes a spacy.tokens.Doc and returns a boolean value. For example:

```
Corpus.remove(lambda x: len(x) >= 100)
```

removes docs with at least 100 tokens. And:

```
Corpus.remove(lambda doc: doc._.meta["author"] == "Burton DeWilde →")
```

removes docs whose author was given as "Burton DeWilde".

• limit – Maximum number of matched docs to remove.

**Tip:** To remove doc(s) by index, treat *Corpus* as a list and use Python's usual indexing and slicing: del Corpus [0] removes the first document in the corpus; del Corpus [:5] removes the first 5; etc.

# property vectors

Constituent docs' word vectors stacked in a 2d array.

### property vector\_norms

Constituent docs' L2-normalized word vectors stacked in a 2d array.

```
word_counts (*, by: Literal[lemma, lower, norm, orth, lemma_, lower_, norm_, orth_] = 'lemma', weighting: Literal[count, freq] = 'count', **kwargs') → dict[int, int | float] | dict[str, int | float]
```

Map the set of unique words in *Corpus* to their counts as absolute, relative, or binary frequencies of occurence, similar to Doc.\_.to\_bag\_of\_words() but aggregated over all docs.

#### **Parameters**

- by Attribute by which spaCy Token s are grouped before counting, as given by getattr (token, by). If "lemma", tokens are grouped by their base form w/o inflections; if "lower", by the lowercase form of the token text; if "norm", by the normalized form of the token text; if "orth", by the token text exactly as it appears in documents. To output keys as strings, append an underscore to any of these options; for example, "lemma" groups tokens by their lemmas as strings.
- **weighting** Type of weighting to assign to unique words given by by. If "count", weights are the absolute number of occurrences (i.e. counts); if "freq", weights are counts normalized by the total token count, giving their relative frequency of occurrence.
- \*\*kwargs Passed directly on to textacy.extract.words() filter\_stops: If True, stop words are removed before counting. filter\_punct: If True, punctuation tokens are removed before counting. filter\_nums: If True, number-like tokens are removed before counting.

**Returns** Mapping of a unique word id or string (depending on the value of by) to its absolute, relative, or binary frequency of occurrence (depending on the value of weighting).

#### See also:

```
textacy.representations.matrix_utils.get_term_freqs()
```

```
word_doc_counts (*, by: Literal[lemma, lower, norm, orth, lemma_, lower_, norm_, orth_] = 'lemma', weighting: Literal[count, freq, idf] = 'count', smooth_idf: bool = True, **kwargs) → dict[int, int | float] | dict[str, int | float]
```

Map the set of unique words in *Corpus* to their *document* counts as absolute, relative, or inverse frequencies of occurence.

#### **Parameters**

- by Attribute by which spaCy Token s are grouped before counting, as given by getattr (token, by). If "lemma", tokens are grouped by their base form w/o inflections; if "lower", by the lowercase form of the token text; if "norm", by the normalized form of the token text; if "orth", by the token text exactly as it appears in documents. To output keys as strings, append an underscore to any of these options; for example, "lemma\_" groups tokens by their lemmas as strings.
- weighting Type of weighting to assign to unique words given by by. If "count", weights are the absolute number of occurrences (i.e. counts); if "freq", weights are counts normalized by the total token count, giving their relative frequency of occurrence; if "idf", weights are the log of the inverse relative frequencies, i.e. log(n\_docs / word\_doc\_count) or, if smooth\_idf is True, log(1 + (n\_docs / word\_doc\_count)).
- **smooth\_idf** If True, add 1 to all word doc counts when calculating "idf" weighting, equivalent to adding a single document to the corpus containing every unique word.

**Returns** Mapping of a unique word id or string (depending on the value of by) to the number of documents in which it appears, weighted as absolute, relative, or inverse frequency of occurrence (depending on the value of weighting).

#### See also:

```
textacy.vsm.get_doc_freqs()
```

 $\label{eq:agg_metadata} \begin{tabular}{ll} agg\_metadata (name: str, agg\_func: Callable[[Iterable[Any]], Any], default: Optional[Any] = None) $\rightarrow$ Any \\ \end{tabular}$ 

Aggregate values for a particular metadata field over all documents in Corpus.

#### **Parameters**

- name Name of metadata field (key) in Doc.\_.meta.
- agg\_func Callable that accepts an iterable of field values and outputs a single, aggregated result.
- default Default field value to use if name is not found in a given document's metadata

**Returns** Aggregated value for metadata field.

# **Parameters**

- filepath Full path to file on disk where Corpus docs data will be saved as a binary file.
- attrs List of token attributes to serialize; if "auto", an appropriate list is inferred from annotations found on the first Doc; if None, spaCy's default values are used (https://spacy.io/api/docbin#init)
- **store\_user\_data** If True, store user data and values of custom extension attributes along with core spaCy attributes.

#### See also:

- Corpus.load()
- textacy.io.write\_spacy\_docs()
- spacy.tokens.DocBin

classmethod load(lang: Union[str, pathlib.Path, spacy.language.Language], filepath: Union[str, pathlib.Path])  $\rightarrow$  textacy.corpus.Corpus

Load previously saved *Corpus* binary data, reproduce the original :class: `spacy.tokens.Doc `s tokens and annotations, and instantiate a new :class: `Corpus from them.

#### **Parameters**

- lang -
- **filepath** Full path to file on disk where *Corpus* data was previously saved as a binary file.

Returns Initialized corpus.

#### See also:

- Corpus.save()
- textacy.io.read\_spacy\_docs()
- spacy.tokens.DocBin

# **Custom Extensions**

textacy.spacier.extensions: Functions for getting, setting, and removing collections of custom extensions on spaCy classes.

```
textacy.spacier.extensions.get_doc_extensions(name: str) → dict
```

Get a collection of custom extensions that can be set on or removed from the global spacy.tokens.Doc, specified by name.

**Parameters name** – Name of a function registered in doc\_extensions\_registry that returns a collection of custom doc extensions as a dictionary. For example, "extract" or "extract.keyterms".

**Note:** If name isn't found, you may need to import the module from which it comes. For example, the "text\_stats" collection of doc extensions is only available after running import textacy.text\_stats.

textacy.spacier.extensions.set\_doc\_extensions (name: str, force: bool = True)

Set a collection of custom extensions on the global spacy.tokens.Doc, specified by name.

### **Parameters**

- name Name of a function registered in doc\_extensions\_registry that returns a collection of custom doc extensions as a dictionary. For example, "extract" or "extract.keyterms".
- **force** If True, set extensions even if existing extensions already exist; otherwise, don't overwrite existing extensions.

textacy.spacier.extensions.remove\_doc\_extensions(name: str)

Remove a collection of custom extensions from the global spacy.tokens.Doc, specified by name.

**Parameters name** – Name of a function registered in doc\_extensions\_registry that returns a collection of custom doc extensions as a dictionary. For example, "extract" or "extract.keyterms".

# 4.5.2 Datasets and Resources

| capitol_words.CapitolWords            | Stream a collection of Congressional speeches from a compressed json file on disk, either as texts or text + metadata pairs.                |
|---------------------------------------|----------------------------------------------------------------------------------------------------|
| supreme_court.SupremeCourt            | Stream a collection of US Supreme Court decisions from a compressed json file on disk, either as texts or text + metadata pairs.            |
| wikimedia.Wikipedia                   | Stream a collection of Wikipedia pages from a version-<br>and language-specific database dump, either as texts or<br>text + metadata pairs. |
| wikimedia.Wikinews                    | Stream a collection of Wikinews pages from a version-<br>and language-specific database dump, either as texts or<br>text + metadata pairs.  |
| reddit_comments.RedditComments        | Stream a collection of Reddit comments from 1 or more compressed files on disk, either as texts or text + metadata pairs.                   |
| oxford_text_archive.OxfordTextArchive | Stream a collection of English-language literary works from text files on disk, either as texts or text + metadata pairs.                   |
| imdb.IMDB                             | Stream a collection of IMDB movie reviews from text files on disk, either as texts or text + metadata pairs.                                |
| udhr.UDHR                             | Stream a collection of UDHR translations from disk, either as texts or text + metadata pairs.                                               |
| concept_net.ConceptNet                | Interface to ConceptNet, a multilingual knowledge                                                                                           |
|                                       | base representing common words and phrases and the common-sense relationships between them.                                                 |
| depeche_mood.DepecheMood              | Interface to DepecheMood, an emotion lexicon for English and Italian text.                                                                  |

# **Capitol Words Congressional speeches**

A collection of ~11k (almost all) speeches given by the main protagonists of the 2016 U.S. Presidential election that had previously served in the U.S. Congress – including Hillary Clinton, Bernie Sanders, Barack Obama, Ted Cruz, and John Kasich – from January 1996 through June 2016.

Records include the following data:

- text: Full text of the Congressperson's remarks.
- title: Title of the speech, in all caps.
- date: Date on which the speech was given, as an ISO-standard string.
- speaker\_name: First and last name of the speaker.
- speaker\_party: Political party of the speaker: "R" for Republican, "D" for Democrat, "I" for Independent.
- congress: Number of the Congress in which the speech was given: ranges continuously between 104 and 114.
- chamber: Chamber of Congress in which the speech was given: almost all are either "House" or "Senate", with a small number of "Extensions".

This dataset was derived from data provided by the (now defunct) Sunlight Foundation's Capitol Words API.

PosixPath('/home/docs/checkouts/readthedocs.org/user\_build packages/textacy/data/capitol\_words'))

Stream a collection of Congressional speeches from a compressed json file on disk, either as texts or text + metadata pairs.

Download the data (one time only!) from the textacy-data repo (https://github.com/bdewilde/textacy-data), and save its contents to disk:

Iterate over speeches as texts or records with both text and metadata:

```
>>> for text in ds.texts(limit=3):
... print(text, end="\n\n")
>>> for text, meta in ds.records(limit=3):
... print("\n{} ({}) \n{}".format(meta["title"], meta["speaker_name"], text))
```

Filter speeches by a variety of metadata fields and text length:

Stream speeches into a textacy. Corpus:

```
>>> textacy.Corpus("en", data=ota.records(limit=100))
Corpus(100 docs; 70496 tokens)
```

**Parameters** data\_dir - Path to directory on disk under which dataset is stored, i.e. /path/to/data\_dir/capitol\_words.

# full date range

First and last dates for which speeches are available, each as an ISO-formatted string (YYYY-MM-DD).

Type ClassVar[tuple]

#### speaker\_names

Full names of all speakers included in corpus, e.g. "Bernie Sanders".

Type ClassVar[set]

### speaker\_parties

All distinct political parties of speakers, e.g. "R".

```
Type ClassVar[set]
```

#### chambers

All distinct chambers in which speeches were given, e.g. "House".

```
Type ClassVar[set]
```

#### congresses

All distinct numbers of the congresses in which speeches were given, e.g. 114.

```
Type ClassVar[set]
```

### property filepath

Full path on disk for CapitolWords data as compressed json file. None if file is not found, e.g. has not yet been downloaded.

```
download(*, force: bool = False) \rightarrow None
```

Download the data as a Python version-specific compressed json file and save it to disk under the data dir directory.

**Parameters force** – If True, download the dataset, even if it already exists on disk under data\_dir.

texts (\*, speaker\_name: Optional[str | set[str]] = None, speaker\_party: Optional[str | set[str]] = None, chamber: Optional[str | set[str]] = None, congress: Optional[int | set[int]] = None, date\_range: Optional[tuple[Optional[str], Optional[str]]] = None, min\_len: Optional[int] = None, limit: Optional[int] = None) → Iterable[str]

Iterate over speeches in this dataset, optionally filtering by a variety of metadata and/or text length, and yield texts only, in chronological order.

# **Parameters**

- **speaker\_name** Filter speeches by the speakers' name; see *CapitolWords*. speaker\_names.
- **speaker\_party** Filter speeches by the speakers' party; see *CapitolWords*. speaker\_parties.
- **chamber** Filter speeches by the chamber in which they were given; see CapitolWords.chambers.
- congress Filter speeches by the congress in which they were given; see CapitolWords.congresses.
- date\_range Filter speeches by the date on which they were given. Both start and end date must be specified, but a null value for either will be replaced by the min/max date available for the dataset.
- min\_len Filter texts by the length (# characters) of their text content.
- limit Yield no more than limit texts that match all specified filters.

Yields Full text of next (by chronological order) speech in dataset passing all filter params.

**Raises ValueError** – If any filtering options are invalid.

**records** (\*, speaker\_name: Optional[str | set[str]] = None, speaker\_party: Optional[str | set[str]] = None, chamber: Optional[str | set[str]] = None, congress: Optional[int | set[int]] = None, date\_range: Optional[tuple[Optional[str], Optional[str]]] = None, min\_len: Optional[int] = None, limit: Optional[int] = None)  $\rightarrow$  Iterable[types.Record]

Iterate over speeches in this dataset, optionally filtering by a variety of metadata and/or text length, and

yield text + metadata pairs, in chronological order.

#### **Parameters**

- **speaker\_name** Filter speeches by the speakers' name; see *CapitolWords*. speaker\_names.
- **speaker\_party** Filter speeches by the speakers' party; see *CapitolWords*. speaker parties.
- **chamber** Filter speeches by the chamber in which they were given; see CapitolWords.chambers.
- **congress** Filter speeches by the congress in which they were given; see CapitolWords.congresses.
- date\_range Filter speeches by the date on which they were given. Both start and end
  date must be specified, but a null value for either will be replaced by the min/max date
  available for the dataset.
- min\_len Filter speeches by the length (# characters) of their text content.
- limit Yield no more than limit speeches that match all specified filters.

**Yields** Full text of the next (by chronological order) speech in dataset passing all filters, and its corresponding metadata.

**Raises ValueError** – If any filtering options are invalid.

# **Supreme Court decisions**

A collection of ~8.4k (almost all) decisions issued by the U.S. Supreme Court from November 1946 through June 2016 – the "modern" era.

Records include the following data:

- text: Full text of the Court's decision.
- case\_name: Name of the court case, in all caps.
- argument\_date: Date on which the case was argued before the Court, as an ISO-formatted string ("YYYY-MM-DD").
- decision\_date: Date on which the Court's decision was announced, as an ISO-formatted string ("YYYY-MM-DD").
- decision\_direction: Ideological direction of the majority's decision: one of "conservative", "liberal", or "unspecifiable".
- maj\_opinion\_author: Name of the majority opinion's author, if available and identifiable, as an integer code whose mapping is given in <code>SupremeCourt.opinion\_author\_codes</code>.
- n maj votes: Number of justices voting in the majority.
- n\_min\_votes: Number of justices voting in the minority.
- issue: Subject matter of the case's core disagreement (e.g. "affirmative action") rather than its legal basis (e.g. "the equal protection clause"), as a string code whose mapping is given in SupremeCourt.issue\_codes.
- issue\_area: Higher-level categorization of the issue (e.g. "Civil Rights"), as an integer code whose mapping is given in SupremeCourt.issue\_area\_codes.
- us\_cite\_id: Citation identifier for each case according to the official United States Reports. Note: There are ~300 cases with duplicate ids, and it's not clear if that's "correct" or a data quality problem.

The text in this dataset was derived from FindLaw's searchable database of court cases: http://caselaw.findlaw.com/court/us-supreme-court.

The metadata was extracted without modification from the Supreme Court Database: Harold J. Spaeth, Lee Epstein, et al. 2016 Supreme Court Database, Version 2016 Release 1. http://supremecourtdatabase.org. Its license is CC BY-NC 3.0 US: https://creativecommons.org/licenses/by-nc/3.0/us/.

This dataset's creation was inspired by a blog post by Emily Barry: http://www.emilyinamillion.me/blog/2016/7/13/visualizing-supreme-court-topics-over-time.

The two datasets were merged through much munging and a carefully trained model using the dedupe package. The model's duplicate threshold was set so as to maximize the F-score where precision had twice as much weight as recall. Still, given occasionally baffling inconsistencies in case naming, citation ids, and decision dates, a very small percentage of texts may be incorrectly matched to metadata. (Sorry.)

PosixPath('/home/docs/checkouts/readthedocs.org/user\_build packages/textacy/data/supreme\_court'))

Stream a collection of US Supreme Court decisions from a compressed json file on disk, either as texts or text + metadata pairs.

Download the data (one time only!) from the textacy-data repo (https://github.com/bdewilde/textacy-data), and save its contents to disk:

Iterate over decisions as texts or records with both text and metadata:

Filter decisions by a variety of metadata fields and text length:

```
>>> for text, meta in ds.records(opinion_author=109, limit=3): # Notorious RBG!
... print(meta["case_name"], meta["decision_direction"], meta["n_maj_votes"])
>>> for text, meta in ds.records(decision_direction="liberal",
... issue_area={1, 9, 10}, limit=3):
... print(meta["case_name"], meta["maj_opinion_author"], meta["n_maj_votes"])
>>> for text, meta in ds.records(opinion_author=102, date_range=('1985-02-11',
... '1986-02-11')):
... print("\n{} ({})".format(meta["case_name"], meta["decision_date"]))
... print(ds.issue_codes[meta["issue"]], "=>", meta["decision_direction"])
>>> for text in ds.texts(min_len=250000):
... print(len(text))
```

Stream decisions into a textacy. Corpus:

```
>>> textacy.Corpus("en", data=ds.records(limit=25))
Corpus(25 docs; 136696 tokens)
```

**Parameters** data\_dir (str or pathlib.Path) - Path to directory on disk under which the data is stored, i.e. /path/to/data\_dir/supreme\_court.

### full\_date\_range

First and last dates for which decisions are available, each as an ISO-formatted string (YYYY-MM-DD).

```
Type ClassVar[tuple]
```

#### decision directions

All distinct decision directions, e.g. "liberal".

```
Type ClassVar[set]
```

# opinion\_author\_codes

Mapping of majority opinion authors, from id code to full name.

```
Type ClassVar[Dict[int, Optional[str]]]
```

# issue\_area\_codes

Mapping of high-level issue area of the case's core disagreement, from id code to description.

```
Type ClassVar[Dict[int, Optional[str]]]
```

## issue\_codes

Mapping of the specific issue of the case's core disagreement, from id code to description.

```
Type ClassVar[Dict[str, str]]
```

# property filepath

Full path on disk for SupremeCourt data as compressed json file. None if file is not found, e.g. has not yet been downloaded.

```
download(*, force: bool = False) \rightarrow None
```

Download the data as a Python version-specific compressed json file and save it to disk under the data\_dir directory.

**Parameters force** – If True, download the dataset, even if it already exists on disk under data\_dir.

```
texts (*, opinion_author: Optional[int | set[int]] = None, decision_direction: Optional[str | set[str]] = None, issue_area: Optional[int | set[int]] = None, date_range: Optional[tuple[Optional[str], Optional[str]]] = None, min_len: Optional[int] = None, limit: Optional[int] = None) \rightarrow Iterable[str]
```

Iterate over decisions in this dataset, optionally filtering by a variety of metadata and/or text length, and yield texts only, in chronological order by decision date.

#### **Parameters**

- opinion\_author Filter decisions by the name(s) of the majority opinion's author, coded as an integer whose mapping is given in SupremeCourt. opinion\_author\_codes.
- decision\_direction Filter decisions by the ideological direction of the majority's decision; see SupremeCourt.decision\_directions.
- issue\_area Filter decisions by the issue area of the case's subject matter, coded as an integer whose mapping is given in SupremeCourt.issue\_area\_codes.

- date\_range Filter decisions by the date on which they were decided; both start and end date must be specified, but a null value for either will be replaced by the min/max date available for the dataset.
- min\_len Filter decisions by the length (# characters) of their text content.
- limit Yield no more than limit decisions that match all specified filters.

**Yields** Text of the next decision in dataset passing all filters.

**Raises ValueError** – If any filtering options are invalid.

```
records (*, opinion_author: Optional[int | set[int]] = None, decision_direction: Optional[str | set[str]] = None, issue_area: Optional[int | set[int]] = None, date_range: Optional[tuple[Optional[str], Optional[str]]] = None, min_len: Optional[int] = None, limit: Optional[int] = None) \rightarrow Iterable[types.Record]
```

Iterate over decisions in this dataset, optionally filtering by a variety of metadata and/or text length, and yield text + metadata pairs, in chronological order by decision date.

### **Parameters**

- opinion\_author Filter decisions by the name(s) of the majority opinion's author, coded as an integer whose mapping is given in SupremeCourt.

  opinion author codes.
- decision\_direction Filter decisions by the ideological direction of the majority's decision; see SupremeCourt.decision\_directions.
- issue\_area Filter decisions by the issue area of the case's subject matter, coded as an integer whose mapping is given in SupremeCourt.issue\_area\_codes.
- date\_range Filter decisions by the date on which they were decided; both start and
  end date must be specified, but a null value for either will be replaced by the min/max date
  available for the dataset.
- min\_len Filter decisions by the length (# characters) of their text content.
- limit Yield no more than limit decisions that match all specified filters.

Yields Text of the next decision in dataset passing all filters, and its corresponding metadata.

**Raises ValueError** – If any filtering options are invalid.

#### Wikimedia articles

All articles for a given Wikimedia project, specified by language and version.

Records include the following key fields (plus a few others):

- text: Plain text content of the wiki page no wiki markup!
- title: Title of the wiki page.
- wiki\_links: A list of other wiki pages linked to from this page.
- ext links: A list of external URLs linked to from this page.
- categories: A list of categories to which this wiki page belongs.
- dt\_created: Date on which the wiki page was first created.
- page\_id: Unique identifier of the wiki page, usable in Wikimedia APIs.

Datasets are generated by the Wikimedia Foundation for a variety of projects, such as Wikipedia and Wikinews. The source files are meant for search indexes, so they're dumped in Elasticsearch bulk insert format – basically, a compressed JSON file with one record per line. For more information, refer to https://meta.wikimedia.org/wiki/Data\_dumps.

Base class for project-specific Wikimedia datasets. See:

- Wikipedia
- Wikinews

# property filepath

Full path on disk for the Wikimedia CirrusSearch db dump corresponding to the project, lang, and version.

Type str

 $download(*, force: bool = False) \rightarrow None$ 

Download the Wikimedia CirrusSearch db dump corresponding to the given project, lang, and version as a compressed JSON file, and save it to disk under the data\_dir directory.

**Parameters force** – If True, download the dataset, even if it already exists on disk under data\_dir.

**Note:** Some datasets are quite large (e.g. English Wikipedia is ~28GB) and can take hours to fully download.

**texts** (\*, category: Optional[str | set[str]] = None, wiki\_link: Optional[str | set[str]] = None, min\_len:

Optional[int] = None, limit: Optional[int] = None) → Iterable[str]

Iterate over wiki pages in this dataset, optionally filtering by a variety of metadata and/or text length, and yield texts only, in order of appearance in the db dump file.

# **Parameters**

- **category** Filter wiki pages by the categories to which they've been assigned. For multiple values (set[str]), ANY rather than ALL of the values must be found among a given page's categories.
- wiki\_link Filter wiki pages by the other wiki pages to which they've been linked. For multiple values (set[str]), ANY rather than ALL of the values must be found among a given page's wiki links.
- min\_len Filter wiki pages by the length (# characters) of their text content.
- limit Yield no more than limit wiki pages that match all specified filters.

Yields Text of the next wiki page in dataset passing all filters.

Raises ValueError – If any filtering options are invalid.

records (\*, category: Optional[str | set[str]] = None, wiki\_link: Optional[str | set[str]] = None, min\_len: Optional[int] = None, limit: Optional[int] = None) → Iterable[types.Record] Iterate over wiki pages in this dataset, optionally filtering by a variety of metadata and/or text length, and yield text + metadata pairs, in order of appearance in the db dump file.

# **Parameters**

• **category** – Filter wiki pages by the categories to which they've been assigned. For multiple values (set[str]), ANY rather than ALL of the values must be found among a given page's categories.

- wiki\_link Filter wiki pages by the other wiki pages to which they've been linked. For multiple values (set[str]), ANY rather than ALL of the values must be found among a given page's wiki links.
- min\_len Filter wiki pages by the length (# characters) of their text content.
- limit Yield no more than limit wiki pages that match all specified filters.

Yields Text of the next wiki page in dataset passing all filters, and its corresponding metadata.

**Raises ValueError** – If any filtering options are invalid.

Stream a collection of Wikipedia pages from a version- and language-specific database dump, either as texts or text + metadata pairs.

Download a database dump (one time only!) and save its contents to disk:

Iterate over wiki pages as texts or records with both text and metadata:

```
>>> for text in ds.texts(limit=5):
... print(text[:500])
>>> for text, meta in ds.records(limit=5):
... print(meta["page_id"], meta["title"])
```

Filter wiki pages by a variety of metadata fields and text length:

Stream wiki pages into a textacy. Corpus:

```
>>> textacy.Corpus("en", data=ds.records(min_len=2000, limit=50))
Corpus(50 docs; 72368 tokens)
```

# **Parameters**

data\_dir - Path to directory on disk under which database dump files are stored. Each file is expected as {lang}{project}/{version}/{lang}{project}-{version}-cirrussearch-content.json.gz immediately under this directory.

- lang Standard two-letter language code, e.g. "en" => "English", "de" => "German". https://en.wikipedia.org/wiki/List of ISO 639-1 codes
- version Database dump version to use. Either "current" for the most recently available version or a date formatted as "YYYYMMDD". Dumps are produced weekly; check for available versions at https://dumps.wikimedia.org/other/cirrussearch/.
- namespace Namespace of the wiki pages to include. Typical, public-facing content is in the 0 (default) namespace.

```
class textacy.datasets.wikimedia.Wikinews (data\_dir: Union[str, pathlib.Path] = PosixPath('/home/docs/checkouts/readthedocs.org/user\_builds/textacy/enpackages/textacy/data/wikinews'), lang: <math>str = 'en', version: str = 'current', namespace: int = 0)
```

Stream a collection of Wikinews pages from a version- and language-specific database dump, either as texts or text + metadata pairs.

Download a database dump (one time only!) and save its contents to disk:

Iterate over wiki pages as texts or records with both text and metadata:

```
>>> for text in ds.texts(limit=5):
...    print(text[:500])
>>> for text, meta in ds.records(limit=5):
...    print(meta["page_id"], meta["title"])
```

Filter wiki pages by a variety of metadata fields and text length:

Stream wiki pages into a textacy. Corpus:

```
>>> textacy.Corpus("en", data=ds.records(limit=100))
Corpus(100 docs; 33092 tokens)
```

### **Parameters**

- data\_dir Path to directory on disk under which database dump files are stored. Each file is expected as {lang}{project}/{version}/ {lang}{project}-{version}-cirrussearch-content.json.gz immediately under this directory.
- lang Standard two-letter language code, e.g. "en" => "English", "de" => "German". https://en.wikipedia.org/wiki/List\_of\_ISO\_639-1\_codes

- version Database dump version to use. Either "current" for the most recently available version or a date formatted as "YYYYMMDD". Dumps are produced weekly; check for available versions at https://dumps.wikimedia.org/other/cirrussearch/.
- namespace Namespace of the wiki pages to include. Typical, public-facing content is in the 0 (default) namespace.

# **Reddit comments**

A collection of up to ~1.5 billion Reddit comments posted from October 2007 through May 2015.

Records include the following key fields (plus a few others):

- body: Full text of the comment.
- created\_utc: Date on which the comment was posted.
- subreddit: Sub-reddit in which the comment was posted, excluding the familiar "/r/" prefix.
- score: Net score (upvotes downvotes) on the comment.
- gilded: Number of times this comment received reddit gold.

The raw data was originally collected by /u/Stuck\_In\_the\_Matrix via Reddit's APIS, and stored for posterity by the Internet Archive. For more details, refer to https://archive.org/details/2015\_reddit\_comments\_corpus.

PosixPath('/home/docs/checkouts/readthedocs.org/userpackages/textacy/data/reddit comments'))

Stream a collection of Reddit comments from 1 or more compressed files on disk, either as texts or text + metadata pairs.

Download the data (one time only!) or subsets thereof by specifying a date range:

Iterate over comments as texts or records with both text and metadata:

```
>>> for text in ds.texts(limit=5):
... print(text)
>>> for text, meta in ds.records(limit=5):
... print("\n{} {}\n{}".format(meta["author"], meta["created_utc"], text))
```

Filter comments by a variety of metadata fields and text length:

(continues on next page)

(continued from previous page)

```
>>> for text in ds.texts(min_len=2000, limit=5):
... print(len(text))
```

Stream comments into a textacy. Corpus:

```
>>> textacy.Corpus("en", data=ds.records(limit=1000))
Corpus(1000 docs; 27582 tokens)
```

Parameters data\_dir - Path to directory on disk under which the data is stored, i.e. /path/to/data\_dir/reddit\_comments. Each file covers a given month, as indicated in the filename like "YYYY/RC\_YYYY-MM.bz2".

### full\_date\_range

First and last dates for which comments are available, each as an ISO-formatted string (YYYY-MM-DD).

**Type** ClassVar[tuple]

# property filepaths

Full paths on disk for all Reddit comments files found under RedditComments.data\_dir directory, sorted in chronological order.

 $download(*, date\_range: tuple = (None, None), force: bool = False) \rightarrow None$ 

Download 1 or more monthly Reddit comments files from archive.org and save them to disk under the data\_dir directory.

#### **Parameters**

- date\_range Interval specifying the [start, end) dates for which comments files will
  be downloaded. Each item must be a str formatted as YYYY-MM or YYYY-MM-DD
  (the latter is converted to the corresponding YYYY-MM value). Both start and end values
  must be specified, but a null value for either is automatically replaced by the minimum or
  maximum valid values, respectively.
- force If True, download the dataset, even if it already exists on disk under data\_dir.

texts (\*, subreddit: Optional[str | set[str]] = None, date\_range: Optional[tuple[Optional[str], Optional[str]]] = None, score\_range: Optional[tuple[Optional[int], Optional[int]]] = None, min\_len: Optional[int] = None, limit: Optional[int] = None) → Iterable[str]

Iterate over comments (text-only) in 1 or more files of this dataset, optionally filtering by a variety of metadata and/or text length, in chronological order.

### **Parameters**

- **subreddit** Filter comments for those which were posted in the specified subreddit(s).
- date\_range Filter comments for those which were posted within the interval [start, end). Each item must be a str in ISO-standard format, i.e. some amount of YYYY-MM-DDTHH:mm:ss. Both start and end values must be specified, but a null value for either is automatically replaced by the minimum or maximum valid values, respectively.
- score\_range Filter comments for those whose score (# upvotes minus # downvotes) is within the interval [low, high). Both start and end values must be specified, but a null value for either is automatically replaced by the minimum or maximum valid values, respectively.
- min\_len Filter comments for those whose body length in chars is at least this long.
- limit Maximum number of comments passing all filters to yield. If None, all comments are iterated over.

**Yields** Text of the next comment in dataset passing all filters.

**Raises** ValueError – If any filtering options are invalid.

records (\*, subreddit: Optional[str | set[str]] = None, date\_range: Optional[tuple[Optional[str], Optional[str]]] = None, score\_range: Optional[tuple[Optional[int], Optional[int]]] = None,  $min\_len: Optional[int] = None, limit: Optional[int] = None) \rightarrow Iterable[types.Record]$ Iterate over comments (including text and metadata) in 1 or more files of this dataset, optionally filtering by a variety of metadata and/or text length, in chronological order.

#### **Parameters**

- **subreddit** Filter comments for those which were posted in the specified subreddit(s).
- date\_range Filter comments for those which were posted within the interval [start, end). Each item must be a str in ISO-standard format, i.e. some amount of YYYY-MM-DDTHH:mm:ss. Both start and end values must be specified, but a null value for either is automatically replaced by the minimum or maximum valid values, respectively.
- score\_range Filter comments for those whose score (# upvotes minus # downvotes) is within the interval [low, high). Both start and end values must be specified, but a null value for either is automatically replaced by the minimum or maximum valid values, respectively.
- min\_len Filter comments for those whose body length in chars is at least this long.
- limit Maximum number of comments passing all filters to yield. If None, all comments are iterated over.

**Yields** Text of the next comment in dataset passing all filters, and its corresponding metadata.

**Raises ValueError** – If any filtering options are invalid.

# Oxford Text Archive literary works

A collection of ~2.7k Creative Commons literary works from the Oxford Text Archive, containing primarily Englishlanguage 16th-20th century literature and history.

Records include the following data:

- text: Full text of the literary work.
- title: Title of the literary work.
- author: Author(s) of the literary work.
- year: Year that the literary work was published.
- url: URL at which literary work can be found online via the OTA.
- id: Unique identifier of the literary work within the OTA.

This dataset was compiled by David Mimno from the Oxford Text Archive and stored in his GitHub repo to avoid unnecessary scraping of the OTA site. It is downloaded from that repo, and excluding some light cleaning of its

```
metadata, is reproduced exactly here.
class textacy.datasets.oxford text archive.OxfordTextArchive(data dir:
```

```
Union[str,
```

pathlib.Path]

PosixPath('/home/docs/checkouts/readthedo packages/textacy/data/oxford text archive')

Stream a collection of English-language literary works from text files on disk, either as texts or text + metadata pairs.

Download the data (one time only!), saving and extracting its contents to disk:

Iterate over literary works as texts or records with both text and metadata:

```
>>> for text in ds.texts(limit=3):
...    print(text[:200])
>>> for text, meta in ds.records(limit=3):
...    print("\n(), {}".format(meta["title"], meta["year"]))
...    print(text[:300])
```

Filter literary works by a variety of metadata fields and text length:

```
>>> for text, meta in ds.records(author="Shakespeare, William", limit=1):
...    print("{}\n{}".format(meta["title"], text[:500]))
>>> for text, meta in ds.records(date_range=("1900-01-01", "1990-01-01"),
...    print(meta["year"], meta["author"])
>>> for text in ds.texts(min_len=4000000):
...    print(len(text))
```

Stream literary works into a textacy. Corpus:

```
>>> textacy.Corpus("en", data=ds.records(limit=5))
Corpus(5 docs; 182289 tokens)
```

**Parameters** data\_dir (str or pathlib.Path) - Path to directory on disk under which dataset is stored, i.e. /path/to/data dir/oxford text archive.

#### full\_date\_range

First and last dates for which works are available, each as an ISO-formatted string (YYYY-MM-DD).

```
Type ClassVar[tuple]
```

#### authors

Full names of all distinct authors included in this dataset, e.g. "Shakespeare, William".

```
Type set[str]
```

```
download(*, force: bool = False) \rightarrow None
```

Download the data as a zip archive file, then save it to disk and extract its contents under the OxfordTextArchive.data\_dir directory.

**Parameters force** – If True, download the dataset, even if it already exists on disk under data\_dir.

**texts** (\*, author: Optional[str | set[str]] = None, date\_range: Optional[tuple[Optional[str], Optional[str]]] = None, min\_len: Optional[int] = None, limit: Optional[int] = None)  $\rightarrow$  Iterable[str]

Iterate over works in this dataset, optionally filtering by a variety of metadata and/or text length, and yield texts only.

#### **Parameters**

- **author** Filter texts by the authors' name. For multiple values (set[str]), ANY rather than ALL of the authors must be found among a given works's authors.
- date\_range Filter texts by the date on which it was published; both start and end date must be specified, but a null value for either will be replaced by the min/max date available in the dataset.
- min len Filter texts by the length (# characters) of their text content.
- limit Yield no more than limit texts that match all specified filters.

**Yields** Text of the next work in dataset passing all filters.

Raises ValueError – If any filtering options are invalid.

**records** (\*, author: Optional[str | set[str]] = None, date\_range: Optional[tuple[Optional[str], Optional[str]]] = None, min\_len: Optional[int] = None, limit: Optional[int] = None)  $\rightarrow$  Iterable[types.Record]

Iterate over works in this dataset, optionally filtering by a variety of metadata and/or text length, and yield text + metadata pairs.

#### **Parameters**

- author Filter texts by the authors' name. For multiple values (set[str]), ANY rather than ALL of the authors must be found among a given works's authors.
- date\_range Filter texts by the date on which it was published; both start and end date must be specified, but a null value for either will be replaced by the min/max date available in the dataset.
- min len Filter texts by the length (# characters) of their text content.
- limit Yield no more than limit texts that match all specified filters.

Yields Text of the next work in dataset passing all filters, and its corresponding metadata.

Raises ValueError – If any filtering options are invalid.

### IMDB movie reviews

A collection of 50k highly polar movie reviews posted to IMDB, split evenly into training and testing sets, with 25k positive and 25k negative sentiment labels, as well as some unlabeled reviews.

Records include the following key fields (plus a few others):

- text: Full text of the review.
- subset: Subset of the dataset ("train" or "test") into which the review has been split.
- label: Sentiment label ("pos" or "neg") assigned to the review.
- rating: Numeric rating assigned by the original reviewer, ranging from 1 to 10. Reviews with a rating <= 5 are "neg"; the rest are "pos".
- movie\_id: Unique identifier for the movie under review within IMDB, useful for grouping reviews or joining
  with an external movie dataset.

Reference: Andrew L. Maas, Raymond E. Daly, Peter T. Pham, Dan Huang, Andrew Y. Ng, and Christopher Potts. (2011). Learning Word Vectors for Sentiment Analysis. The 49th Annual Meeting of the Association for Computational Linguistics (ACL 2011).

Stream a collection of IMDB movie reviews from text files on disk, either as texts or text + metadata pairs.

Download the data (one time only!), saving and extracting its contents to disk:

Iterate over movie reviews as texts or records with both text and metadata:

```
>>> for text in ds.texts(limit=5):
... print(text)
>>> for text, meta in ds.records(limit=5):
... print("\n() {}\n()".format(meta["label"], meta["rating"], text))
```

Filter movie reviews by a variety of metadata fields and text length:

```
>>> for text, meta in ds.records(label="pos", limit=5):
...    print(meta["rating"], ":", text)
>>> for text, meta in ds.records(rating_range=(9, 11), limit=5):
...    print(meta["rating"], text)
>>> for text in ds.texts(min_len=1000, limit=5):
...    print(len(text))
```

Stream movie reviews into a textacy. Corpus:

```
>>> textacy.Corpus("en", data=ds.records(limit=100))
Corpus(100 docs; 24340 tokens)
```

**Parameters** data\_dir - Path to directory on disk under which the data is stored, i.e. /path/to/data\_dir/imdb.

# full\_rating\_range

Lowest and highest ratings for which movie reviews are available.

```
Type ClassVar[tuple]
```

```
download(*, force: bool = False) \rightarrow None
```

Download the data as a compressed tar archive file, then save it to disk and extract its contents under the data\_dir directory.

**Parameters force** – If True, always download the dataset even if it already exists on disk under data\_dir.

texts (\*, subset: Optional[str] = None, label: Optional[str] = None, rating\_range: Optional[tuple] = None, min\_len: Optional[int] = None, limit: Optional[int] = None) → Iterable[str]

Iterate over movie reviews in this dataset, optionally filtering by a variety of metadata and/or text length, and yield texts only.

**Parameters** 

- **subset** ({ "train", "test"}) Filter movie reviews by the dataset subset into which they've already been split.
- label ({ "pos", "neg", "unsup"}) Filter movie reviews by the assigned sentiment label (or lack thereof, for "unsup").
- rating\_range Filter movie reviews by the rating assigned by the reviewer. Only those with ratings in the interval [low, high) are included. Both low and high values must be specified, but a null value for either is automatically replaced by the minimum or maximum valid values, respectively.
- min\_len Filter reviews by the length (# characters) of their text content.
- limit Yield no more than limit reviews that match all specified filters.

**Yields** Text of the next movie review in dataset passing all filters.

Raises ValueError – If any filtering options are invalid.

```
records (*, subset: Optional[str] = None, label: Optional[str] = None, rating_range: Optional[tuple] = None, min_len: Optional[int] = None, limit: Optional[int] = None) \rightarrow Iterable[textacy.types.Record]
```

Iterate over movie reviews in this dataset, optionally filtering by a variety of metadata and/or text length, and yield text + metadata pairs.

#### **Parameters**

- **subset** ({ "train", "test"}) Filter movie reviews by the dataset subset into which they've already been split.
- label ({ "pos", "neg", "unsup"}) Filter movie reviews by the assigned sentiment label (or lack thereof, for "unsup").
- rating\_range Filter movie reviews by the rating assigned by the reviewer. Only those with ratings in the interval [low, high) are included. Both low and high values must be specified, but a null value for either is automatically replaced by the minimum or maximum valid values, respectively.
- min\_len Filter reviews by the length (# characters) of their text content.
- limit Yield no more than limit reviews that match all specified filters.

Yields Text of the next movie review in dataset passing all filters, and its corresponding metadata.

**Raises ValueError** – If any filtering options are invalid.

# **UDHR** translations

A collection of translations of the Universal Declaration of Human Rights (UDHR), a milestone document in the history of human rights that first, formally established fundamental human rights to be universally protected.

Records include the following fields:

- text: Full text of the translated UDHR document.
- lang: ISO-639-1 language code of the text.
- lang\_name: Ethnologue entry for the language (see https://www.ethnologue.com).

The source dataset was compiled and is updated by the Unicode Consortium as a way to demonstrate the use of unicode in representing a wide variety of languages. In fact, the UDHR was chosen because it's been translated into

more languages than any other document! However, this dataset only provides access to records translated into ISO-639-1 languages — that is, major living languages *only*, rather than every language, major or minor, that has ever existed. If you need access to texts in those other languages, you can find them at UDHR.\_texts\_dirpath.

For more details, go to https://unicode.org/udhr.

PosixPath('/home/docs/checkouts/readthedocs.org/user\_builds/textacy/envs/latest/lib/ppackages/textacy/data/udhr'))

Stream a collection of UDHR translations from disk, either as texts or text + metadata pairs.

Download the data (one time only!), saving and extracting its contents to disk:

Iterate over translations as texts or records with both text and metadata:

```
>>> for text in ds.texts(limit=5):
...     print(text[:500])
>>> for text, meta in ds.records(limit=5):
...     print("\n{} ({{}})\n{}".format(meta["lang_name"], meta["lang"], text[:500]))
```

Filter translations by language, and note that some languages have multiple translations:

```
>>> for text, meta in ds.records(lang="en"):
...     print("\n{} ({})\n{}".format(meta["lang_name"], meta["lang"], text[:500]))
>>> for text, meta in ds.records(lang="zh"):
...     print("\n{} ({})\n{}".format(meta["lang_name"], meta["lang"], text[:500]))
```

Note: Streaming translations into a *textacy.Corpus* doesn't work as for other available datasets, since this dataset is multilingual.

Parameters data\_dir (str or pathlib.Path) - Path to directory on disk under which the data is stored, i.e. /path/to/data\_dir/udhr.

#### langs

All distinct language codes with texts in this dataset, e.g. "en" for English.

```
Type set[str]
```

```
download(*, force: bool = False) \rightarrow None
```

Download the data as a zipped archive of language-specific text files, then save it to disk and extract its contents under the data dir directory.

**Parameters force** – If True, download the dataset, even if it already exists on disk under data\_dir.

**texts** (\*, lang: Optional[str | set[str]] = None, limit: Optional[int] = None)  $\rightarrow$  Iterable[str] Iterate over records in this dataset, optionally filtering by language, and yield texts only.

#### **Parameters**

• lang – Filter records by the language in which they're written; see *UDHR.langs*.

• limit – Yield no more than limit texts that match specified filter.

**Yields** Text of the next record in dataset passing filters.

Raises ValueError – If any filtering options are invalid.

```
 \textbf{records} \ (*, \ lang: \ Optional[str \mid set[str]] = None, \ limit: \ Optional[int] = None) \ \rightarrow \ Iterable[types.Record]
```

Iterate over reocrds in this dataset, optionally filtering by a language, and yield text + metadata pairs.

### **Parameters**

- lang Filter records by the language in which they're written; see *UDHR.langs*.
- limit Yield no more than limit texts that match specified filter.

**Yields** Text of the next record in dataset passing filters, and its corresponding metadata.

**Raises** ValueError – If any filtering options are invalid.

# ConceptNet

ConceptNet is a multilingual knowledge base, representing common words and phrases and the common-sense relationships between them. This information is collected from a variety of sources, including crowd-sourced resources (e.g. Wiktionary, Open Mind Common Sense), games with a purpose (e.g. Verbosity, nadya.jp), and expert-created resources (e.g. WordNet, JMDict).

The interface in textacy gives access to several key relationships between terms that are useful in a variety of NLP tasks:

- antonyms: terms that are opposites of each other in some relevant way
- hyponyms: terms that are subtypes or specific instances of other terms
- meronyms: terms that are parts of other terms
- synonyms: terms that are sufficiently similar that they may be used interchangeably

Interface to ConceptNet, a multilingual knowledge base representing common words and phrases and the common-sense relationships between them.

Download the data (one time only!), and save its contents to disk:

Access other same-language terms related to a given term in a variety of ways:

```
>>> rs.get_synonyms("spouse", lang="en", sense="n")
['mate', 'married person', 'better half', 'partner']
>>> rs.get_antonyms("love", lang="en", sense="v")
```

(continues on next page)

(continued from previous page)

**Note:** The very first time a given relationship is accessed, the full ConceptNet db must be parsed and split for fast future access. This can take a couple minutes; be patient.

When passing a spaCy Token or Span, the corresponding lang and sense are inferred automatically from the object:

```
>>> text = "The quick brown fox jumps over the lazy dog."
>>> doc = textacy.make_spacy_doc(text, lang="en")
>>> rs.get_synonyms(doc[1]) # quick
['flying', 'fast', 'rapid', 'ready', 'straightaway', 'nimble', 'speedy', 'warm']
>>> rs.get_synonyms(doc[4:5]) # jumps over
['leap', 'startle', 'hump', 'flinch', 'jump off', 'skydive', 'jumpstart', ...]
```

Many terms won't have entries, for actual linguistic reasons or because the db's coverage of a given language's vocabulary isn't comprehensive:

```
>>> rs.get_meronyms(doc[3]) # fox
[]
>>> rs.get_antonyms(doc[7]) # lazy
[]
```

### **Parameters**

- data\_dir Path to directory on disk under which resource data is stored, i.e. /path/to/data\_dir/concept\_net.
- **version** ({"5.7.0", "5.6.0", "5.5.5"}) Version string of the ConceptNet db to use. Since newer versions typically represent improvements over earlier versions, you'll probably want "5.7.0" (the default value).

```
download (*, force: bool = False)
```

Download resource data as a gzipped csv file, then save it to disk under the ConceptNet.data\_dir directory.

**Parameters force** (bool) – If True, download resource data, even if it already exists on disk; otherwise, don't re-download the data.

#### property filepath

Full path on disk for the ConceptNet gzipped csv file corresponding to the given  $ConceptNet.data\_dir.$ 

Type str

## property antonyms

Mapping of language code to term to sense to set of term's antonyms – opposites of the term in some relevant way, like being at opposite ends of a scale or fundamentally similar but with a key difference between them – such as black <=> white or hot <=> cold. Note that this relationship is symmetric.

Based on the "/r/Antonym" relation in ConceptNet.

 $get\_antonyms$  (term:  $str \mid types.SpanLike$ , \*, lang: Optional[str] = None, sense: Optional[str] = None)  $\rightarrow list[str]$ 

**Parameters** 

- term -
- lang Standard code for the language of term.
- **sense** Sense in which term is used in context, which in practice is just its part of speech. Valid values: "n" or "NOUN", "v" or "VERB", "a" or "ADJ", "r" or "ADV".

#### property hyponyms

Mapping of language code to term to sense to set of term's hyponyms – subtypes or specific instances of the term – such as car => vehicle or Chicago => city. Every A is a B.

Based on the "/r/IsA" relation in ConceptNet.

 $get_hyponyms (term: str \mid types.SpanLike, *, lang: Optional[str] = None, sense: Optional[str] = None) \rightarrow list[str]$ 

#### **Parameters**

- term -
- lang Standard code for the language of term.
- **sense** Sense in which term is used in context, which in practice is just its part of speech. Valid values: "n" or "NOUN", "v" or "VERB", "a" or "ADJ", "r" or "ADV".

#### property meronyms

Mapping of language code to term to sense to set of term's meronyms – parts of the term – such as gearshift => car.

Based on the "/r/PartOf" relation in ConceptNet.

 $get_meronyms$  (term:  $str \mid types.SpanLike$ , \*, lang: Optional[str] = None, sense: Optional[str] = None)  $\rightarrow list[str]$ 

## **Parameters**

- term -
- lang Standard code for the language of term.
- **sense** Sense in which term is used in context, which in practice is just its part of speech. Valid values: "n" or "NOUN", "v" or "VERB", "a" or "ADJ", "r" or "ADV".

# Returns list[str]

#### property synonyms

Mapping of language code to term to sense to set of term's synonyms – sufficiently similar concepts that they may be used interchangeably – such as sunlight <=> sunshine. Note that this relationship is symmetric.

Based on the "/r/Synonym" relation in ConceptNet.

 $get\_synonyms$  (term:  $str \mid types.SpanLike$ , \*, lang: Optional[str] = None, sense: Optional[str] = None)  $\rightarrow list[str]$ 

### **Parameters**

- term -
- lang Standard code for the language of term.
- **sense** Sense in which term is used in context, which in practice is just its part of speech. Valid values: "n" or "NOUN", "v" or "VERB", "a" or "ADJ", "r" or "ADV".

# DepecheMood

DepecheMood is a high-quality and high-coverage emotion lexicon for English and Italian text, mapping individual terms to their emotional valences. These word-emotion weights are inferred from crowd-sourced datasets of emotionally tagged news articles (rappler.com for English, corriere.it for Italian).

English terms are assigned weights to eight emotions:

- AFRAID
- AMUSED
- ANGRY
- ANNOYED
- DONT CARE
- HAPPY
- INSPIRED
- SAD

Italian terms are assigned weights to five emotions:

- DIVERTITO (~amused)
- INDIGNATO (~annoyed)
- PREOCCUPATO (~afraid)
- SODDISFATTO (~happy)
- TRISTE (~sad)

packages/textacy/data/depeche\_mood'), lang: Literal[en, it] = 'en', word\_rep: Literal[token, lemma, lemmapos] = 'lemmapos', min\_freq: int = 3)

Interface to DepecheMood, an emotion lexicon for English and Italian text.

Download the data (one time only!), and save its contents to disk:

```
>>> import textacy.resources
>>> rs = textacy.resources.DepecheMood(lang="en", word_rep="lemmapos")
>>> rs.download()
>>> rs.info
{'name': 'depeche_mood',
    'site_url': 'http://www.depechemood.eu',
    'publication_url': 'https://arxiv.org/abs/1810.03660',
    'description': 'A simple tool to analyze the emotions evoked by a text.'}
```

Access emotional valences for individual terms:

```
>>> rs.get_emotional_valence("disease#n")
{'AFRAID': 0.37093526222120465,
   'AMUSED': 0.06953745082761113,
   'ANGRY': 0.06979683067736414,
   'ANNOYED': 0.06465401081252636,
   'DONT_CARE': 0.07080580707440012,
```

(continues on next page)

(continued from previous page)

```
'HAPPY': 0.07537324330608403,
'INSPIRED': 0.13394731320662606,
'SAD': 0.14495008187418348}

>>> rs.get_emotional_valence("heal#v")
{'AFRAID': 0.060450319886187334,
'AMUSED': 0.09284046387491741,
'ANGRY': 0.06207816933776029,
'ANNOYED': 0.10027622719958346,
'DONT_CARE': 0.11259594401785,
'HAPPY': 0.09946106491457314,
'INSPIRED': 0.37794768332634626,
'SAD': 0.09435012744278205}
```

When passing multiple terms in the form of a list[str] or Span or Doc, emotion weights are averaged over all terms for which weights are available:

```
>>> rs.get_emotional_valence(["disease#n", "heal#v"])
{'AFRAID': 0.215692791053696,
 'AMUSED': 0.08118895735126427,
 'ANGRY': 0.06593750000756221,
 'ANNOYED': 0.08246511900605491,
 'DONT_CARE': 0.09170087554612506,
 'HAPPY': 0.08741715411032858,
 'INSPIRED': 0.25594749826648616,
 'SAD': 0.11965010465848278}
>>> text = "The acting was sweet and amazing, but the plot was dumb and terrible."
>>> doc = textacy.make_spacy_doc(text, lang="en")
>>> rs.get_emotional_valence(doc)
{'AFRAID': 0.05272350876803627,
 'AMUSED': 0.13725054992595098,
 'ANGRY': 0.15787016147081184,
 'ANNOYED': 0.1398733360688608,
 'DONT_CARE': 0.14356943460620503,
 'HAPPY': 0.11923217912716871,
 'INSPIRED': 0.17880214720077342,
 'SAD': 0.07067868283219296}
>>> rs.get_emotional_valence(doc[0:6]) # the acting was sweet and amazing
{'AFRAID': 0.039790959333750785,
 'AMUSED': 0.1346884072825313,
 'ANGRY': 0.1373596223131593,
 'ANNOYED': 0.11391999698695347,
 'DONT_CARE': 0.1574819173485831,
 'HAPPY': 0.1552521762333925,
 'INSPIRED': 0.21232264216449326,
 'SAD': 0.049184278337136296}
```

For good measure, here's how Italian w/o POS-tagged words looks:

```
>>> rs = textacy.resources.DepecheMood(lang="it", word_rep="lemma")
>>> rs.get_emotional_valence("amore")
{'INDIGNATO': 0.11451408951814121,
   'PREOCCUPATO': 0.1323655108545536,
   'TRISTE': 0.18249663560400609,
   'DIVERTITO': 0.33558928569110086,
   'SODDISFATTO': 0.23503447833219815}
```

### **Parameters**

- data\_dir Path to directory on disk under which resource data is stored, i.e. /path/to/data\_dir/depeche\_mood.
- lang Standard two-letter code for the language of terms for which emotional valences are to be retrieved.
- word\_rep Level of text processing used in computing terms' emotion weights. "to-ken" => tokenization only; "lemma" => tokenization and lemmatization; "lemmapos" => tokenization, lemmatization, and part-of-speech tagging.
- min\_freq Minimum number of times that a given term must have appeared in the source dataset for it to be included in the emotion weights dict. This can be used to remove noisy terms at the expense of reducing coverage. Researchers observed peak performance at 10, but anywhere between 1 and 20 is reasonable.

# property filepath

Full path on disk for the DepecheMood tsv file corresponding to the lang and word\_rep.

# property weights

Mapping of term string (or term#POS, if DepecheMood.word\_rep is "lemmapos") to the terms' normalized weights on a fixed set of affective dimensions (aka "emotions").

# download(\*, force: bool = False)

Download resource data as a zip archive file, then save it to disk and extract its contents under the data\_dir directory.

**Parameters force** (bool) – If True, download the resource, even if it already exists on disk under data dir.

get\_emotional\_valence (terms:  $str \mid Token \mid Sequence[str] \mid Sequence[Token]) \rightarrow dict[str, float]$ Get average emotional valence over all terms in terms for which emotion weights are available.

**Parameters terms** – One or more terms over which to average emotional valences. Note that only nouns, adjectives, adverbs, and verbs are included.

**Note:** If the resource was initialized with word\_rep="lemmapos", then string terms must have matching parts-of-speech appended to them like TERM#POS. Only "n" => noun, "v" => verb, "a" => adjective, and "r" => adverb are included in the data.

**Returns** Mapping of emotion to average weight.

# 4.5.3 Text Preprocessing

| pipeline.make_pipeline     | Make a callable pipeline that takes a text as input, passes |
|----------------------------|-------------------------------------------------------------|
|                            | it through one or more functions in sequential order,       |
|                            | then outputs a single (preprocessed) text string.           |
| normalize.bullet_points    | Normalize all "fancy" bullet point symbols in text to       |
|                            | just the basic ASCII "-", provided they are the first non-  |
|                            | whitespace characters on a new line (like a list of items). |
| normalize.hyphenated_words | Normalize words in text that have been split across         |
|                            | lines by a hyphen for visual consistency (aka hyphen-       |
|                            | ated) by joining the pieces back together, sans hyphen      |
|                            | and whitespace.                                             |
|                            | continues on next page                                      |

| Table | 3 – | continued | from | previous | page |
|-------|-----|-----------|------|----------|------|
|-------|-----|-----------|------|----------|------|

| normalize.quotation_marks | Normalize all "fancy" single- and double-quotation       |
|---------------------------|----------------------------------------------------------|
|                           | marks in text to just the basic ASCII equivalents.       |
| normalize.repeating_chars | Normalize repeating characters in text by truncating     |
|                           | their number of consecutive repetitions to maxn.         |
| normalize.unicode         | Normalize unicode characters in text into canonical      |
|                           | forms.                                                   |
| normalize.whitespace      | Replace all contiguous zero-width spaces with an empty   |
|                           | string, line-breaking spaces with a single newline, and  |
|                           | non-breaking spaces with a single space, then strip any  |
|                           | leading/trailing whitespace.                             |
| remove.accents            | Remove accents from any accented unicode characters      |
|                           | in text, either by replacing them with ASCII equiva-     |
|                           | lents or removing them entirely.                         |
| remove.brackets           | Remove text within curly {}, square [], and/or round ()  |
|                           | brackets, as well as the brackets themselves.            |
| remove.html_tags          | Remove HTML tags from text, returning just the text      |
|                           | found between tags and other non-data elements.          |
| remove.punctuation        | Remove punctuation from text by replacing all in-        |
|                           | stances of punctuation (or a subset thereof specified by |
|                           | only) with whitespace.                                   |
| replace.currency_symbols  | Replace all currency symbols in text with repl.          |
| replace.emails            | Replace all email addresses in text with repl.           |
| replace.emojis            | Replace all emoji and pictographs in text with repl.     |
| replace.hashtags          | Replace all hashtags in text with repl.                  |
| replace.numbers           | Replace all numbers in text with repl.                   |
| replace.phone_numbers     | Replace all phone numbers in text with repl.             |
| replace.urls              | Replace all URLs in text with repl.                      |
| replace.user_handles      | Replace all (Twitter-style) user handles in text with    |
|                           | repl.                                                    |

# **Pipeline**

textacy.preprocessing.pipeline: Basic functionality for composing multiple preprocessing steps into a single callable pipeline.

```
textacy.preprocessing.pipeline.make_pipeline(*funcs: Callable[[str], str]) \rightarrow Callable[[str], str]
```

Make a callable pipeline that takes a text as input, passes it through one or more functions in sequential order, then outputs a single (preprocessed) text string.

This function is intended as a lightweight convenience for users, allowing them to flexibly specify which (and in which order) preprocessing functions are to be applied to raw texts, then treating the whole thing as a single callable.

(continues on next page)

(continued from previous page)

```
>>> preproc("hacking with my buddy Isaac Mewton #PawProgramming")
'hacking with my buddy Isaac Mewton _EMOJI_ _TAG_'
```

To specify arguments for individual preprocessors, use functools.partial():

```
>>> from functools import partial
>>> preproc = preprocessing.make_pipeline(
... partial(preprocessing.remove.punctuation, only=[".", "?", "!"]),
... partial(preprocessing.replace.user_handles, repl="TAG"),
...)
>>> preproc("hey, @bjdewilde! when's the next release of textacy?")
"hey, TAG when's the next release of textacy"
```

#### Parameters \*funcs -

**Returns** Pipeline composed of \*funcs that applies each in sequential order.

### **Normalize**

textacy.preprocessing.normalize: Normalize aspects of raw text that may vary in problematic ways.

```
textacy.preprocessing.normalize.bullet_points(text: str) \rightarrow str
```

Normalize all "fancy" bullet point symbols in text to just the basic ASCII "-", provided they are the first non-whitespace characters on a new line (like a list of items).

```
textacy.preprocessing.normalize.hyphenated_words(text: str) \rightarrow str
```

Normalize words in text that have been split across lines by a hyphen for visual consistency (aka hyphenated) by joining the pieces back together, sans hyphen and whitespace.

```
textacy.preprocessing.normalize.quotation marks (text: str) \rightarrow str
```

Normalize all "fancy" single- and double-quotation marks in text to just the basic ASCII equivalents. Note that this will also normalize fancy apostrophes, which are typically represented as single quotation marks.

```
textacy.preprocessing.normalize.repeating_chars(text: str, *, chars: str, maxn: int = 1)
```

Normalize repeating characters in text by truncating their number of consecutive repetitions to maxn.

#### **Parameters**

- text -
- **chars** One or more characters whose consecutive repetitions are to be normalized, e.g. "." or "?!".
- maxn Maximum number of consecutive repetitions of chars to which longer repetitions
  will be truncated.

## Returns str

```
textacy.preprocessing.normalize.unicode (text: str, *, form: Literal[NFC, NFD, NFKC, NFKD] = 'NFC') \rightarrow str
```

Normalize unicode characters in text into canonical forms.

#### **Parameters**

- text -
- **form** Form of normalization applied to unicode characters. For example, an "e" with accute accent "′" can be written as "e′" (canonical decomposition, "NFD") or "é" (canonical composition, "NFC"). Unicode can be normalized to NFC form without any change in

meaning, so it's usually a safe bet. If "NFKC", additional normalizations are applied that can change characters' meanings, e.g. ellipsis characters are replaced with three periods.

#### See also:

https://docs.python.org/3/library/unicodedata.html#unicodedata.normalize

```
textacy.preprocessing.normalize.whitespace (text: str) \rightarrow str
```

Replace all contiguous zero-width spaces with an empty string, line-breaking spaces with a single newline, and non-breaking spaces with a single space, then strip any leading/trailing whitespace.

### Remove

textacy.preprocessing.remove: Remove aspects of raw text that may be unwanted for certain use cases.

```
textacy.preprocessing.remove.accents (text: str, *, fast: bool = False) \rightarrow str
```

Remove accents from any accented unicode characters in text, either by replacing them with ASCII equivalents or removing them entirely.

#### **Parameters**

- text -
- **fast** If False, accents are removed from any unicode symbol with a direct ASCII equivalent; if True, accented chars for all unicode symbols are removed, regardless.

**Note:** fast=True can be significantly faster than fast=False, but its transformation of text is less "safe" and more likely to result in changes of meaning, spelling errors, etc.

### Returns str

#### See also:

For a more powerful (but slower) alternative, check out unidecode: https://github.com/avian2/unidecode

```
textacy.preprocessing.remove.brackets(text: str, *, only: Optional[str | Collection[str]] = None) \rightarrow str
```

Remove text within curly {}, square [], and/or round () brackets, as well as the brackets themselves.

### **Parameters**

- text -
- only Remove only those bracketed contents as specified here: "curly", "square", and/or "round". For example, "square" removes only those contents found between square brackets, while ["round", "square"] removes those contents found between square or round brackets, but not curly.

#### Returns str

**Note:** This function relies on regular expressions, applied sequentially for curly, square, then round brackets; as such, it doesn't handle nested brackets of the same type and may behave unexpectedly on text with "wild" use of brackets. It should be fine removing structured bracketed contents, as is often used, for instance, to denote in-text citations.

```
textacy.preprocessing.remove.html_tags (\textit{text: str}) \rightarrow str
```

Remove HTML tags from text, returning just the text found between tags and other non-data elements.

#### Parameters text -

#### Returns str

**Note:** This function relies on the stdlib html.parser.HTMLParser and doesn't do anything fancy. For a better and potentially faster solution, consider using lxml and/or beautifulsoup4.

```
textacy.preprocessing.remove.punctuation(text: str, *, only: Optional[str | Collection[str]] = None) \rightarrow str
```

Remove punctuation from text by replacing all instances of punctuation (or a subset thereof specified by only) with whitespace.

### **Parameters**

- text -
- only Remove only those punctuation marks specified here. For example, "." removes only periods, while [", ", "; ", ":"] removes commas, semicolons, and colons; if None, all unicode punctuation marks are removed.

#### Returns str

**Note:** When only=None, Python's built-in str.translate() is used to remove punctuation; otherwise, a regular expression is used. The former's performance can be up to an order of magnitude faster.

# Replace

textacy.preprocessing.replace: Replace parts of raw text that are semantically important as members of a group but not so much in the individual instances. Can also be used to remove such parts by specifying repl="" in function calls.

```
textacy.preprocessing.replace.currency_symbols (text: str, repl: str = '\_CUR\_') \rightarrow str Replace all currency symbols in text with repl.
```

```
textacy.preprocessing.replace.emails (text: str, repl: str = '\_EMAIL\_') \rightarrow str Replace all email addresses in text with repl.
```

```
textacy.preprocessing.replace.emojis (text: str, repl: str = '_EMOJI_') \rightarrow str Replace all emoji and pictographs in text with repl.
```

**Note:** If your Python has a narrow unicode build ("USC-2"), only dingbats and miscellaneous symbols are replaced because Python isn't able to represent the unicode data for things like emotions. Sorry!

```
textacy.preprocessing.replace.hashtags (text: str, repl: str = '_TAG_') \rightarrow str Replace all hashtags in text with repl.
```

```
textacy.preprocessing.replace.numbers (text: str, repl: str = '\_NUMBER\_') \rightarrow str Replace all numbers in text with repl.
```

textacy.preprocessing.replace.phone\_numbers (text: str, repl:  $str = '\_PHONE\_'$ )  $\rightarrow$  str Replace all phone numbers in text with repl.

```
textacy.preprocessing.replace.urls (text: str, repl: str = '_URL_') \rightarrow str Replace all URLs in text with repl.
```

textacy.preprocessing.replace.user\_handles (text: str, repl:  $str = '\_USER\_'$ )  $\rightarrow$  str Replace all (Twitter-style) user handles in text with repl.

# 4.5.4 Information Extraction

| basics.words                        | Extract an ordered sequence of words from a document     |
|-------------------------------------|----------------------------------------------------------|
| 24010070140                         | processed by spaCy, optionally filtering words by part-  |
|                                     | of-speech tag and frequency.                             |
| basics.ngrams                       | Extract an ordered sequence of n-grams (n consecutive    |
| Dabies ingrams                      | tokens) from a spaCy Doc or Span, for one or multiple    |
|                                     | n values, optionally filtering n-grams by the types and  |
|                                     | parts-of-speech of the constituent tokens.               |
| To and a second district            |                                                          |
| basics.entities                     | Extract an ordered sequence of named entities (PER-      |
|                                     | SON, ORG, LOC, etc.) from a Doc, optionally filtering    |
|                                     | by entity types and frequencies.                         |
| basics.noun_chunks                  | Extract an ordered sequence of noun chunks from a        |
|                                     | spacy-parsed doc, optionally filtering by frequency and  |
|                                     | dropping leading determiners.                            |
| basics.terms                        | Extract one or multiple types of terms – ngrams, enti-   |
|                                     | ties, and/or noun chunks – from doclike as a single,     |
|                                     | concatenated collection, with optional deduplication of  |
|                                     | spans extracted by more than one type.                   |
| matches.token_matches               | Extract Span s from a document or sentence matching      |
|                                     | one or more patterns of per-token attr:value pairs, with |
|                                     | optional quantity qualifiers.                            |
| matches.regex_matches               | Extract Span's from a document or sentence whose full    |
|                                     | texts match against a regular expression pattern.        |
| triples.subject_verb_object_triples | Extract an ordered sequence of subject-verb-object       |
| eripies.busjeee_vers_osjeee_eripies | triples from a document or sentence.                     |
| triples.semistructured_statements   | Extract "semi-structured statements" from a document     |
| eripies. semistractarea_statements  | as a sequence of (entity, cue, fragment) triples.        |
| triples.direct_quotations           | Extract direct quotations with an attributable speaker   |
| eripres.arrese_quotations           | from a document using simple rules and patterns.         |
| acros.acronyms                      | Extract tokens whose text is "acronym-like" from a doc-  |
| acros acronymo                      | ument or sentence, in order of appearance.               |
| acros.acronyms_and_definitions      | Extract a collection of acronyms and their most likely   |
| acros.acronymo_ana_acrimicions      | definitions, if available, from a spacy-parsed doc.      |
| kwic.keyword_in_context             | Search for keyword matches in doc via reg-               |
| kwie.keywoid_in_context             | ular expression and yield matches along with             |
|                                     | window_width characters of context before and            |
|                                     | after occurrence.                                        |
|                                     |                                                          |
| keyterms.textrank                   | Extract key terms from a document using the TextRank     |
|                                     | algorithm, or a variation thereof.                       |
| keyterms.yake                       | Extract key terms from a document using the YAKE al-     |
|                                     | gorithm.                                                 |
| keyterms.scake                      | Extract key terms from a document using the sCAKE        |
|                                     | algorithm.                                               |
| keyterms.sgrank                     | Extract key terms from a document using the SGRank       |
|                                     | algorithm.                                               |
|                                     | -                                                        |

# **Basics**

textacy.extract.basics: Extract basic components from a document or sentence via spaCy, with bells and whistles for filtering the results.

```
textacy.extract.basics.words (doclike: types.DocLike, *, filter_stops: bool = True, filter_punct: bool = True, filter_nums: bool = False, include_pos: Optional[str | Collection[str]] = None, exclude_pos: Optional[str | Collection[str]] = None, min freq: int = 1) \rightarrow Iterable[Token]
```

Extract an ordered sequence of words from a document processed by spaCy, optionally filtering words by part-of-speech tag and frequency.

#### **Parameters**

- · doclike -
- filter\_stops If True, remove stop words from word list.
- filter\_punct If True, remove punctuation from word list.
- filter\_nums If True, remove number-like words (e.g. 10, "ten") from word list.
- include\_pos Remove words whose part-of-speech tag IS NOT in the specified tags.
- **exclude\_pos** Remove words whose part-of-speech tag IS in the specified tags.
- min\_freq Remove words that occur in doclike fewer than min\_freq times.

Yields Next token from doclike passing specified filters in order of appearance in the document.

Raises TypeError - if include\_pos or exclude\_pos is not a str, a set of str, or a falsy value

**Note:** Filtering by part-of-speech tag uses the universal POS tag set; for details, check spaCy's docs: https://spacy.io/api/annotation#pos-tagging

```
textacy.extract.basics.ngrams (doclike: types.DocLike, n: int | Collection[int], *, filter_stops: bool = True, filter_punct: bool = True, filter_nums: bool = False, include_pos: Optional[str | Collection[str]] = None, exclude_pos: Optional[str | Collection[str]] = None, min_freq: int = 1) \rightarrow Iterable[Span]
```

Extract an ordered sequence of n-grams (n consecutive tokens) from a spaCy Doc or Span, for one or multiple n values, optionally filtering n-grams by the types and parts-of-speech of the constituent tokens.

#### **Parameters**

- · doclike -
- n Number of tokens included per n-gram; for example, 2 yields bigrams and 3 yields trigrams. If multiple values are specified, then the collections of n-grams are concatenated together; for example, (2, 3) yields bigrams and then trigrams.
- filter\_stops If True, remove ngrams that start or end with a stop word.
- **filter\_punct** If True, remove ngrams that contain any punctuation-only tokens.
- **filter\_nums** If True, remove ngrams that contain any numbers or number-like tokens (e.g. 10, 'ten').
- include\_pos Remove ngrams if any constituent tokens' part-of-speech tags ARE NOT included in this param.
- **exclude\_pos** Remove ngrams if any constituent tokens' part-of-speech tags ARE included in this param.

• min\_freq - Remove ngrams that occur in doclike fewer than min\_freq times

**Yields** Next ngram from doclike passing all specified filters, in order of appearance in the document.

#### Raises

- ValueError if any n < 1
- TypeError if include\_pos or exclude\_pos is not a str, a set of str, or a falsy value

**Note:** Filtering by part-of-speech tag uses the universal POS tag set; for details, check spaCy's docs: https://spacy.io/api/annotation#pos-tagging

```
textacy.extract.basics.entities (doclike: types.DocLike, *, include_types: Optional[str | Collection[str]] = None, exclude_types: Optional[str | Collection[str]] = None, drop_determiners: bool = True, min_freq: int = 1) \rightarrow Iterable[Span]
```

Extract an ordered sequence of named entities (PERSON, ORG, LOC, etc.) from a Doc, optionally filtering by entity types and frequencies.

#### **Parameters**

- · doclike -
- include\_types Remove entities whose type IS NOT in this param; if "NUMERIC", all numeric entity types ("DATE", "MONEY", "ORDINAL", etc.) are included
- exclude\_types Remove entities whose type IS in this param; if "NUMERIC", all numeric entity types ("DATE", "MONEY", "ORDINAL", etc.) are excluded
- **drop\_determiners** Remove leading determiners (e.g. "the") from entities (e.g. "the United States" => "United States").

**Note:** Entities from which a leading determiner has been removed are, effectively, *new* entities, and not saved to the Doc from which they came. This is irritating but unavoidable, since this function is not meant to have side-effects on document state. If you're only using the text of the returned spans, this is no big deal, but watch out if you're counting on determiner-less entities associated with the doc downstream.

• min\_freq - Remove entities that occur in doclike fewer than min\_freq times

**Yields** Next entity from doclike passing all specified filters in order of appearance in the document

Raises TypeError - if include\_types or exclude\_types is not a str, a set of str, or a falsy value

```
textacy.extract.basics.noun_chunks (doclike: Union[spacy.tokens.doc.Doc, spacy.tokens.span.Span], *, drop_determiners: bool = True, min\_freq: int = 1) \rightarrow Iterable[spacy.tokens.span.Span]
```

Extract an ordered sequence of noun chunks from a spacy-parsed doc, optionally filtering by frequency and dropping leading determiners.

#### **Parameters**

· doclike -

- **drop\_determiners** Remove leading determiners (e.g. "the") from phrases (e.g. "the quick brown fox" => "quick brown fox")
- min\_freq Remove chunks that occur in doclike fewer than min\_freq times

Yields Next noun chunk from doclike in order of appearance in the document

```
textacy.extract.basics.terms (doclike: types.DocLike, *, ngs: Optional[int | Collection[int] | types.DocLikeToSpans] = None, ents: Optional[bool | types.DocLikeToSpans] = None, ncs: Optional[bool | types.DocLikeToSpans] = None, dedupe: bool = True) \rightarrow Iterable[Span]
```

Extract one or multiple types of terms – ngrams, entities, and/or noun chunks – from doclike as a single, concatenated collection, with optional deduplication of spans extracted by more than one type.

```
>>> extract.terms(doc, ngs=2, ents=True, ncs=True)
>>> extract.terms(doc, ngs=lambda doc: extract.ngrams(doc, n=2))
>>> extract.terms(doc, ents=extract.entities)
>>> extract.terms(doc, ents=partial(extract.entities, include_types="PERSON"))
```

#### **Parameters**

- · doclike -
- ngs N-gram terms to be extracted. If one or multiple ints, textacy.extract. ngrams (doclike, n=ngs) () is used to extract terms; if a callable, ngs (doclike) is used to extract terms; if None, no n-gram terms are extracted.
- ents Entity terms to be extracted. If True, textacy.extract. entities(doclike)() is used to extract terms; if a callable, ents(doclike) is used to extract terms; if None, no entity terms are extracted.
- ncs Noun chunk terms to be extracted. If True, textacy.extract. noun\_chunks(doclike)() is used to extract terms; if a callable, ncs(doclike) is used to extract terms; if None, no noun chunk terms are extracted.
- **dedupe** If True, deduplicate terms whose spans are extracted by multiple types (e.g. a span that is both an n-gram and an entity), as identified by identical (start, stop) indexes in doclike; otherwise, don't.

**Returns** Next term from doclike, in order of n-grams then entities then noun chunks, with each collection's terms given in order of appearance.

**Note:** This function is *not* to be confused with keyterm extraction, which leverages statistics and algorithms to quantify the "key"-ness of terms before returning the top-ranking terms. There is no such scoring or ranking here.

# See also:

- textacy.extact.ngrams()
- textacy.extact.entities()
- textacy.extact.noun\_chunks()
- textacy.extact.keyterms

```
textacy.extract.bags.to_bag_of_words (doclike: types.DocLike, *, by: TokenGroupByType = 'lemma_', weighting: WeightingType = 'count', **kwargs) \rightarrow dict[int, int | float] | dict[str, int | float]
```

Transform a Doc or Span into a bag-of-words: the set of unique words therein mapped to their absolute, relative, or binary frequencies of occurrence.

#### **Parameters**

- doclike -
- by Attribute by which spaCy Token s are grouped before counting, as given by getattr (token, by). If "lemma", tokens are grouped by their base form w/o inflectional suffixes; if "lower", by the lowercase form of the token text; if "norm", by the normalized form of the token text; if "orth", by the token text exactly as it appears in doc. To output keys as strings, simply append an underscore to any of these; for example, "lemma\_" creates a bag whose keys are token lemmas as strings.
- weighting Type of weighting to assign to unique words given by by. If "count", weights are the absolute number of occurrences (i.e. counts); if "freq", weights are counts normalized by the total token count, giving their relative frequency of occurrence; if "binary", weights are set equal to 1.
- \*\*kwargs Passed directly on to textacy.extract.words() filter\_stops: If True, stop words are removed before counting. filter\_punct: If True, punctuation tokens are removed before counting. filter\_nums: If True, number-like tokens are removed before counting.

**Returns** Mapping of a unique word id or string (depending on the value of by) to its absolute, relative, or binary frequency of occurrence (depending on the value of weighting).

**Note:** For "freq" weighting, the resulting set of frequencies won't (necessarily) sum to 1.0, since all tokens are used when normalizing counts but some (punctuation, stop words, etc.) may be filtered out of the bag afterwards.

### See also:

```
textacy.extract.words()
```

```
textacy.extract.bags.to_bag_of_terms (doclike: types.DocLike, *, by: SpanGroupByType = 'lemma_', weighting: WeightingType = 'count', ngs: Optional[int | Collection[int] | types.DocLikeToSpans] = None, ents: Optional[bool | types.DocLikeToSpans] = None, ncs: Optional[bool | types.DocLikeToSpans] = None, dedupe: bool = True) \rightarrow dict[str, int] | dict[str, float]
```

Transform a Doc or Span into a bag-of-terms: the set of unique terms therein mapped to their absolute, relative, or binary frequencies of occurrence, where "terms" may be a combination of n-grams, entities, and/or noun chunks.

# **Parameters**

- doclike -
- by Attribute by which spaCy Span s are grouped before counting, as given by getattr (token, by). If "lemma", tokens are counted by their base form w/o inflectional suffixes; if "lower", by the lowercase form of the token text; if "orth", by the token text exactly as it appears in doc. To output keys as strings, simply append an underscore to any of these; for example, "lemma\_" creates a bag whose keys are token lemmas as strings.

- weighting Type of weighting to assign to unique terms given by by. If "count", weights are the absolute number of occurrences (i.e. counts); if "freq", weights are counts normalized by the total token count, giving their relative frequency of occurrence; if "binary", weights are set equal to 1.
- **ngs** N-gram terms to be extracted. If one or multiple ints, textacy.extract. ngrams (doclike, n=ngs) () is used to extract terms; if a callable, ngs (doclike) is used to extract terms; if None, no n-gram terms are extracted.
- ents Entity terms to be extracted. If True, textacy.extract. entities (doclike) () is used to extract terms; if a callable, ents (doclike) is used to extract terms; if None, no entity terms are extracted.
- ncs Noun chunk terms to be extracted. If True, textacy.extract. noun\_chunks(doclike)() is used to extract terms; if a callable, ncs(doclike) is used to extract terms; if None, no noun chunk terms are extracted.
- **dedupe** If True, deduplicate terms whose spans are extracted by multiple types (e.g. a span that is both an n-gram and an entity), as identified by identical (start, stop) indexes in doclike; otherwise, don't.

**Returns** Mapping of a unique term id or string (depending on the value of by) to its absolute, relative, or binary frequency of occurrence (depending on the value of weighting).

### See also:

```
textacy.extract.terms()
```

### **Matches**

textacy.extract.matches: Extract matching spans from a document or sentence using spaCy's built-in matcher or regular expressions.

```
textacy.extract.matches.token_matches (doclike: types.DocLike, patterns: str \mid list[str] \mid list[dict[str, str]] \mid list[list[dict[str, str]]], *, on_match: Optional[Callable] = None) <math>\rightarrow Iterable[Span]
```

Extract Span s from a document or sentence matching one or more patterns of per-token attr:value pairs, with optional quantity qualifiers.

# **Parameters**

- · doclike -
- patterns One or multiple patterns to match against doclike using a spacy. matcher. Matcher.

If list[dict] or list[list[dict]], each pattern is specified as attr: value pairs per token, with optional quantity qualifiers:

- [{"POS": "NOUN"}] matches singular or plural nouns, like "friend" or "enemies"
- [{"POS": "PREP"}, {"POS": "DET", "OP": "?"}, {"POS": "ADJ", "OP": "?"}, {"POS": "NOUN", "OP": "+"}] matches prepositional phrases, like "in the future" or "from the distant past"
- [{"IS\_DIGIT": True}, {"TAG": "NNS"}] matches numbered plural nouns, like "60 seconds" or "2 beers"
- [{"POS": "PROPN", "OP": "+"}, {}] matches proper nouns and whatever word follows them, like "Burton DeWilde yaaasss"

If str or list[str], each pattern is specified as one or more per-token patterns separated by whitespace where attribute, value, and optional quantity qualifiers are delimited by colons. Note that boolean and integer values have special syntax — "bool(val)" and "int(val)", respectively — and that wildcard tokens still need a colon between the (empty) attribute and value strings.

- "POS: NOUN" matches singular or plural nouns
- "POS:PREP POS:DET:? POS:ADJ:? POS:NOUN:+" matches prepositional
  phrases
- "IS\_DIGIT:bool(True) TAG:NNS" matches numbered plural nouns
- "POS:PROPN:+ : " matches proper nouns and whatever word follows them

Also note that these pattern strings don't support spaCy v2.1's "extended" pattern syntax; if you need such complex patterns, it's probably better to use a list[dict] or list[list[dict]], anyway.

• on\_match - Callback function to act on matches. Takes the arguments matcher, doclike, i and matches.

Yields Next matching Span in doclike, in order of appearance

#### Raises

- TypeError -
- ValueError -

#### See also:

- · https://spacy.io/usage/rule-based-matching
- https://spacy.io/api/matcher

```
textacy.extract.matches.regex_matches (doclike: types.DocLike, pattern: str \mid Pattern, *, alignment_mode: Literal[strict, contract, expand] = 'strict') \rightarrow Iterable[Span]
```

Extract Span s from a document or sentence whose full texts match against a regular expression pattern.

### **Parameters**

- · doclike -
- pattern Valid regular expression against which to match document text, either as a string or compiled pattern object.
- alignment\_mode How character indices of regex matches snap to spaCy token boundaries. If "strict", only exact alignments are included (no snapping); if "contract", tokens completely within the character span are included; if "expand", tokens at least partially covered by the character span are included.

Yields Next matching Span.

# **Triples**

```
matching of the annotated tokens.
class textacy.extract.triples.SVOTriple(subject, verb, object)
     object
          Alias for field number 2
     subject
          Alias for field number 0
     verb
          Alias for field number 1
class textacy.extract.triples.SSSTriple (entity, cue, fragment)
     cue
          Alias for field number 1
     entity
          Alias for field number 0
     fragment
          Alias for field number 2
class textacy.extract.triples.DQTriple(speaker, cue, content)
     content
          Alias for field number 2
     cue
          Alias for field number 1
     speaker
          Alias for field number 0
textacy.extract.triples.subject_verb_object_triples(doclike:
                                                                      Union[spacy.tokens.doc.Doc,
                                                                     spacy.tokens.span.Span])
                                                                                               Iter-
                                                                     able[textacy.extract.triples.SVOTriple]
     Extract an ordered sequence of subject-verb-object triples from a document or sentence.
          Parameters doclike -
          Yields Next SVO triple as (subject, verb, object), in approximate order of appearance.
textacy.extract.triples.semistructured_statements(doclike:
                                                                             types.DocLike, *, en-
                                                                        str | Pattern, cue:
                                                                   tity:
                                                                                                str,
                                                                  fragment_len_range:
                                                                                                Op-
                                                                   tional[tuple[Optional[int],
                                                                                                Op-
                                                                   tional[int]]] = None) \rightarrow Iter-
                                                                   able[SSSTriple]
     Extract "semi-structured statements" from a document as a sequence of (entity, cue, fragment) triples.
          Parameters
                · doclike -
```

textacy.extract.triples: Extract structured triples from a document or sentence through rule-based pattern-

- entity Noun or noun phrase of interest expressed as a regular expression pattern string (e.g. "[Gg]lobal [Ww]arming") or compiled object (e.g. re.compile("global warming", re.IGNORECASE)).
- cue Verb lemma with which entity is associated (e.g. "be", "have", "say").
- **fragment\_len\_range** Filter statements to those whose fragment length in tokens is within the specified [low, high) interval. Both low and high values must be specified, but a null value for either is automatically replaced by safe default values. None (default) skips filtering by fragment length.

Yields Next matching triple, consisting of (entity, cue, fragment), in order of appearance.

#### **Notes**

Inspired by N. Diakopoulos, A. Zhang, A. Salway. Visual Analytics of Media Frames in Online News and Blogs. IEEE InfoVis Workshop on Text Visualization. October, 2013.

Which itself was inspired by Salway, A.; Kelly, L.; Skadina, I.; and Jones, G. 2010. Portable Extraction of Partially Structured Facts from the Web. In Proc. ICETAL 2010, LNAI 6233, 345-356. Heidelberg, Springer.

```
textacy.extract.triples.direct_quotations(doc: spacy.tokens.doc.Doc) \rightarrow Iterable[textacy.extract.triples.DOTriple]
```

Extract direct quotations with an attributable speaker from a document using simple rules and patterns. Does not extract indirect or mixed quotations!

Parameters doc -

Yields Next direct quotation in doc as a (speaker, cue, content) triple.

#### **Notes**

Loosely inspired by Krestel, Bergler, Witte. "Minding the Source: Automatic Tagging of Reported Speech in Newspaper Articles".

```
textacy.extract.triples.expand_noun(tok: spacy.tokens.token.Token) \rightarrow list Expand a noun token to include all associated conjunct and compound nouns.
```

```
textacy.extract.triples.expand_verb (tok: spacy.tokens.token.Token) \rightarrow list Expand a verb token to include all associated auxiliary and negation tokens.
```

# **Acronyms**

textacy.extract.acronyms: Extract acronyms and their definitions from a document or sentence through rule-based pattern-matching of the annotated tokens.

```
textacy.extract.acros.acronyms (doclike: Union[spacy.tokens.doc.Doc, spacy.tokens.span.Span]) \rightarrow Iterable[spacy.tokens.token.Token]
```

Extract tokens whose text is "acronym-like" from a document or sentence, in order of appearance.

Parameters doclike -

Yields Next acronym-like Token.

```
textacy.extract.acros.acronyms_and_definitions (doclike: Union[spacy.tokens.doc.Doc, spacy.tokens.span.Span], known\_acro\_defs: \quad Optional[dict] = None) \rightarrow dict
```

Extract a collection of acronyms and their most likely definitions, if available, from a spacy-parsed doc. If

multiple definitions are found for a given acronym, only the most frequently occurring definition is returned.

#### **Parameters**

- doclike -
- **known\_acro\_defs** If certain acronym/definition pairs are known, pass them in as {acronym (str): definition (str)}; algorithm will not attempt to find new definitions

**Returns** Unique acronyms (keys) with matched definitions (values)

### References

Taghva, Kazem, and Jeff Gilbreth. "Recognizing acronyms and their definitions." International Journal on Document Analysis and Recognition 1.4 (1999): 191-198.

textacy.extract.acros.is\_acronym(token: str, exclude: Optional[set] = None)  $\rightarrow$  bool Pass single token as a string, return True/False if is/is not valid acronym.

#### **Parameters**

- token Single word to check for acronym-ness
- **exclude** If technically valid but not actual acronyms are known in advance, pass them in as a set of strings; matching tokens will return False.

Returns Whether or not token is an acronym.

### **KWIC**

textacy.extract.kwic: Extract keywords with their surrounding contexts from a text document using regular expressions.

```
textacy.extract.kwic.keyword_in_context (doc: Doc | str, keyword: str | Pattern, *, ignore_case: bool = True, window_width: int = 50, pad_context: bool = False) \rightarrow Iterable[tuple[str, str, str]]
```

Search for keyword matches in doc via regular expression and yield matches along with window\_width characters of context before and after occurrence.

### **Parameters**

- doc spaCy Doc or raw text in which to search for keyword. If a Doc, constituent text is grabbed via spacy.tokens.Doc.text. Note that spaCy annotations aren't used at all here, they're just a convenient owner of document text.
- **keyword** String or regular expression pattern defining the keyword(s) to match. Typically, this is a single word or short phrase ("spam", "spam and eggs"), but to account for variations, use regex (r"[Ss]pam (and|&) [Ee]ggs?"), optionally compiled (re.compile(r"[Ss]pam (and|&) [Ee]ggs?")).
- ignore\_case If True, ignore letter case in keyword matching; otherwise, use case-sensitive matching. Note that this argument is only used if keyword is a string; for precompiled regular expressions, the re.IGNORECASE flag is left as-is.
- window\_width Number of characters on either side of keyword to include as "context".
- pad\_context If True, pad pre- and post-context strings to window\_width chars in length; otherwise, us as many chars as are found in the text, up to the specified width.

**Yields** Next matching triple of (pre-context, keyword match, post-context).

# **Keyterms**

textacy.extract.keyterms: Extract keyterms from documents using a variety of rule-based algorithms.

```
textacy.extract.keyterms.textrank.textrank (doc: Doc, *, normalize: Optional[str | Callable[[Token], str]] = 'lemma', include_pos: Optional[str | Collection[str]] = ('NOUN', 'PROPN', 'ADJ'), window_size: int = 2, edge_weighting: str = 'binary', position_bias: bool = False, topn: int \mid float = 10) \rightarrow list[tuple[str, float]]
```

Extract key terms from a document using the TextRank algorithm, or a variation thereof. For example:

- TextRank: window\_size=2, edge\_weighting="binary", position\_bias=False
- SingleRank: window\_size=10, edge\_weighting="count", position\_bias=False
- PositionRank: window\_size=10, edge\_weighting="count", position\_bias=True

#### **Parameters**

- **doc** spaCy Doc from which to extract keyterms.
- normalize If "lemma", lemmatize terms; if "lower", lowercase terms; if None, use the form of terms as they appeared in doc; if a callable, must accept a Token and return a str, e.g. textacy.spacier.utils.get\_normalized\_text().
- include\_pos One or more POS tags with which to filter for good candidate keyterms. If None, include tokens of all POS tags (which also allows keyterm extraction from docs without POS-tagging.)
- window\_size Size of sliding window in which term co-occurrences are determined.
- edge\_weighting ({"count", "binary"}) -: If "count", the nodes for all cooccurring terms are connected by edges with weight equal to the number of times they co-occurred within a sliding window; if "binary", all such edges have weight = 1.
- position\_bias If True, bias the PageRank algorithm for weighting nodes in the word graph, such that words appearing earlier and more frequently in doc tend to get larger weights.
- topn Number of top-ranked terms to return as key terms. If an integer, represents the absolute number; if a float, value must be in the interval (0.0, 1.0], which is converted to an int by int (round (len (set (candidates)) \* topn)).

**Returns** Sorted list of top topn key terms and their corresponding TextRank ranking scores.

- Mihalcea, R., & Tarau, P. (2004, July). TextRank: Bringing order into texts. Association for Computational Linguistics.
- Wan, Xiaojun and Jianguo Xiao. 2008. Single document keyphrase extraction using neighborhood knowledge. In Proceedings of the 23rd AAAI Conference on Artificial Intelligence, pages 855–860.
- Florescu, C. and Cornelia, C. (2017). PositionRank: An Unsupervised Approach to Keyphrase Extraction from Scholarly Documents. In proceedings of ACL\*, pages 1105-1115.

```
textacy.extract.keyterms.yake.yake (doc: Doc, *, normalize: Optional[str] = 'lemma', ngrams: int | Collection[int] = (1, 2, 3), include_pos: Optional[str | Collection[str]] = ('NOUN', 'PROPN', 'ADJ'), window_size: int = 2, topn: int | float = 10) \rightarrow list[tuple[str, float]]
```

Extract key terms from a document using the YAKE algorithm.

# **Parameters**

- doc spaCy Doc from which to extract keyterms. Must be sentence-segmented; optionally POS-tagged.
- **normalize** If "lemma", lemmatize terms; if "lower", lowercase terms; if "norm", use the norm of the terms (as set in a language's tokenizer exceptions); if None, use the form of terms as they appeared in doc.

**Note:** Unlike the other keyterm extraction functions, this one doesn't accept a callable for normalize.

- **ngrams** n of which n-grams to consider as keyterm candidates. For example, (1, 2, 3) includes all unigrams, bigrams, and trigrams, while 2 includes bigrams only.
- include\_pos One or more POS tags with which to filter for good candidate keyterms. If None, include tokens of all POS tags (which also allows keyterm extraction from docs without POS-tagging.)
- window\_size Number of words to the right and left of a given word to use as context when computing the "relatedness to context" component of its score. Note that the resulting sliding window's full width is 1 + (2 \* window\_size).
- topn Number of top-ranked terms to return as key terms. If an integer, represents the absolute number; if a float, value must be in the interval (0.0, 1.0], which is converted to an int by int (round (len (candidates) \* topn))

**Returns** Sorted list of top topn key terms and their corresponding YAKE scores.

Campos, Mangaravite, Pasquali, Jorge, Nunes, and Jatowt. (2018). A Text Feature Based Automatic Keyword Extraction Method for Single Documents. Advances in Information Retrieval. ECIR 2018. Lecture Notes in Computer Science, vol 10772, pp. 684-691.

```
textacy.extract.keyterms.scake.scake (doc: Doc, *, normalize: Optional[str | Callable[[Token], str]] = 'lemma', include_pos: Optional[str | Collection[str]] = ('NOUN', 'PROPN', 'ADJ'), topn: int | float = 10) \rightarrow list[tuple[str, float]] Extract key terms from a document using the sCAKE algorithm.
```

#### Parameters

- doc spaCy Doc from which to extract keyterms. Must be sentence-segmented; optionally POS-tagged.
- normalize If "lemma", lemmatize terms; if "lower", lowercase terms; if None, use the form of terms as they appeared in doc; if a callable, must accept a Token and return a str, e.g. textacy.spacier.utils.get\_normalized\_text().
- include\_pos One or more POS tags with which to filter for good candidate keyterms. If None, include tokens of all POS tags (which also allows keyterm extraction from docs without POS-tagging.)
- topn Number of top-ranked terms to return as key terms. If an integer, represents the absolute number; if a float, value must be in the interval (0.0, 1.0], which is converted to an int by int (round (len (candidates) \* topn))

**Returns** Sorted list of top topn key terms and their corresponding scores.

# References

Duari, Swagata & Bhatnagar, Vasudha. (2018). sCAKE: Semantic Connectivity Aware Keyword Extraction. Information Sciences. 477. https://arxiv.org/abs/1811.10831v1

```
class textacy.extract.keyterms.sgrank.Candidate(text, idx, length, count)
```

```
count
```

Alias for field number 3

idx

Alias for field number 1

length

Alias for field number 2

text

Alias for field number 0

```
textacy.extract.keyterms.sgrank.sgrank (doc: Doc, *, normalize: Optional[str | Callable[[Span], str]] = 'lemma', ngrams: int | Collection[int] = (1, 2, 3, 4, 5, 6), include_pos: Optional[str | Collection[str]] = ('NOUN', 'PROPN', 'ADJ'), window_size: int = 1500, topn: int | float = 10, idf: Optional[dict[str, float]] = None) \rightarrow list[tuple[str, float]]
```

Extract key terms from a document using the SGRank algorithm.

### **Parameters**

- **doc** spaCy Doc from which to extract keyterms.
- normalize If "lemma", lemmatize terms; if "lower", lowercase terms; if None, use the form of terms as they appeared in doc; if a callable, must accept a Span and return a str, e.g. textacy.spacier.utils.get\_normalized\_text()
- **ngrams** n of which n-grams to include. For example, (1, 2, 3, 4, 5, 6) (default) includes all ngrams from 1 to 6; 2 if only bigrams are wanted
- include\_pos One or more POS tags with which to filter for good candidate keyterms. If None, include tokens of all POS tags (which also allows keyterm extraction from docs without POS-tagging.)
- window\_size Size of sliding window in which term co-occurrences are determined to
  occur. Note: Larger values may dramatically increase runtime, owing to the larger number
  of co-occurrence combinations that must be counted.
- topn Number of top-ranked terms to return as keyterms. If int, represents the absolute number; if float, must be in the open interval (0.0, 1.0), and is converted to an integer by int (round (len (candidates) \* topn))
- idf Mapping of normalize (term) to inverse document frequency for re-weighting of unigrams (n-grams with n > 1 have df assumed = 1). Results are typically better with idf information.

**Returns** Sorted list of top topn key terms and their corresponding SGRank scores

**Raises ValueError** – if topn is a float but not in (0.0, 1.0] or window\_size < 2

### References

Danesh, Sumner, and Martin. "SGRank: Combining Statistical and Graphical Methods to Improve the State of the Art in Unsupervised Keyphrase Extraction." Lexical and Computational Semantics (\* SEM 2015) (2015): 117.

### **Utils**

textacy.extract.utils: Functions for working with extraction results.

### **Parameters**

- terms -
- by Method by which terms are transformed into strings. If "orth", terms are represented by their text exactly as written; if "lower", by the lowercased form of their text; if "lemma", by their base form w/o inflectional suffixes; if a callable, must accept a Token or Span and return a string.

**Yields** Next term in terms, as a string.

```
textacy.extract.utils.clean_term_strings (terms: Iterable[str]) → Iterable[str]

Clean up a sequence of single- or multi-word terms as strings: strip leading/trailing junk chars, handle dangling parens and odd hyphenation, and normalize whitespace.
```

**Parameters** terms – Sequence of terms such as "environment", "plastic pollution", or "fossil fuel industry" that may be \_unclean\_ for whatever reason.

Yields Next term in terms but with the cruft cleaned up, excluding terms that were entirely cruft

**Warning:** Terms with (intentionally) unusual punctuation may get "cleaned" into a form that changes or obscures the original meaning of the term.

```
textacy.extract.utils.aggregate_term_variants(terms: set, *, acro_defs: Optional[dict] = None, fuzzy dedupe: bool = True) \rightarrow list
```

Take a set of unique terms and aggregate terms that are symbolic, lexical, and ordering variants of each other, as well as acronyms and fuzzy string matches.

#### **Parameters**

- terms Set of unique terms with potential duplicates
- acro\_defs If not None, terms that are acronyms will be aggregated with their definitions and terms that are definitions will be aggregated with their acronyms
- **fuzzy\_dedupe** If True, fuzzy string matching will be used to aggregate similar terms of a sufficient length

**Returns** Each item is a set of aggregated terms.

#### **Notes**

Partly inspired by aggregation of variants discussed in Park, Youngja, Roy J. Byrd, and Branimir K. Boguraev. "Automatic glossary extraction: beyond terminology identification." Proceedings of the 19th international conference on Computational linguistics- Volume 1. Association for Computational Linguistics, 2002.

```
{\tt textacy.extract.utils.get\_longest\_subsequence\_candidates} \ (\textit{doc:} \\
```

```
spacy.tokens.doc.Doc,
match_func:
Callable[[spacy.tokens.token.Token],
bool]) → Iterable[tuple]
```

Get candidate keyterms from doc, where candidates are longest consecutive subsequences of tokens for which all match\_func(token) is True.

# **Parameters**

- doc -
- match\_func Function applied sequentially to each Token in doc that returns True for matching ("good") tokens, False otherwise.

**Yields** Next longest consecutive subsequence candidate, as a tuple of constituent tokens.

```
textacy.extract.utils.get_ngram_candidates (doc: Doc, ns: int | Collection[int], *, include_pos: Optional[str | Collection[str]] = ('NOUN', 'PROPN', 'ADJ')) \rightarrow Iterable[tuple[Token,...]]
```

Get candidate keyterms from doc, where candidates are n-length sequences of tokens (for all n in ns) that don't start/end with a stop word or contain punctuation tokens, and whose constituent tokens are filtered by POS tag.

### **Parameters**

- doc -
- **ns** One or more n values for which to generate n-grams. For example, 2 gets bigrams; (2, 3) gets bigrams and trigrams.

• include\_pos - One or more POS tags with which to filter ngrams. If None, include tokens of all POS tags.

**Yields** Next ngram candidate, as a tuple of constituent Tokens.

### See also:

```
textacy.extract.ngrams()
```

```
textacy.extract.utils.get_pattern_matching_candidates (doc: Doc, patterns: str | list[str] | list[dict] | list[list[dict]]) \rightarrow Iterable[tuple[Token,...]]
```

Get candidate keyterms from doc, where candidates are sequences of tokens that match any pattern in patterns

### **Parameters**

- doc -
- patterns One or multiple patterns to match against doc using a spacy.matcher.

  Matcher.

**Yields** tuple[spacy.tokens.Token] - Next pattern-matching candidate, as a tuple of constituent Tokens.

#### See also:

```
textacy.extract.token_matches()
```

```
textacy.extract.utils.get_filtered_topn_terms (term_scores: Iterable[tuple], topn: int, *, match_threshold: Optional[float] = None) \rightarrow list
```

Build up a list of the topn terms, filtering out any that are substrings of better-scoring terms and optionally filtering out any that are sufficiently similar to better-scoring terms.

# **Parameters**

- term\_scores Iterable of (term, score) pairs, sorted in order of score from best to worst. Note that this may be from high to low value or low to high, depending on the scoring algorithm.
- topn Maximum number of top-scoring terms to get.
- match\_threshold Minimal edit distance between a term and previously seen terms, used to filter out terms that are sufficiently similar to higher-scoring terms. Uses textacy. similarity.token\_sort\_ratio().

# 4.5.5 Text Statistics

| api.TextStats           | Class to compute a variety of basic, readability, morphological, and lexical diversity statistics for a given docu- |
|-------------------------|----------------------------------------------------------------------------------------------------|
|                         | ment.                                                                                                    |
| basics.n_sents          | Compute the number of sentences in a document.                                                                      |
| basics.n_words          | Compute the number of words in a document.                                                                          |
| basics.n_unique_words   | Compute the number of <i>unique</i> words in a document.                                                            |
| basics.n_chars_per_word | Compute the number of characters for each word in a                                                                 |
|                         | document.                                                                                                    |

continues on next page

| basics.n_chars                       | nued from previous page  Compute the total number of characters in a document's                              |
|--------------------------------------|----------------------------------------------------------------------------------------------------|
|                                      | words.                                                                                                    |
| basics.n_long_words                  | Compute the number of long words in a document.                                                              |
| basics.n_syllables_per_word          | Compute the number of syllables for each word in a doc-                                                      |
|                                      | ument.                                                                                                    |
| basics.n_syllables                   | Compute the total number of syllables in a document.                                                         |
| basics.n_monosyllable_words          | Compute the number of monosyllobic words in a docu-                                                          |
|                                      | ment.                                                                                                    |
| basics.n_polysyllable_words          | Compute the number of polysyllobic words in a docu-                                                          |
|                                      | ment.                                                                                                    |
| basics.entropy                       | Compute the entropy of words in a document.                                                                  |
| counts.morph                         | Count the number of times each value for a morpholog-                                                        |
|                                      | ical feature appears as a token annotation in doclike.                                                       |
| counts.tag                           | Count the number of times each fine-grained part-of-                                                         |
| counts.pos                           | speech tag appears as a token annotation in doclike.  Count the number of times each coarsed-grained univer- |
| counts.pos                           | sal part-of-speech tag appears as a token annotation in                                                      |
|                                      | doclike.                                                                                                    |
| counts.dep                           | Count the number of times each syntactic dependency                                                          |
| counce: dep                          | relation appears as a token annotation in doclike.                                                           |
| diversity.ttr                        | Compute the Type-Token Ratio (TTR) of                                                                        |
|                                      | doc_or_tokens, a direct ratio of the number                                                                  |
|                                      | of unique words (types) to all words (tokens).                                                               |
| diversity.log_ttr                    | Compute the logarithmic Type-Token Ratio (TTR) of                                                            |
| <u> </u>                             | doc_or_tokens, a modification of TTR that uses log                                                           |
|                                      | functions to better adapt for text length.                                                                   |
| diversity.segmented_ttr              | Compute the Mean Segmental TTR (MS-TTR) or Mov-                                                              |
|                                      | ing Average TTR (MA-TTR) of doc_or_tokens,                                                                   |
|                                      | in which the TTR of tumbling or rolling segments of                                                          |
|                                      | words, respectively, each with length segment_size,                                                          |
|                                      | are computed and then averaged.                                                                              |
| diversity.mtld                       | Compute the Measure of Textual Lexical Diversity                                                             |
|                                      | (MTLD) of doc_or_tokens, the average length of                                                               |
|                                      | the longest consecutive sequences of words that main-                                                        |
| 1, 1, 1, 1                           | tain a TTR of at least min_ttr.                                                                              |
| diversity.hdd                        | Compute the Hypergeometric Distribution Diversity                                                            |
|                                      | (HD-D) of doc_or_tokens, which calculates the                                                                |
|                                      | mean contribution that each unique word (aka type) makes to the TTR of all possible combinations of ran-     |
|                                      | dom samples of words of a given size, then sums all                                                          |
|                                      | contributions together.                                                                                      |
| readability automated readability is | ndexReadability test for English-language texts, particularly                                                |
| readability.automated_readability_in | for technical writing, whose value estimates the U.S.                                                        |
| readability.automatic arabic readab  | ilit Readability test for Arabic-language texts based on                                                     |
| <u></u>                              | number of characters and average word and sentence                                                           |
|                                      | lengths.                                                                                                    |
| readability.coleman_liau_index       | Readability test whose value estimates the number of                                                         |
|                                      | years of education required to understand a text, sim-                                                       |
|                                      | ilar to flesch_kincaid_grade_level() and                                                                     |
|                                      | smog_index(), but using characters per word in-                                                              |
|                                      | stead of syllables.                                                                                          |
|                                      | continues on post page                                                                                       |

82 Chapter 4. contents

continues on next page

Table 5 – continued from previous page

|                                         | rom previous page                                                                                            |
|-----------------------------------------|----------------------------------------------------------------------------------------------------|
| readability.flesch_kincaid_grade_level  | Readability test used widely in education, whose value estimates the U.S.                                    |
| readability.flesch_reading_ease         | Readability test used as a general-purpose standard in several languages, based on a weighted combination of |
|                                         | avg.                                                                                                    |
| readability.gulpease_index              | Readability test for Italian-language texts, whose value is in the range [0, 100] similar to                 |
|                                         | flesch_reading_ease().                                                                                       |
| readability.gunning_fog_index           | Readability test whose value estimates the number of                                                         |
| 3 3 3 3 3 3 3 3 3 3 3 3 3 3 3 3 3 3 3 3 | years of education required to understand a text, sim-                                                       |
|                                         | ilar to flesch_kincaid_grade_level() and                                                                     |
|                                         | smog_index().                                                                                                |
| readability.lix                         | Readability test commonly used in Sweden on both                                                             |
|                                         | English- and non-English-language texts, whose value                                                         |
|                                         | estimates the difficulty of reading a foreign text.                                                          |
| readability.mu_legibility_index         | Readability test for Spanish-language texts based on                                                         |
|                                         | number of words and the mean and variance of their                                                           |
|                                         | lengths in characters, whose value is in the range [0,                                                       |
|                                         | 100].                                                                                                    |
| readability.perspicuity_index           | Readability test for Spanish-language texts,                                                                 |
|                                         | whose value is in the range [0, 100]; very                                                                   |
|                                         | similar to the Spanish-specific formulation of                                                               |
|                                         | flesch_reading_ease(), but included ad-                                                                      |
|                                         | ditionally since it's become a common readability                                                            |
|                                         | standard.                                                                                                    |
| readability.smog_index                  | Readability test commonly used in medical                                                                    |
|                                         | writing and the healthcare industry, whose                                                                   |
|                                         | value estimates the number of years of edu-                                                                  |
|                                         | cation required to understand a text similar to                                                              |
|                                         | flesch_kincaid_grade_level() and in-                                                                         |
|                                         | tended as a substitute for gunning_fog_index().                                                              |
| readability.wiener_sachtextformel       | Readability test for German-language texts, whose                                                            |
|                                         | value estimates the grade level required to understand                                                       |
|                                         | a text.                                                                                                    |
| utils.get_words                         | Get all non-punct, non-space tokens – "words" as                                                             |
|                                         | we commonly understand them – from input Doc or                                                              |
|                                         | Iterable[Token] object.                                                                                      |
| utils.compute_n_words_and_types         | Compute the number of words and the number of unique                                                         |
|                                         | words (aka types).                                                                                           |
| utils.load_hyphenator                   | Load an object that hyphenates words at valid points, as                                                     |
|                                         | used in LaTex typesetting.                                                                                   |

textacy.text\_stats.api: Compute a variety of text statistics for documents.

class textacy.text\_stats.api.TextStats(doc: spacy.tokens.doc.Doc)

Class to compute a variety of basic, readability, morphological, and lexical diversity statistics for a given document.

```
>>> text = next(textacy.datasets.CapitolWords().texts(limit=1))
>>> doc = textacy.make_spacy_doc(text, lang="en_core_web_sm")
>>> ts = textacy.text_stats.TextStats(doc)
>>> ts.n_words
137
```

(continues on next page)

(continued from previous page)

```
>>> ts.n_unique_words
81
>>> ts.entropy
6.02267943673824
>>> ts.readability("flesch-kincaid-grade-level")
11.40259124087591
>>> ts.diversity("ttr")
0.5912408759124088
```

Some readability stats vary by language or are designed for use with specific languages:

Each of these stats have stand-alone functions in  $textacy.text\_stats.basics$ ,  $textacy.text\_stats.readability$ , and  $textacy.text\_stats.diversity$  with more detailed info and links in the docstrings – when in doubt, read the docs!

Parameters doc – A text document tokenized and (optionally) sentence-segmented by spaCy.

Warning: The <code>TextStats</code> class is deprecated as of v0.12. Instead, call the stats functions directly <code>- text\_stats.TextStats(doc).n\_sents => text\_stats.n\_sents(doc)- or set them as custom doc extensions and access them from the <code>Doc - textacy.set\_doc\_extensions('text\_stats'); doc.\_.n\_sents.</code></code>

# property n\_sents

Number of sentences in document.

### See also:

```
textacy.text_stats.basics.n_sents()
```

### property n words

Number of words in document.

# See also:

```
textacy.text_stats.basics.n_words()
```

# property n\_unique\_words

Number of unique words in document.

### See also:

```
textacy.text_stats.basics.n_unique_words()
```

# property n\_long\_words

Number of long words in document.

```
See also:
    textacy.text_stats.basics.n_long_words()
property n_chars_per_word
    Number of characters for each word in document.
    See also:
    textacy.text_stats.basics.n_chars_per_word()
property n_chars
    Total number of characters in document.
    See also:
    textacy.text_stats.basics.n_chars()
property n_syllables_per_word
    Number of syllables for each word in document.
    See also:
    textacy.text_stats.basics.n_syllables_per_word()
property n_syllables
    Total number of syllables in document.
    See also:
    textacy.text_stats.basics.n_syllables()
property n_monosyllable_words
    Number of monosyllobic words in document.
    See also:
    textacy.text_stats.basics.n_monosyllable_words()
property n_polysyllable_words
    Number of polysyllobic words in document.
    See also:
    textacy.text stats.basics.n polysyllable words()
property entropy
    Entropy of words in document.
    See also:
    textacy.text_stats.basics.entropy()
counts (name: CountsNameType) → dict[str, int] | dict[str, dict[str, int]]
    Count the number of times each value for the feature specified by name appear as token annotations.
    See also:
    textacy.text_stats.counts
readability (name: Literal[automated - readability - index, automatic - arabic - readability - index,
               coleman - liau - index, flesch - kincaid - grade - level, flesch - reading - ease, gulpease -
               index, gunning - fog - index, lix, mu - legibility - index, perspicuity - index, smog - index,
               wiener - sachtextformel], **kwargs) \rightarrow float
```

4.5. API Reference 85

Compute a measure of text readability using a method with specified name.

Higher values => more difficult text for the following methods:

- · automated readability index
- · automatic arabic readability index
- · colman-liau index
- · flesch-kincaid grade level
- gunning-fog index
- lix
- · smog index
- · wiener-sachtextformel

Higher values => less difficult text for the following methods:

- · flesch reading ease
- · gulpease index
- mu legibility index
- · perspicuity index

#### See also:

```
textacy.text_stats.readability
```

**diversity** (name: Literal[ttr, log - ttr, segmented - ttr, mtld, hdd], \*\*kwargs)  $\rightarrow$  float

Compute a measure of lexical diversity using a method with specified name, optionally specifying method variants and parameters.

Higher values => higher lexical diversity.

# See also:

```
textacy.text_stats.diversity
```

# **Basic Stats**

86

textacy.text\_stats.basics: Low-level functions for computing basic text statistics, typically accessed via textacy.text\_stats.TextStats.

```
\texttt{textacy.text\_stats.basics.n\_sents} (\textit{doc: spacy.tokens.doc.Doc}) \rightarrow \texttt{int}
```

Compute the number of sentences in a document.

### Parameters doc -

**Warning:** If doc has not been segmented into sentences, it will be modified in-place using spaCy's rule-based Sentencizer pipeline component before counting.

```
textacy.text_stats.basics.n_words (doc\_or\_tokens: Union[spacy.tokens.doc.Doc, Iter-able[spacy.tokens.token.Token]]) \rightarrow int Compute the number of words in a document.
```

Parameters doc\_or\_tokens - If a spaCy Doc, non-punctuation tokens (words) are extracted; if

```
textacy.text_stats.basics.n_unique_words(doc\_or\_tokens: Union[spacy.tokens.doc.Doc, Iterable[spacy.tokens.token.Token]]) \rightarrow int
```

an iterable of spaCy Token s, all non-punct elements are used.

Compute the number of unique words in a document.

**Parameters** doc\_or\_tokens - If a spaCy Doc, non-punctuation tokens (words) are extracted; if an iterable of spaCy Token s, all non-punct elements are used.

textacy.text\_stats.basics.n\_chars\_per\_word( $doc\_or\_tokens$ :  $Union[spacy.tokens.doc.Doc, Iterable[spacy.tokens.token.Token]]) <math>\rightarrow$  tuple Compute the number of characters for each word in a document.

**Parameters** doc\_or\_tokens - If a spaCy Doc, non-punctuation tokens (words) are extracted; if an iterable of spaCy Token s, all non-punct elements are used.

**Note:** This function is cached, since other functions rely upon its outputs to compute theirs. As such,  $doc\_or\_tokens$  must be hashable – for example, it may be a Doc or tuple[Token, ...], but not a List[Token].

```
textacy.text_stats.basics.n_chars (doc\_or\_tokens: Union[spacy.tokens.doc.Doc, Iter-able[spacy.tokens.token.Token]]) \rightarrow int Compute the total number of characters in a document's words.
```

**Parameters** doc\_or\_tokens – If a spaCy Doc, non-punctuation tokens (words) are extracted; if an iterable of spaCy Token s, all non-punct elements are used.

### See also:

```
n_chars_per_word()
```

```
textacy.text_stats.basics.n_long_words (doc\_or\_tokens: Union[spacy.tokens.doc.Doc, Iter-able[spacy.tokens.token.Token]], *, min\_n\_chars: int = 7) \rightarrow int
```

Compute the number of long words in a document.

#### **Parameters**

- doc\_or\_tokens If a spaCy Doc, non-punctuation tokens (words) are extracted; if an iterable of spaCy Token s, all non-punct elements are used.
- min\_n\_chars Minimum number of characters required for a word to be considered "long".

```
textacy.text_stats.basics.n_syllables_per_word(doc_or_tokens:
```

```
Union[spacy.tokens.doc.Doc, Iter-
able[spacy.tokens.token.Token]], *,
lang: Optional[str] = None) \rightarrow tuple
```

Compute the number of syllables for each word in a document.

#### **Parameters**

- doc\_or\_tokens If a spaCy Doc, non-punctuation tokens (words) are extracted; if an iterable of spaCy Token s, all non-punct elements are used.
- lang Standard 2-letter language code used to load hyphenator. If not specified and doc\_or\_tokens is a spaCy Doc, the value will be gotten from Doc.lang\_.

**Note:** Identifying syllables is \_tricky\_; this method relies on hyphenation, which is more straightforward but doesn't always give the correct number of syllables. While all hyphenation points fall on syllable divisions, not all syllable divisions are valid hyphenation points.

Also: This function is cached, since other functions rely upon its outputs to compute theirs. As such,  $doc\_or\_tokens$  must be hashable – for example, it may be a Doc or tuple[Token, ...], but not a List[Token].

```
textacy.text_stats.basics.n_syllables (doc\_or\_tokens: Union[spacy.tokens.doc.Doc, Iterable[spacy.tokens.token.Token]], *, lang: Optional[str] = None) \rightarrow int
```

Compute the total number of syllables in a document.

#### **Parameters**

- doc\_or\_tokens If a spaCy Doc, non-punctuation tokens (words) are extracted; if an iterable of spaCy Token s, all non-punct elements are used.
- lang Standard 2-letter language code used to load hyphenator. If not specified and doc\_or\_tokens is a spaCy Doc, the value will be gotten from Doc.lang\_.

### See also:

```
n_syllables_per_word()
```

textacy.text stats.basics.n monosyllable words (doc or tokens:

Union[spacy.tokens.doc.Doc, Iterable[spacy.tokens.token.Token]], \*, lang: Optional[str] = None)  $\rightarrow$  int

Compute the number of monosyllobic words in a document.

### **Parameters**

- doc\_or\_tokens If a spaCy Doc, non-punctuation tokens (words) are extracted; if an iterable of spaCy Token s, all non-punct elements are used.
- lang Standard 2-letter language code used to load hyphenator. If not specified and doc\_or\_tokens is a spaCy Doc, the value will be gotten from Doc.lang\_.

### See also:

```
n syllables per word()
```

textacy.text\_stats.basics.n\_polysyllable\_words(doc\_or\_tokens:

Union[spacy.tokens.doc.Doc, Iterable[spacy.tokens.token.Token]], \*, lang: Optional[str] = None,  $min_n$ \_syllables: int = 3)  $\rightarrow$  int

Compute the number of polysyllobic words in a document.

### **Parameters**

- doc\_or\_tokens If a spaCy Doc, non-punctuation tokens (words) are extracted; if an iterable of spaCy Token s, all non-punct elements are used.
- lang Standard 2-letter language code used to load hyphenator. If not specified and doc\_or\_tokens is a spaCy Doc, the value will be gotten from Doc.lang\_.
- min\_n\_syllables Minimum number of syllables required for a word to be considered "polysyllobic".

#### See also:

```
n_syllables_per_word()
```

textacy.text\_stats.basics.entropy ( $doc\_or\_tokens$ : Union[spacy.tokens.doc.Doc, Iterable[spacy.tokens.token.Token]])  $\rightarrow$  float

Compute the entropy of words in a document.

**Parameters** doc\_or\_tokens - If a spaCy Doc, non-punctuation tokens (words) are extracted; if an iterable of spaCy Token s, all non-punct elements are used.

### **Annotation Counts**

textacy.text\_stats.counts: Functions for computing the counts of morphological, part-of-speech, and dependency features on the tokens in a document.

```
textacy.text_stats.counts.morph(doclike: Union[spacy.tokens.doc.Doc,
```

 $spacy.tokens.span.Span]) \rightarrow dict$ 

Count the number of times each value for a morphological feature appears as a token annotation in doclike.

#### Parameters doclike -

**Returns** Mapping of morphological feature to value counts of occurrence.

### See also:

```
spacy.tokens.MorphAnalysis
```

```
textacy.text_stats.counts.tag(doclike: Union[spacy.tokens.doc.Doc, spacy.tokens.span.Span])
```

Count the number of times each fine-grained part-of-speech tag appears as a token annotation in doclike.

#### Parameters doclike -

**Returns** Mapping of part-of-speech tag to count of occurrence.

```
textacy.text_stats.counts.pos(doclike: Union[spacy.tokens.doc.Doc, spacy.tokens.span.Span])
```

Count the number of times each coarsed-grained universal part-of-speech tag appears as a token annotation in doclike.

#### Parameters doclike -

**Returns** Mapping of universal part-of-speech tag to count of occurrence.

```
textacy.text_stats.counts.dep(doclike: Union[spacy.tokens.doc.Doc, spacy.tokens.span.Span])
```

 $\rightarrow$  dict Count the number of times each syntactic dependency relation appears as a token annotation in doclike.

# Parameters doclike -

**Returns** Mapping of dependency relation to count of occurrence.

# **Lexical Diversity Stats**

textacy.text\_stats.diversity: Low-level functions for computing various measures of lexical diversity,
typically accessed via textacy.text\_stats.TextStats.diversity().

```
textacy.text_stats.diversity.ttr(doc\_or\_tokens: Union[spacy.tokens.doc.Doc, Iter-able[spacy.tokens.token.Token]], variant: Literal[standard, root, corrected] = 'standard') \rightarrow float
```

Compute the Type-Token Ratio (TTR) of doc\_or\_tokens, a direct ratio of the number of unique words (types) to all words (tokens).

Higher values indicate higher lexical diversity.

# **Parameters**

- doc\_or\_tokens If a spaCy Doc, non-punctuation tokens (words) are extracted; if an iterable of spaCy Token s, all non-punct elements are used.
- variant Particular variant of TTR. "standard" => n\_types / n\_words "root" => n\_types / sqrt(n\_words) "corrected" => n\_types / sqrt(2 \* n\_words)

**Note:** All variants of this measure are sensitive to document length, so values from texts with different lengths should not be compared.

#### References

- Templin, M. (1957). Certain language skills in children. Minneapolis: University of Minnesota Press.
- RTTR: Guiraud 1954, 1960
- CTTR: 1964 Carrol

```
textacy.text_stats.diversity.log_ttr(doc\_or\_tokens: Union[spacy.tokens.doc.Doc, Iterable[spacy.tokens.token.Token]], variant: Literal[herdan, summer, dugast] = 'herdan') \rightarrow float
```

Compute the logarithmic Type-Token Ratio (TTR) of doc\_or\_tokens, a modification of TTR that uses log functions to better adapt for text length.

Higher values indicate higher lexical diversity.

#### **Parameters**

- doc\_or\_tokens If a spaCy Doc, non-punctuation tokens (words) are extracted; if an iterable of spaCy Token s, all non-punct elements are used.
- variant Particular variant of log-TTR. "herdan" => log(n\_types) /
  log(n\_words) "summer" => log(log(n\_types)) / log(log(n\_words))
   "dugast" => log(n\_words) \*\* 2 / (log(n\_words) log(n\_types))

**Note:** All variants of this measure are slightly sensitive to document length, so values from texts with different lengths should be compared with care.

The popular Mass variant of log-TTR is simply the reciprocal of Dugast's:  $(\log(n_{words}) - \log(n_{types})) / \log(n_{words}) ** 2$ . It isn't included as a variant because its interpretation differs: *lower* values indicate higher lexical diversity.

# References

- Herdan, G. (1964). Quantitative linguistics. London: Butterworths.
- Somers, H. H. (1966). Statistical methods in literary analysis. In J. Leeds (Ed.), The computer and literary style (pp. 128-140). Kent, OH: Kent State University.
- Dugast, D. (1978). Sur quoi se fonde la notion d'étendue théoretique du vocabulaire? Le Français Moderne, 46, 25-32.

```
textacy.text_stats.diversity.segmented_ttr(doc\_or\_tokens: Union[spacy.tokens.doc.Doc, Iterable[spacy.tokens.token.Token]], seg-ment\_size: int = 50, variant: Literal[mean, moving - avg] = 'mean') \rightarrow float
```

Compute the Mean Segmental TTR (MS-TTR) or Moving Average TTR (MA-TTR) of doc\_or\_tokens, in which the TTR of tumbling or rolling segments of words, respectively, each with length segment\_size, are computed and then averaged.

Higher values indicate higher lexical diversity.

### **Parameters**

- doc\_or\_tokens If a spaCy Doc, non-punctuation tokens (words) are extracted; if an iterable of spaCy Token s, all non-punct elements are used.
- **segment\_size** Number of consecutive words to include in each segment.
- variant Variant of segmented TTR to compute. "mean" => MS-TTR "moving-avg"
   MA-TTR

#### References

- Johnson, W. (1944). Studies in language behavior: I. A program of research. Psychological Monographs, 56, 1-15.
- Covington, M. A., & McFall, J. D. (2010). Cutting the Gordian knot: The moving-average type–token ratio (MATTR). Journal of quantitative linguistics, 17(2), 94-100.

```
textacy.text_stats.diversity.mtld(doc\_or\_tokens: Union[spacy.tokens.doc.Doc, Iterable[spacy.tokens.token.Token]], min_ttr: float = 0.72) <math>\rightarrow
```

Compute the Measure of Textual Lexical Diversity (MTLD) of doc\_or\_tokens, the average length of the longest consecutive sequences of words that maintain a TTR of at least min\_ttr.

Higher values indicate higher lexical diversity.

# **Parameters**

- doc\_or\_tokens If a spaCy Doc, non-punctuation tokens (words) are extracted; if an iterable of spaCy Token s, all non-punct elements are used.
- min\_ttr Minimum TTR for each segment in doc\_or\_tokens. When an ongoing segment's TTR falls below this value, a new segment is started. Value should be in the range [0.66, 0.75].

### References

McCarthy, P. M., & Jarvis, S. (2010). MTLD, vocd-D, and HD-D: A validation study of sophisticated approaches to lexical diversity assessment. Behavior research methods, 42(2), 381-392.

```
textacy.text_stats.diversity.hdd(doc\_or\_tokens: Union[spacy.tokens.doc.Doc, Iter-able[spacy.tokens.token.Token]], sample_size: int = 42) \rightarrow float
```

Compute the Hypergeometric Distribution Diversity (HD-D) of doc\_or\_tokens, which calculates the mean contribution that each unique word (aka type) makes to the TTR of all possible combinations of random samples of words of a given size, then sums all contributions together.

### **Parameters**

- doc\_or\_tokens If a spaCy Doc, non-punctuation tokens (words) are extracted; if an iterable of spaCy Token s, all non-punct elements are used.
- **sample\_size** Number of words randomly sampled without replacement when computing unique word appearance probabilities. Value should be in the range [35, 50].

**Note:** The popular vocd-D index of lexical diversity is actually just an approximation of HD-D, and should not be used.

- McCarthy, P. M., & Jarvis, S. (2010). MTLD, vocd-D, and HD-D: A validation study of sophisticated approaches to lexical diversity assessment. Behavior research methods, 42(2), 381-392.
- McCarthy, P. M., & Jarvis, S. (2007). A theoretical and empirical evaluation of vocd. Language Testing, 24, 459-488.

# **Readability Stats**

textacy.text\_stats.readability: Low-level functions for computing various measures of text "readability", typically accessed via textacy.text\_stats.TextStats.readability().

textacy.text\_stats.readability.automated\_readability\_index(doc:

spacy.tokens.doc.Doc)

Readability test for English-language texts, particularly for technical writing, whose value estimates the U.S. grade level required to understand a text. Similar to several other tests (e.g.  $flesch\_kincaid\_grade\_level()$ ), but uses characters per word instead of syllables like  $coleman\_liau\_index()$ .

Higher value => more difficult text.

Parameters doc -

#### References

https://en.wikipedia.org/wiki/Automated\_readability\_index

textacy.text stats.readability.automatic arabic readability index(doc:

*spacy.tokens.doc.Doc*)

→ float

Readability test for Arabic-language texts based on number of characters and average word and sentence lengths.

Higher value => more difficult text.

Parameters doc -

### References

Al Tamimi, Abdel Karim, et al. "AARI: automatic arabic readability index." Int. Arab J. Inf. Technol. 11.4 (2014): 370-378.

textacy.text\_stats.readability.coleman\_liau\_index (doc: spacy.tokens.doc.Doc)  $\rightarrow$  float Readability test whose value estimates the number of years of education required to understand a text, similar to  $flesch\_kincaid\_grade\_level()$  and  $smog\_index()$ , but using characters per word instead of syllables.

Higher value => more difficult text.

Parameters doc -

https://en.wikipedia.org/wiki/Coleman%E2%80%93Liau index

```
textacy.text_stats.readability.flesch_kincaid_grade_level(doc:
```

spacy.tokens.doc.Doc)

Readability test used widely in education, whose value estimates the U.S. grade level / number of years of education required to understand a text.

Higher value => more difficult text.

Parameters doc -

### References

https://en.wikipedia.org/wiki/Flesch%E2%80%93Kincaid\_readability\_tests#Flesch.E2.80.93Kincaid\_grade\_level

```
textacy.text_stats.readability.flesch_reading_ease(doc: spacy.tokens.doc.Doc, *, lang: Optional[str] = None) <math>\rightarrow
```

Readability test used as a general-purpose standard in several languages, based on a weighted combination of avg. sentence length and avg. word length. Values usually fall in the range [0, 100], but may be arbitrarily negative in extreme cases.

Higher value => easier text.

#### **Parameters**

- · doc -
- lang -

**Note:** Coefficients in this formula are language-dependent; if lang is null, the value of Doc.lang\_ is used.

# References

English: https://en.wikipedia.org/wiki/Flesch%E2%80%93Kincaid\_readability\_tests#Flesch\_reading\_ease German: https://de.wikipedia.org/wiki/Lesbarkeitsindex#Flesch-Reading-Ease Spanish: Fernández-Huerta formulation French: ? Italian: https://it.wikipedia.org/wiki/Formula\_di\_Flesch Dutch: ? Portuguese: https://pt.wikipedia.org/wiki/Legibilidade\_de\_Flesch Turkish: Atesman formulation Russian: https://ru.wikipedia.org/wiki/%D0%98%D0%BD%D0%B4%D0%B5%D0%BA%D1%81\_%D1%83%D0%B4%D0%BE%D0%BE%D0%BE%D1%87%D0%B8%D1%82%D0%B0%D0%B5%D0%BC%D0%BE%D1%81%D1%82%D0%B8

textacy.text\_stats.readability.gulpease\_index(doc: spacy.tokens.doc.Doc)  $\rightarrow$  float Readability test for Italian-language texts, whose value is in the range [0, 100] similar to  $flesch\_reading\_ease()$ .

Higher value => easier text.

Parameters doc-

https://it.wikipedia.org/wiki/Indice\_Gulpease

textacy.text\_stats.readability.gunning\_fog\_index (doc: spacy.tokens.doc.Doc)  $\rightarrow$  float Readability test whose value estimates the number of years of education required to understand a text, similar to  $flesch\_kincaid\_grade\_level()$  and  $smog\_index()$ .

Higher value => more difficult text.

Parameters doc -

### References

https://en.wikipedia.org/wiki/Gunning\_fog\_index

textacy.text\_stats.readability.lix(doc: spacy.tokens.doc.Doc)  $\rightarrow$  float

Readability test commonly used in Sweden on both English- and non-English-language texts, whose value estimates the difficulty of reading a foreign text.

Higher value => more difficult text.

Parameters doc -

### References

https://en.wikipedia.org/wiki/Lix\_(readability\_test)

```
textacy.text_stats.readability.mu_legibility_index(doc: spacy.tokens.doc.Doc) \rightarrow
```

Readability test for Spanish-language texts based on number of words and the mean and variance of their lengths in characters, whose value is in the range [0, 100].

Higher value => easier text.

Parameters doc -

# References

Muñoz, M., and J. Muñoz. "Legibilidad Mµ." Viña del Mar: CHL (2006).

textacy.text\_stats.readability.**perspicuity\_index** (doc: spacy.tokens.doc.Doc)  $\rightarrow$  float Readability test for Spanish-language texts, whose value is in the range [0, 100]; very similar to the Spanish-specific formulation of  $flesch\_reading\_ease()$ , but included additionally since it's become a common readability standard.

Higher value => easier text.

Parameters doc -

Pazos, Francisco Szigriszt. Sistemas predictivos de legibilidad del mensaje escrito: fórmula de perspicuidad. Universidad Complutense de Madrid, Servicio de Reprografía, 1993.

```
textacy.text_stats.readability.smoq_index(doc:spacy.tokens.doc.Doc) \rightarrow float
```

Readability test commonly used in medical writing and the healthcare industry, whose value estimates the number of years of education required to understand a text similar to flesch\_kincaid\_grade\_level() and intended as a substitute for gunning\_fog\_index().

Higher value => more difficult text.

Parameters doc -

# References

https://en.wikipedia.org/wiki/SMOG

```
textacy.text_stats.readability.wiener_sachtextformel(doc: spacy.tokens.doc.Doc, *, variant: int = 1) <math>\rightarrow float
```

Readability test for German-language texts, whose value estimates the grade level required to understand a text.

Higher value => more difficult text.

### **Parameters**

- doc -
- variant -

### References

https://de.wikipedia.org/wiki/Lesbarkeitsindex#Wiener\_Sachtextformel

textacy.text\_stats.utils: Utility functions for computing text statistics, called under the hood of many stats functions – and not typically accessed by users.

Get all non-punct, non-space tokens — "words" as we commonly understand them — from input Doc or Iterable[Token] object.

```
textacy.text_stats.utils.compute_n_words_and_types (words: able[spacy.tokens.token.Token]) \rightarrow tuple
```

Compute the number of words and the number of unique words (aka types).

```
Parameters words – Sequence of non-punct, non-space tokens – "words" – as output, say, by get\_words().
```

**Returns** (n\_words, n\_types)

```
textacy.text_stats.utils.load_hyphenator(lang: str)
```

Load an object that hyphenates words at valid points, as used in LaTex typesetting.

**Parameters lang** – Standard 2-letter language abbreviation. To get a list of valid values:

```
>>> import pyphen; pyphen.LANGUAGES
```

Returns pyphen.Pyphen()

# 4.5.6 Document Similarity

| edits.hamming                         | Compute the similarity between two strings using Hamming distance, which gives the number of characters at corresponding string indices that differ, including chars in the longer string that have no correspondents in the shorter.        |
|---------------------------------------|----------------------------------------------------------------------------------------------------|
| edits.levenshtein                     | Measure the similarity between two strings using Levenshtein distance, which gives the minimum number of character insertions, deletions, and substitutions needed to change one string into the other.                                      |
| edits.jaro                            | Measure the similarity between two strings using Jaro (not Jaro-Winkler) distance, which searches for common characters while taking transpositions and string lengths into account.                                                         |
| edits.character_ngrams                | Measure the similarity between two strings using a character ngrams similarity metric, in which strings are transformed into trigrams of alnum-only characters, vectorized and weighted by tf-idf, then compared by cosine similarity.       |
| tokens.jaccard                        | Measure the similarity between two sequences of strings as sets using the Jaccard index.                                                                                                    |
| tokens.sorensen_dice                  | Measure the similarity between two sequences of strings as sets using the Sørensen-Dice index, which is similar to the Jaccard index.                                                                                                    |
| tokens.tversky                        | Measure the similarity between two sequences of strings as sets using the (symmetric) Tversky index, which is a generalization of Jaccard (alpha=0.5, beta=2.0) and Sørensen-Dice (alpha=0.5, beta=1.0).                                     |
| tokens.cosine                         | Measure the similarity between two sequences of strings as sets using the Otsuka-Ochiai variation of cosine similarity (which is equivalent to the usual formulation when values are binary).                                                |
| tokens.bag                            | Measure the similarity between two sequences of strings (not as sets) using the "bag distance" measure, which can be considered an approximation of edit distance.                                                                           |
| sequences.matching_subsequences_ratio | Measure the similarity between two sequences of strings<br>by finding contiguous matching subsequences without<br>any "junk" elements and normalizing by the total num-<br>ber of elements.                                                  |
| hybrid.token_sort_ratio               | Measure the similarity between two strings or sequences<br>of strings using Levenshtein distance, only with non-<br>alphanumeric characters removed and the ordering of<br>tokens in each sorted before comparison.                          |
| hybrid.monge_elkan                    | Measure the similarity between two sequences of strings using the (symmetric) Monge-Elkan method, which takes the average of the maximum pairwise similarity between the tokens in each sequence as compared to those in the other sequence. |

# **Edit-based Metrics**

textacy.similarity.edits: Normalized similarity metrics built on edit-based algorithms that compute the number of operations (additions, subtractions, ...) needed to transform one string into another.

```
textacy.similarity.edits.hamming (str1: str, str2: str) \rightarrow float
```

Compute the similarity between two strings using Hamming distance, which gives the number of characters at corresponding string indices that differ, including chars in the longer string that have no correspondents in the shorter.

#### **Parameters**

- str1 -
- str2 -

**Returns** Similarity between str1 and str2 in the interval [0.0, 1.0], where larger values correspond to more similar strings

```
textacy.similarity.edits.levenshtein (str1: str, str2: str) \rightarrow float
```

Measure the similarity between two strings using Levenshtein distance, which gives the minimum number of character insertions, deletions, and substitutions needed to change one string into the other.

#### **Parameters**

- str1 -
- str2 -

**Returns** Similarity between str1 and str2 in the interval [0.0, 1.0], where larger values correspond to more similar strings

```
textacy.similarity.edits.jaro(str1: str, str2: str) \rightarrow float
```

Measure the similarity between two strings using Jaro (*not* Jaro-Winkler) distance, which searches for common characters while taking transpositions and string lengths into account.

### **Parameters**

- str1 -
- str2 -

**Returns** Similarity between str1 and str2 in the interval [0.0, 1.0], where larger values correspond to more similar strings

```
textacy.similarity.edits.character_ngrams (str1: str, str2: str) \rightarrow float
```

Measure the similarity between two strings using a character ngrams similarity metric, in which strings are transformed into trigrams of alnum-only characters, vectorized and weighted by tf-idf, then compared by cosine similarity.

### **Parameters**

- str1 -
- str2 -

**Returns** Similarity between str1 and str2 in the interval [0.0, 1.0], where larger values correspond to more similar strings

**Note:** This method has been used in cross-lingual plagiarism detection and authorship attribution, and seems to work better on longer texts. At the very least, it is *slow* on shorter texts relative to the other similarity measures.

### **Token-based Metrics**

textacy.similarity.edits: Normalized similarity metrics built on token-based algorithms that identify and count similar tokens between one sequence and another, and don't rely on the *ordering* of those tokens.

textacy.similarity.tokens.jaccard(seq1: Iterable[str], seq2: Iterable[str])  $\rightarrow$  float Measure the similarity between two sequences of strings as sets using the Jaccard index.

#### **Parameters**

- seq1 -
- seq2 -

**Returns** Similarity between seq1 and seq2 in the interval [0.0, 1.0], where larger values correspond to more similar sequences of strings

Reference: https://en.wikipedia.org/wiki/Jaccard\_index

textacy.similarity.tokens.sorensen\_dice (seq1: Iterable[str], seq2: Iterable[str]) → float Measure the similarity between two sequences of strings as sets using the Sørensen-Dice index, which is similar to the Jaccard index.

#### **Parameters**

- seq1 -
- seq2 –

**Returns** Similarity between seq1 and seq2 in the interval [0.0, 1.0], where larger values correspond to more similar sequences

Reference: https://en.wikipedia.org/wiki/S%C3%B8rensen%E2%80%93Dice\_coefficient

```
textacy.similarity.tokens.tversky (seq1: Iterable[str], seq2: Iterable[str], *, alpha: float = 1.0, beta: float = 1.0) \rightarrow float
```

Measure the similarity between two sequences of strings as sets using the (symmetric) Tversky index, which is a generalization of Jaccard (alpha=0.5, beta=2.0) and Sørensen-Dice (alpha=0.5, beta=1.0).

### **Parameters**

- seq1 -
- seq2 -
- alpha -
- beta -

**Returns** Similarity between seq1 and seq2 in the interval [0.0, 1.0], where larger values correspond to more similar sequences

Reference: https://en.wikipedia.org/wiki/Tversky\_index

```
textacy.similarity.tokens.cosine (seq1: Iterable[str], seq2: Iterable[str]) \rightarrow float
```

Measure the similarity between two sequences of strings as sets using the Otsuka-Ochiai variation of cosine similarity (which is equivalent to the usual formulation when values are binary).

### **Parameters**

- seq1 -
- seq2 -

**Returns** Similarity between seq1 and seq2 in the interval [0.0, 1.0], where larger values correspond to more similar sequences

Reference: https://en.wikipedia.org/wiki/Cosine\_similarity#Otsuka-Ochiai\_coefficient

```
textacy.similarity.tokens.bag (seq1: Iterable[str], seq2: Iterable[str]) <math>\rightarrow float
```

Measure the similarity between two sequences of strings (not as sets) using the "bag distance" measure, which can be considered an approximation of edit distance.

### **Parameters**

- seq1 -
- seq2 -

**Returns** Similarity between seq1 and seq2 in the interval [0.0, 1.0], where larger values correspond to more similar sequences

**Reference:** Bartolini, Ilaria, Paolo Ciaccia, and Marco Patella. "String matching with metric trees using an approximate distance." International Symposium on String Processing and Information Retrieval. Springer, Berlin, Heidelberg, 2002.

# **Sequence-based Metrics**

textacy.similarity.sequences: Normalized similarity metrics built on sequence-based algorithms that identify and measure the subsequences common to each.

```
textacy.similarity.sequences.matching_subsequences_ratio(seq1: Sequence[str], seq2: Sequence[str], **kwargs) \rightarrow float
```

Measure the similarity between two sequences of strings by finding contiguous matching subsequences without any "junk" elements and normalizing by the total number of elements.

#### **Parameters**

- seq1 -
- seq2 -
- \*\*kwargs isjunk: Optional[Callable[str], bool] = None autojunk: bool = True

**Returns** Similarity between seq1 and seq2 in the interval [0.0, 1.0], where larger values correspond to more similar sequences of strings

**Reference:** https://docs.python.org/3/library/difflib.html#difflib.SequenceMatcher.ratio

# **Hybrid Metrics**

textacy.similarity.hybrid: Normalized similarity metrics that combine edit-, token-, and/or sequence-based algorithms.

```
textacy.similarity.hybrid.token_sort_ratio(s1: str \mid Sequence[str], s2: str \mid Sequence[str]) \rightarrow float
```

Measure the similarity between two strings or sequences of strings using Levenshtein distance, only with non-alphanumeric characters removed and the ordering of tokens in each sorted before comparison.

### **Parameters**

- s1 -
- s2 -

**Returns** Similarity between \$1 and \$2 in the interval [0.0, 1.0], where larger values correspond to more similar strings.

# See also:

```
textacy.similarity.edits.levenshtein()
```

```
textacy.similarity.hybrid.monge_elkan(seq1: Sequence[str], seq2: Sequence[str], sim_func: Callable[[str, str], float] = <function levenshtein>) <math>\rightarrow float
```

Measure the similarity between two sequences of strings using the (symmetric) Monge-Elkan method, which takes the average of the maximum pairwise similarity between the tokens in each sequence as compared to those in the other sequence.

### **Parameters**

- seq1 -
- seq2 -
- **sim\_func** Callable that computes a string-to-string similarity metric; by default, Levenshtein edit distance.

**Returns** Similarity between seq1 and seq2 in the interval [0.0, 1.0], where larger values correspond to more similar strings.

### See also:

textacy.similarity.edits.levenshtein()

# 4.5.7 Document Representations

| network.build_cooccurrence_network | Transform an ordered sequence of strings (or a sequence  |
|------------------------------------|----------------------------------------------------------|
|                                    | of such sequences) into a graph, where each string is    |
|                                    | represented by a node with weighted edges linking it to  |
|                                    | other strings that co-occur within window_size ele-      |
|                                    | ments of itself.                                         |
| network.build_similarity_network   | Transform a sequence of strings (or a sequence of such   |
|                                    | sequences) into a graph, where each element of the top-  |
|                                    | level sequence is represented by a node with edges link- |
|                                    | ing it to all other elements weighted by their pairwise  |
|                                    | similarity.                                              |
| sparse_vec.build_doc_term_matrix   | Transform one or more tokenized documents into a         |
|                                    | document-term matrix of shape (# docs, # unique          |
|                                    | terms), with flexible weighting/normalization of values. |
| sparse_vec.build_grp_term_matrix   | Transform one or more tokenized documents into a         |
|                                    | group-term matrix of shape (# unique groups, # unique    |
|                                    | terms), with flexible weighting/normalization of values. |
| vectorizers.Vectorizer             | Transform one or more tokenized documents into a         |
|                                    | sparse document-term matrix of shape (# docs, # unique   |
|                                    | terms), with flexible weighting/normalization of values. |
|                                    | continues on next page                                   |

# Table 7 – continued from previous page

| vectorizers.GroupVectorizer | Transform one or more tokenized documents into a       |
|-----------------------------|--------------------------------------------------------|
|                             | group-term matrix of shape (# groups, # unique terms), |
|                             | with tf-, tf-idf, or binary-weighted values.           |

### **Networks**

textacy.representations.network: Represent document data as networks, where nodes are terms, sentences, or even full documents and edges between them are weighted by the strength of their co-occurrence or similarity.

```
textacy.representations.network.build_cooccurrence_network (data: Sequence[str] | Sequence[Sequence[str]], *, window_size: int = 2, edge_weighting: Literal[count, binary] = 'count') \rightarrow nx.Graph
```

Transform an ordered sequence of strings (or a sequence of such sequences) into a graph, where each string is represented by a node with weighted edges linking it to other strings that co-occur within window\_size elements of itself.

Input data can take a variety of forms. For example, as a Sequence[str] where elements are token or term strings from a single document:

Or as a Sequence [Sequence[str]], where elements are token or term strings per sentence from a single document:

```
>>> data = [[tok.text for tok in sent] for sent in docs[0].sents]
>>> graph = build_cooccurrence_network(data, window_size=2)
>>> sorted(graph.adjacency())[0]
('.', {'lamb': {'weight': 1}, 'snow': {'weight': 1}})
```

Or as a Sequence [Sequence [str]], where elements are token or term strings per document from multiple documents:

Note how the "." token's connections to other nodes change for each case. (Note that in real usage, you'll probably want to remove stopwords, punctuation, etc. so that nodes in the graph represent meaningful concepts.)

#### **Parameters**

- data -
- window\_size Size of sliding window over data that determines which strings are said to co-occur. For example, a value of 2 means that only immediately adjacent strings will have edges in the network; larger values loosen the definition of co-occurrence and typically lead to a more densely-connected network.

**Note:** Co-occurrence windows are not permitted to cross sequences. So, if data is a Sequence[Sequence[str]], then co-occ counts are computed separately for each sub-sequence, then summed together.

• edge\_weighting – Method by which edges between nodes are weighted. If "count", nodes are connected by edges with weights equal to the number of times they co-occurred within a sliding window; if "binary", all such edges have weight set equal to 1.

**Returns** Graph whose nodes correspond to individual strings from data; those that co-occur are connected by edges with weights determined by edge\_weighting.

**Reference:** https://en.wikipedia.org/wiki/Co-occurrence\_network

```
textacy.representations.network.build_similarity_network(data: Sequence[str] \mid Sequence[Sequence[str]], edge_weighting: <math>str) \rightarrow nx.Graph
```

Transform a sequence of strings (or a sequence of such sequences) into a graph, where each element of the top-level sequence is represented by a node with edges linking it to all other elements weighted by their pairwise similarity.

Input data can take a variety of forms. For example, as a Sequence[str] where elements are sentence texts from a single document:

Or as a Sequence [str] where elements are full texts from multiple documents:

Or as a Sequence [Sequence [str]] where elements are tokenized texts from multiple documents:

#### **Parameters**

- data -
- edge\_weighting Similarity metric to use for weighting edges between elements in data, represented as the name of a function available in textacy.similarity.

**Note:** Different metrics are suited for different forms and contexts of data. You'll have to decide which method makes sense. For example, when comparing a sequence of short strings, "levenshtein" is often a reasonable bet; when comparing a sequence of sequences of somewhat noisy strings (e.g. includes punctuation, cruft tokens), you might try "matching\_subsequences\_ratio" to help filter out the noise.

**Returns** Graph whose nodes correspond to top-level sequence elements in data, connected by edges to all other nodes with weights determined by their pairwise similarity.

**Reference:** https://en.wikipedia.org/wiki/Semantic\_similarity\_network – this is *not* the same as what's implemented here, but they're similar in spirit.

```
textacy.representations.network.rank_nodes_by_pagerank (graph: network.classes.graph.Graph, weight: str = 'weight', **kwargs) \rightarrow dict
```

Rank nodes in graph using the Pagegrank algorithm.

#### **Parameters**

- graph -
- weight Key in edge data that holds weights.
- \*\*kwargs -

Returns Mapping of node object to Pagerank score.

```
textacy.representations.network.rank_nodes_by_bestcoverage (graph: network.classes.graph.Graph, k: int, c: int = 1, alpha: float = 1.0, weight: str = structure structure stru
```

Rank nodes in a network using the BestCoverage algorithm that attempts to balance between node centrality and diversity.

### **Parameters**

- graph -
- **k** Number of results to return for top-k search.
- $\mathbf{c} l$  parameter for l-step expansion; best if 1 or 2

- **alpha** Float in [0.0, 1.0] specifying how much of central vertex's score to remove from its *l*-step neighbors; smaller value puts more emphasis on centrality, larger value puts more emphasis on diversity
- weight Key in edge data that holds weights.

**Returns** Top k nodes as ranked by bestcoverage algorithm; keys as node identifiers, values as corresponding ranking scores

### References

Küçüktunç, O., Saule, E., Kaya, K., & Çatalyürek, Ü. V. (2013, May). Diversified recommendation on graphs: pitfalls, measures, and algorithms. In Proceedings of the 22nd international conference on World Wide Web (pp. 715-726). International World Wide Web Conferences Steering Committee. http://www2013.wwwconference.org/proceedings/p715.pdf

```
textacy.representations.network.rank_nodes_by_divrank (graph: network.classes.graph.Graph, workx.classes.graph.Graph, r: Optional[numpy.ndarray] = None, lambda_: float = 0.5, alpha: float = 0.5) \rightarrow dict
```

Rank nodes in a network using the DivRank algorithm that attempts to balance between node centrality and diversity.

### **Parameters**

- graph -
- **r** The "personalization vector"; by default, r = ones (1, n) /n
- lambda Float in [0.0, 1.0]
- alpha Float in [0.0, 1.0] that controls the strength of self-links.

**Returns** Mapping of node to score ordered by descending divrank score

# References

Mei, Q., Guo, J., & Radev, D. (2010, July). Divrank: the interplay of prestige and diversity in information networks. In Proceedings of the 16th ACM SIGKDD international conference on Knowledge discovery and data mining (pp. 1009-1018). ACM. http://clair.si.umich.edu/~radev/papers/SIGKDD2010.pdf

# **Sparse Vectors**

textacy.representations.sparse\_vec: Transform a collection of tokenized docs into a doc-term matrix of shape (# docs, # unique terms) or a group-term matrix of shape (# unique groups, # unique terms), with various ways to filter/limit included terms and flexible weighting/normalization schemes for their values.

Intended primarily as a simpler- and higher-level API for sparse vectorization of docs.

```
textacy.representations.sparse_vec.build_doc_term_matrix(tokenized_docs: Iterable[str]], *, tf_type: Literal[linear, sqrt, log, binary] = 'linear', idf_type: Optional[Literal[standard, smooth, bm25]] = None, dl_type: Optional[Literal[linear, sqrt, log]] = None, **kwargs) \rightarrow tuple
```

Transform one or more tokenized documents into a document-term matrix of shape (# docs, # unique terms), with flexible weighting/normalization of values.

## **Parameters**

• **tokenized\_docs** – A sequence of tokenized documents, where each is a sequence of term strings. For example:

```
>>> ([tok.lemma_ for tok in spacy_doc]
... for spacy_doc in spacy_docs)
>>> ((ne.text for ne in extract.entities(doc))
... for doc in corpus)
```

- **tf\_type** Type of term frequency (tf) to use for weights' local component:
  - "linear": tf (tfs are already linear, so left as-is)
  - "sqrt": tf => sqrt(tf)
  - "log": tf => log(tf) + 1
  - "binary": tf => 1
- idf\_type Type of inverse document frequency (idf) to use for weights' global component:
  - "standard":  $idf = log(n_docs / df) + 1.0$
  - "smooth":  $idf = log(n_docs + 1 / df + 1) + 1.0$ , i.e. 1 is added to all document frequencies, as if a single document containing every unique term was added to the corpus.
  - "bm25": idf =  $\log((n_{docs} df + 0.5) / (df + 0.5))$ , which is a form commonly used in information retrieval that allows for very common terms to receive negative weights.
  - None: no global weighting is applied to local term weights.
- dl\_type Type of document-length scaling to use for weights' normalization component:
  - "linear": dl (dls are already linear, so left as-is)
  - "sqrt": dl  $\Rightarrow$  sqrt(dl)
  - "log": dl  $\Rightarrow$  log(dl)
  - None: no normalization is applied to local (+global?) weights
- \*\*kwargs Passed directly into vectorizer class

**Returns** Document-term matrix as a sparse row matrix, and the corresponding mapping of term strings to integer ids (column indexes).

**Note:** If you need to transform other sequences of tokenized documents in the same way, or if you need more access to the underlying vectorization process, consider using textacy.representations.vectorizers.Vectorizer directly.

#### See also:

- textacy.representations.vectorizers.Vectorizer
- scipy.sparse.csr\_matrix

**Reference:** https://en.wikipedia.org/wiki/Document-term\_matrix

```
textacy.representations.sparse_vec.build_grp_term_matrix(tokenized_docs:
                                                                                                  It-
                                                                             erable[Iterable[str]],
                                                                             grps:
                                                                                    Iterable[str],
                                                                                       Literal[linear,
                                                                             tf_type:
                                                                             sqrt, log, binary] =
                                                                             'linear', idf_type: Op-
                                                                             tional[Literal[standard,
                                                                             smooth.
                                                                                        bm25]]
                                                                             None, dl type:
                                                                                                 Op-
                                                                             tional[Literal[linear,
                                                                             sqrt, log | 1 = None,
                                                                             **kwargs) \rightarrow tuple
```

Transform one or more tokenized documents into a group-term matrix of shape (# unique groups, # unique terms), with flexible weighting/normalization of values.

This is an extension of typical document-term matrix vectorization, where terms are grouped by the documents in which they co-occur. It allows for customized grouping, such as by a shared author or publication year, that may span multiple documents, without forcing users to merge those documents themselves.

## **Parameters**

• **tokenized\_docs** – A sequence of tokenized documents, where each is a sequence of term strings. For example:

```
>>> ([tok.lemma_ for tok in spacy_doc]
... for spacy_doc in spacy_docs)
>>> ((ne.text for ne in extract.entities(doc))
... for doc in corpus)
```

- grps Sequence of group names by which the terms in tokenized\_docs are aggregated, where the first item in grps corresponds to the first item in tokenized\_docs, and so on.
- **tf\_type** Type of term frequency (tf) to use for weights' local component:
  - "linear": tf (tfs are already linear, so left as-is)
  - "sqrt": tf => sqrt(tf)
  - "log": tf => log(tf) + 1
  - "binary": tf => 1
- idf\_type Type of inverse document frequency (idf) to use for weights' global component:
  - "standard":  $idf = log(n_docs / df) + 1.0$

- "smooth":  $idf = log(n_docs + 1 / df + 1) + 1.0$ , i.e. 1 is added to all document frequencies, as if a single document containing every unique term was added to the corpus.
- "bm25":  $idf = log((n\_docs df + 0.5) / (df + 0.5))$ , which is a form commonly used in information retrieval that allows for very common terms to receive negative weights.
- None: no global weighting is applied to local term weights.
- **dl\_type** Type of document-length scaling to use for weights' normalization component:
  - "linear": dl (dls are already linear, so left as-is)
  - "sqrt": dl  $\Rightarrow$  sqrt(dl)
  - "log": dl  $\Rightarrow$  log(dl)
  - None: no normalization is applied to local (+global?) weights
- \*\*kwargs Passed directly into vectorizer class

**Returns** Group-term matrix as a sparse row matrix, and the corresponding mapping of term strings to integer ids (column indexes), and the corresponding mapping of group strings to integer ids (row indexes).

**Note:** If you need to transform other sequences of tokenized documents in the same way, or if you need more access to the underlying vectorization process, consider using textacy.representations.vectorizers.GroupVectorizer directly.

#### See also:

- textacy.representations.vectorizers.GroupVectorizer
- scipy.sparse.csr\_matrix

**Reference:** https://en.wikipedia.org/wiki/Document-term\_matrix

## **Vectorizers**

textacy.representations.vectorizers: Transform a collection of tokenized docs into a doc-term matrix of shape (# docs, # unique terms), with various ways to filter or limit included terms and flexible weighting schemes for their values.

A second option aggregates terms in tokenized documents by provided group labels, resulting in a "group-term-matrix" of shape (# unique groups, # unique terms), with filtering and weighting functionality as described above.

See the Vectorizer and GroupVectorizer docstrings for usage examples and explanations of the various weighting schemes.

```
class textacy.representations.vectorizers.Vectorizer (*, tf_type: Literal[linear, sqrt,
                                                                            log, binary] = 'linear', idf_type:
                                                                            Optional[Literal[standard,
                                                                            smooth,
                                                                                           bm25]]
                                                                            None,
                                                                                      dl type:
                                                                                                      Op-
                                                                            tional[Literal[linear,
                                                                                                     sgrt,
                                                                            log ]] = None, norm: Op-
                                                                            tional[Literal[l1, l2]] = None,
                                                                            min \ df: int \mid float = 1, max \ df:
                                                                            int \mid float = 1.0, max\_n\_terms:
                                                                            Optional[int] = None, vocabu-
                                                                            lary_terms: Optional[dict[str,
                                                                            intl \mid Iterable[str1] = None
```

Transform one or more tokenized documents into a sparse document-term matrix of shape (# docs, # unique terms), with flexible weighting/normalization of values.

Stream a corpus with metadata from disk:

```
>>> ds = textacy.datasets.CapitolWords()
>>> records = ds.records(limit=1000)
>>> corpus = textacy.Corpus("en_core_web_sm", data=records)
>>> print(corpus)
Corpus(1000 docs, 538397 tokens)
```

Tokenize and vectorize the first 600 documents of this corpus:

Tokenize and vectorize the remaining 400 documents of the corpus, using only the groups, terms, and weights learned in the previous step:

Inspect the terms associated with columns; they're sorted alphabetically:

```
>>> vectorizer.terms_list[:5]
['', '$', '$ 1 million', '$ 1.2 billion', '$ 10 billion']
```

(Btw: That empty string shouldn't be there. Somehow, spaCy is labeling it as a named entity...?)

If known in advance, limit the terms included in vectorized outputs to a particular set of values:

Specify different weighting schemes to determine values in the matrix, adding or customizing individual components, as desired:

```
>>> tokenized docs = [
    [term.lemma_ for term in textacy.extract.terms(doc, ngs=1, ents=True)]
    for doc in corpus[:600]]
>>> doc_term_matrix = Vectorizer(
      tf_type="linear", norm=None, min_df=3, max_df=0.95
... ).fit_transform(tokenized_docs)
>>> print(doc_term_matrix[:8, vectorizer.vocabulary_terms["$"]].toarray())
[[0]]
[0]
[1]
[4]
[0]
[0]
[2]
[4]]
>>> doc_term_matrix = Vectorizer(
       tf_type="sqrt", dl_type="sqrt", norm=None, min_df=3, max_df=0.95
... ).fit_transform(tokenized_docs)
>>> print(doc_term_matrix[:8, vectorizer.vocabulary_terms["$"]].toarray())
[[0.
[0.
[0.10660036]
[0.2773501]
[0.
ΓΟ.
[0.11704115]
[0.24806947]]
>>> doc_term_matrix = Vectorizer(
       tf_type="bm25", idf_type="smooth", norm=None, min_df=3, max_df=0.95
... ).fit_transform(tokenized_docs)
>>> print(doc_term_matrix[:8, vectorizer.vocabulary_terms["$"]].toarray())
[[0.
           1
[0.
[2.68009606]
[4.97732126]
[0.
[0.
[3.87124987]
 [4.97732126]]
```

If you're not sure what's going on mathematically, <code>Vectorizer.weighting</code> gives the formula being used to calculate weights, based on the parameters set when initializing the vectorizer:

```
>>> vectorizer.weighting
'(tf * (k + 1)) / (k + tf) * log((n_docs + 1) / (df + 1)) + 1'
```

In general, weights may consist of a local component (term frequency), a global component (inverse document frequency), and a normalization component (document length). Individual components may be modified: they may have different scaling (e.g. tf vs. sqrt(tf)) or different behaviors (e.g. "standard" idf vs bm25's version). There are *many* possible weightings, and some may be better for particular use cases than others. When in doubt, though, just go with something standard.

- "tf": Weights are simply the absolute per-document term frequencies (tfs), i.e. value (i, j) in an output doc-term matrix corresponds to the number of occurrences of term j in doc i. Terms appearing many times in a given doc receive higher weights than less common terms. Params: tf\_type="linear", apply\_idf=False, apply\_dl=False
- "tfidf": Doc-specific, local tfs are multiplied by their corpus-wide, global inverse document frequencies (idfs). Terms appearing in many docs have higher document frequencies (dfs), correspondingly smaller idfs, and in turn, lower weights. Params: tf\_type="linear", apply\_idf=True, idf\_type="smooth", apply\_dl=False
- "bm25": This scheme includes a local tf component that increases asymptotically, so higher tfs have diminishing effects on the overall weight; a global idf component that can go *negative* for terms that appear in a sufficiently high proportion of docs; as well as a row-wise normalization that accounts for document length, such that terms in shorter docs hit the tf asymptote sooner than those in longer docs. Params: tf\_type="bm25", apply\_idf=True, idf\_type="bm25", apply\_dl=True
- "binary": This weighting scheme simply replaces all non-zero tfs with 1, indicating the presence or absence of a term in a particular doc. That's it. Params: tf\_type="binary", apply\_idf=False, apply\_dl=False

Slightly altered versions of these "standard" weighting schemes are common, and may have better behavior in general use cases:

- "lucene-style tfidf": Adds a doc-length normalization to the usual local and global components. Params: tf\_type="linear", apply\_idf=True, idf\_type="smooth", apply\_dl=True, dl\_type="sqrt"
- "lucene-style bm25": Uses a smoothed idf instead of the classic bm25 variant to prevent weights on terms from going negative. Params: tf\_type="bm25", apply\_idf=True, idf\_type="smooth", apply\_dl=True, dl\_type="linear"

## **Parameters**

- **tf\_type** Type of term frequency (tf) to use for weights' local component:
  - "linear": tf (tfs are already linear, so left as-is)
  - "sqrt": tf => sqrt(tf)
  - "log": tf => log(tf) + 1
  - "binary": tf => 1
- idf\_type Type of inverse document frequency (idf) to use for weights' global component:
  - "standard": idf = log(n docs / df) + 1.0
  - "smooth":  $idf = log(n\_docs + 1 / df + 1) + 1.0$ , i.e. 1 is added to all document frequencies, as if a single document containing every unique term was added to the corpus.

- "bm25":  $idf = log((n\_docs df + 0.5) / (df + 0.5))$ , which is a form commonly used in information retrieval that allows for very common terms to receive negative weights.
- None: no global weighting is applied to local term weights.
- dl\_type Type of document-length scaling to use for weights' normalization component:
  - "linear": dl (dls are already linear, so left as-is)
  - "sqrt": dl => sqrt(dl)
  - "log": dl  $\Rightarrow$  log(dl)
  - None: no normalization is applied to local (+global?) weights
- norm If "11" or "12", normalize weights by the L1 or L2 norms, respectively, of row-wise vectors; otherwise, don't.
- min\_df Minimum number of documents in which a term must appear for it to be included in the vocabulary and as a column in a transformed doc-term matrix. If float, value is the fractional proportion of the total number of docs, which must be in [0.0, 1.0]; if int, value is the absolute number.
- max\_df Maximum number of documents in which a term may appear for it to be included in the vocabulary and as a column in a transformed doc-term matrix. If float, value is the fractional proportion of the total number of docs, which must be in [0.0, 1.0]; if int, value is the absolute number.
- max\_n\_terms If specified, only include terms whose document frequency is within the top max\_n\_terms.
- **vocabulary\_terms** Mapping of unique term string to unique term id, or an iterable of term strings that gets converted into such a mapping. Note that, if specified, vectorized outputs will include *only* these terms.

# vocabulary\_terms

Mapping of unique term string to unique term id, either provided on instantiation or generated by calling *Vectorizer.fit()* on a collection of tokenized documents.

```
Type dict[str, int]
```

## property id\_to\_term

Mapping of unique term id (int) to unique term string (str), i.e. the inverse of Vectorizer. vocabulary. This attribute is only generated if needed, and it is automatically kept in sync with the corresponding vocabulary.

## property terms\_list

List of term strings in column order of vectorized outputs. For example, terms\_list[0] gives the term assigned to the first column in an output doc-term-matrix, doc\_term\_matrix[:, 0].

 $\texttt{fit} \ (tokenized\_docs: Iterable[Iterable[str]]) \ \rightarrow textacy.representations.vectorizers. Vectorizer$ 

Count terms in tokenized\_docs and, if not already provided, build up a vocabulary based those terms. Fit and store global weights (IDFs) and, if needed for term weighting, the average document length.

**Parameters tokenized\_docs** – A sequence of tokenized documents, where each is a sequence of term strings. For example:

```
>>> ([tok.lemma_ for tok in spacy_doc]
... for spacy_doc in spacy_docs)
>>> ((ne.text for ne in extract.entities(doc))
... for doc in corpus)
```

**Returns** Vectorizer instance that has just been fit.

```
fit_transform (tokenized_docs: Iterable[Iterable[str]]) → scipy.sparse._csr.csr_matrix
```

Count terms in tokenized\_docs and, if not already provided, build up a vocabulary based those terms. Fit and store global weights (IDFs) and, if needed for term weighting, the average document length. Transform tokenized\_docs into a document-term matrix with values weighted according to the parameters in Vectorizer initialization.

**Parameters tokenized\_docs** – A sequence of tokenized documents, where each is a sequence of term strings. For example:

```
>>> ([tok.lemma_ for tok in spacy_doc]
... for spacy_doc in spacy_docs)
>>> ((ne.text for ne in extract.entities(doc))
... for doc in corpus)
```

**Returns** The transformed document-term matrix, where rows correspond to documents and columns correspond to terms, as a sparse row matrix.

```
transform(tokenized\_docs: Iterable[Iterable[str]]) \rightarrow scipy.sparse\_csr.csr\_matrix
```

Transform tokenized\_docs into a document-term matrix with values weighted according to the parameters in <code>Vectorizer</code> initialization and the global weights computed by calling <code>Vectorizer</code>. <code>fit()</code>.

**Parameters tokenized\_docs** – A sequence of tokenized documents, where each is a sequence of term strings. For example:

```
>>> ([tok.lemma_ for tok in spacy_doc]
... for spacy_doc in spacy_docs)
>>> ((ne.text for ne in extract.entities(doc))
... for doc in corpus)
```

**Returns** The transformed document-term matrix, where rows correspond to documents and columns correspond to terms, as a sparse row matrix.

**Note:** For best results, the tokenization used to produce tokenized\_docs should be the same as was applied to the docs used in fitting this vectorizer or in generating a fixed input vocabulary.

Consider an extreme case where the docs used in fitting consist of lowercased (non-numeric) terms, while the docs to be transformed are all uppercased: The output doc-term-matrix will be empty.

# property weighting

A mathematical representation of the overall weighting scheme used to determine values in the vectorized matrix, depending on the params used to initialize the *Vectorizer*.

```
class textacv.representations.vectorizers.GroupVectorizer(*,
                                                                                    tf type:
                                                                                                 Lit-
                                                                              eral[linear,
                                                                                                sart.
                                                                              log, binary = 
                                                                                                'lin-
                                                                              ear', idf_type:
                                                                                                 Op-
                                                                              tional[Literal[standard,
                                                                                        bm2511
                                                                              smooth,
                                                                              None, dl type:
                                                                                                 Op-
                                                                              tional[Literal[linear,
                                                                              sart.
                                                                                         log]]
                                                                              None,
                                                                                      norm:
                                                                                                 On-
                                                                              tional[Literal[l1, l2]] =
                                                                              None, min_df: int | float
                                                                              = 1, max_df: int | float
                                                                              = 1.0, max_n_terms:
                                                                              Optional[int] = None,
                                                                              vocabulary_terms:
                                                                              Optional[dict[str, int] |
                                                                              Iterable[str]] = None,
                                                                              vocabulary_grps: Op-
                                                                              tional[dict[str, int] |
                                                                              Iterable[str]] = None
```

Transform one or more tokenized documents into a group-term matrix of shape (# groups, # unique terms), with tf-, tf-idf, or binary-weighted values.

This is an extension of typical document-term matrix vectorization, where terms are grouped by the documents in which they co-occur. It allows for customized grouping, such as by a shared author or publication year, that may span multiple documents, without forcing users to merge those documents themselves.

Stream a corpus with metadata from disk:

```
>>> ds = textacy.datasets.CapitolWords()
>>> records = ds.records(limit=1000)
>>> corpus = textacy.Corpus("en_core_web_sm", data=records)
>>> corpus
Corpus(1000 docs, 538397 tokens)
```

Tokenize and vectorize the first 600 documents of this corpus, where terms are grouped not by documents but by a categorical value in the docs' metadata:

Tokenize and vectorize the remaining 400 documents of the corpus, using only the groups, terms, and weights learned in the previous step:

```
>>> tokenized_docs, groups = textacy.io.unzip(
... ((term.lemma_ for term in textacy.extract.terms(doc, ngs=1, ents=True)),
... doc._.meta["speaker_name"])

(continues on next page)
```

(continued from previous page)

Inspect the terms associated with columns and groups associated with rows; they're sorted alphabetically:

If known in advance, limit the terms and/or groups included in vectorized outputs to a particular set of values:

```
>>> tokenized_docs, groups = textacy.io.unzip(
        ((term.lemma_ for term in textacy.extract.terms(doc, ngs=1, ents=True)),
. . .
        doc._.meta["speaker_name"])
       for doc in corpus[:600])
>>> vectorizer = GroupVectorizer(
        tf_type="linear", idf_type="smooth", norm="12",
       min_df=3, max_df=0.95,
. . .
       vocabulary_terms=["legislation", "federal government", "house",
→"constitutional"],
       vocabulary_grps=["Bernie Sanders", "Lindsey Graham", "Rick Santorum"])
>>> grp_term_matrix = vectorizer.fit_transform(tokenized_docs, groups)
>>> grp_term_matrix
<3x4 sparse matrix of type '<class 'numpy.float64'>'
       with 9 stored elements in Compressed Sparse Row format>
>>> vectorizer.terms list
['constitutional', 'federal government', 'house', 'legislation']
>>> vectorizer.grps_list
['Bernie Sanders', 'Lindsey Graham', 'Rick Santorum']
```

For a discussion of the various weighting schemes that can be applied, check out the Vectorizer docstring.

#### **Parameters**

- **tf\_type** Type of term frequency (tf) to use for weights' local component:
  - "linear": tf (tfs are already linear, so left as-is)
  - "sqrt": tf => sqrt(tf)
  - "log": tf => log(tf) + 1
  - "binary": tf => 1
- idf\_type Type of inverse document frequency (idf) to use for weights' global component:
  - "standard": idf = log(n docs / df) + 1.0
  - "smooth":  $idf = log(n\_docs + 1 / df + 1) + 1.0$ , i.e. 1 is added to all document frequencies, as if a single document containing every unique term was added to the corpus.
  - "bm25":  $idf = log((n\_docs df + 0.5) / (df + 0.5))$ , which is a form commonly used in information retrieval that allows for very common terms to receive negative weights.
  - None: no global weighting is applied to local term weights.

- dl\_type Type of document-length scaling to use for weights' normalization component:
  - "linear": dl (dls are already linear, so left as-is)
  - "sqrt": dl  $\Rightarrow$  sqrt(dl)
  - "log":  $dl \Rightarrow log(dl)$
  - None: no normalization is applied to local (+global?) weights
- norm If "11" or "12", normalize weights by the L1 or L2 norms, respectively, of row-wise vectors; otherwise, don't.
- min\_df Minimum number of documents in which a term must appear for it to be included in the vocabulary and as a column in a transformed doc-term matrix. If float, value is the fractional proportion of the total number of docs, which must be in [0.0, 1.0]; if int, value is the absolute number.
- max\_df Maximum number of documents in which a term may appear for it to be included in the vocabulary and as a column in a transformed doc-term matrix. If float, value is the fractional proportion of the total number of docs, which must be in [0.0, 1.0]; if int, value is the absolute number.
- max\_n\_terms If specified, only include terms whose document frequency is within the top max\_n\_terms.
- vocabulary\_terms Mapping of unique term string to unique term id, or an iterable
  of term strings that gets converted into such a mapping. Note that, if specified, vectorized
  output will include *only* these terms.
- vocabulary\_grps Mapping of unique group string to unique group id, or an iterable
  of group strings that gets converted into such a mapping. Note that, if specified, vectorized
  output will include *only* these groups.

# vocabulary\_terms

Mapping of unique term string to unique term id, either provided on instantiation or generated by calling <code>GroupVectorizer.fit()</code> on a collection of tokenized documents.

```
Type dict[str, int]
```

#### vocabulary\_grps

Mapping of unique group string to unique group id, either provided on instantiation or generated by calling *GroupVectorizer.fit()* on a collection of tokenized documents.

```
Type dict[str, int]
```

## See also:

Vectorizer

## property id\_to\_grp

Mapping of unique group id (int) to unique group string (str), i.e. the inverse of *GroupVectorizer*. *vocabulary\_grps*. This attribute is only generated if needed, and it is automatically kept in sync with the corresponding vocabulary.

## property grps\_list

List of group strings in row order of vectorized outputs. For example, grps\_list[0] gives the group assigned to the first row in an output group-term-matrix, grp\_term\_matrix[0, :].

 $\begin{array}{lll} \textbf{fit} (tokenized\_docs: & Iterable[Iterable[str]], & grps: & Iterable[str]) & \rightarrow & tex-\\ & tacy.representations.vectorizers.GroupVectorizer \\ \end{array}$ 

Count terms in tokenized\_docs and, if not already provided, build up a vocabulary based those terms; do the same for the groups in grps. Fit and store global weights (IDFs) and, if needed for term weighting, the average document length.

## **Parameters**

• **tokenized\_docs** – A sequence of tokenized documents, where each is a sequence of term strings. For example:

```
>>> ([tok.lemma_ for tok in spacy_doc]
... for spacy_doc in spacy_docs)
>>> ((ne.text for ne in extract.entities(doc))
... for doc in corpus)
```

• **grps** – Sequence of group names by which the terms in tokenized\_docs are aggregated, where the first item in grps corresponds to the first item in tokenized\_docs, and so on.

**Returns** Group Vectorizer instance that has just been fit.

Count terms in tokenized\_docs and, if not already provided, build up a vocabulary based those terms; do the same for the groups in grps. Fit and store global weights (IDFs) and, if needed for term weighting, the average document length. Transform tokenized\_docs into a group-term matrix with values weighted according to the parameters in <code>GroupVectorizer</code> initialization.

#### **Parameters**

• **tokenized\_docs** – A sequence of tokenized documents, where each is a sequence of term strings. For example:

```
>>> ([tok.lemma_ for tok in spacy_doc]
... for spacy_doc in spacy_docs)
>>> ((ne.text for ne in extract.entities(doc))
... for doc in corpus)
```

• **grps** - Sequence of group names by which the terms in tokenized\_docs are aggregated, where the first item in grps corresponds to the first item in tokenized\_docs, and so on.

**Returns** The transformed group-term matrix, where rows correspond to groups and columns correspond to terms, as a sparse row matrix.

Transform tokenized\_docs and grps into a group-term matrix with values weighted according to the parameters in <code>GroupVectorizer</code> initialization and the global weights computed by calling <code>GroupVectorizer.fit()</code>.

## **Parameters**

• **tokenized\_docs** – A sequence of tokenized documents, where each is a sequence of term strings. For example:

```
>>> ([tok.lemma_ for tok in spacy_doc]
... for spacy_doc in spacy_docs)
>>> ((ne.text for ne in extract.entities(doc))
... for doc in corpus)
```

• **grps** – Sequence of group names by which the terms in tokenized\_docs are aggregated, where the first item in grps corresponds to the first item in tokenized\_docs, and so on.

**Returns** The transformed group-term matrix, where rows correspond to groups and columns correspond to terms, as a sparse row matrix.

**Note:** For best results, the tokenization used to produce tokenized\_docs should be the same as was applied to the docs used in fitting this vectorizer or in generating a fixed input vocabulary.

Consider an extreme case where the docs used in fitting consist of lowercased (non-numeric) terms, while the docs to be transformed are all uppercased: The output group-term-matrix will be empty.

textacy.vsm.matrix\_utils: Functions for computing corpus-wide term- or document-based values, like term frequency, document frequency, and document length, and filtering terms from a matrix by their document frequency.

# **Parameters**

- doc\_term\_matrix M x N sparse matrix, where M is the # of docs and N is the # of unique terms. Values must be the linear, un-scaled counts of term n per doc m.
- **type** Scaling applied to absolute term counts. If 'linear', term counts are left as-is, since the sums are already linear; if 'sqrt', tf => sqrt(tf); if 'log', tf => log(tf) + 1.

**Returns** Array of term frequencies, with length equal to the # of unique terms (i.e. # of columns) in doc\_term\_matrix.

**Raises ValueError** – if doc\_term\_matrix doesn't have any non-zero entries, or if type\_isn't one of {"linear", "sqrt", "log"}.

```
textacy.representations.matrix_utils.get_doc_freqs (doc_term_matrix: scipy.sparse._csr.csr_matrix) \rightarrow numpy.ndarray
```

Compute document frequencies for all terms in a document-term matrix.

**Parameters** doc\_term\_matrix – M x N sparse matrix, where M is the # of docs and N is the # of unique terms.

**Note:** Weighting on the terms doesn't matter! Could be binary or tf or tfidf, a term's doc freq will be the same.

**Returns** Array of document frequencies, with length equal to the # of unique terms (i.e. # of columns) in doc\_term\_matrix.

 $\textbf{Raises ValueError} - if \verb|doc_term_matrix| doesn't have any non-zero entries.$ 

```
textacy.representations.matrix_utils.get_inverse_doc_freqs (doc_term_matrix: scipy.sparse._csr.csr_matrix, *, type_{-}: Lit-eral[standard, smooth, bm25] = 'smooth') \rightarrow numpy.ndarray
```

Compute inverse document frequencies for all terms in a document-term matrix, using one of several IDF formulations.

## **Parameters**

- doc\_term\_matrix M x N sparse matrix, where M is the # of docs and N is the # of unique terms. The particular weighting of matrix values doesn't matter.
- **type** Type of IDF formulation to use. If 'standard', idfs =>  $\log(n\_docs / dfs) + 1.0$ ; if 'smooth', idfs =>  $\log(n\_docs + 1 / dfs + 1) + 1.0$ , i.e. 1 is added to all document frequencies, equivalent to adding a single document to the corpus containing every unique term; if 'bm25', idfs =>  $\log((n\_docs dfs + 0.5) / (dfs + 0.5))$ , which is a form commonly used in BM25 ranking that allows for extremely common terms to have negative idf weights.

**Returns** Array of inverse document frequencies, with length equal to the # of unique terms (i.e. # of columns) in doc\_term\_matrix.

```
Raises ValueError - if type_isn't one of {"standard", "smooth", "bm25"}.
```

```
textacy.representations.matrix_utils.get_doc_lengths (doc_term_matrix: scipy.sparse._csr.csr_matrix, *, type_: Literal[linear, sqrt, log] = 'linear') \rightarrow numpy.ndarray
```

Compute the lengths (i.e. number of terms) for all documents in a document-term matrix.

## **Parameters**

- doc\_term\_matrix M x N sparse matrix, where M is the # of docs, N is the # of unique terms, and values are the absolute counts of term n per doc m.
- **type** Scaling applied to absolute doc lengths. If 'linear', lengths are left as-is, since the sums are already linear; if 'sqrt', dl => sqrt(dl); if 'log', dl => log(dl) + 1.

**Returns** Array of document lengths, with length equal to the # of documents (i.e. # of rows) in doc term matrix.

```
Raises ValueError – if type isn't one of {"linear", "sqrt", "log"}.
```

Compute information content for all terms in a document-term matrix. IC is a float in [0.0, 1.0], defined as -df \* log2(df) - (1 - df) \* log2(1 - df), where df is a term's normalized document frequency.

**Parameters** doc\_term\_matrix – M x N sparse matrix, where M is the # of docs and N is the # of unique terms.

**Note:** Weighting on the terms doesn't matter! Could be binary or tf or tfidf, a term's information content will be the same.

**Returns** Array of term information content values, with length equal to the # of unique terms (# of columns) in doc\_term\_matrix.

Raises ValueError - if doc term matrix doesn't have any non-zero entries.

```
textacy.representations.matrix_utils.apply_idf_weighting(doc_term_matrix:
```

```
scipy.sparse._csr.csr_matrix,

*, type_: Lit-

eral[standard, smooth,

bm25] = 'smooth') →

scipy.sparse._csr.csr_matrix
```

Apply inverse document frequency (idf) weighting to a term-frequency (tf) weighted document-term matrix, using one of several IDF formulations.

#### **Parameters**

- doc\_term\_matrix M x N sparse matrix, where M is the # of docs and N is the # of unique terms.
- type Type of IDF formulation to use.

**Returns** Sparse matrix of shape M x N, where value (i, j) is the tfidf weight of term j in doc i.

#### See also:

```
\begin{tabular}{ll} get\_inverse\_doc\_freqs() \\ textacy.representations.matrix\_utils.filter\_terms\_by\_df(doc\_term\_matrix: & sp.csr\_matrix, term\_to\_id: & dict[str, int], *, min\_df: & float | int = 1, max\_df: float | int = 1.0, max\_n\_terms: & Optional[int] & = None) \\ & \rightarrow & tuple[sp.csr\_matrix, & dict[str, int]] \\ \end{tabular}
```

Filter out terms that are too common and/or too rare (by document frequency), and compactify the top max\_n\_terms in the id\_to\_term mapping accordingly. Borrows heavily from the sklearn. feature\_extraction.text module.

#### **Parameters**

- doc\_term\_matrix M X N matrix, where M is the # of docs and N is the # of unique terms.
- term\_to\_id Mapping of term string to unique term id, e.g. Vectorizer. vocabulary\_terms.
- min\_df If float, value is the fractional proportion of the total number of documents and must be in [0.0, 1.0]; if int, value is the absolute number; filter terms whose document frequency is less than min\_df
- max\_df If float, value is the fractional proportion of the total number of documents and must be in [0.0, 1.0]; if int, value is the absolute number; filter terms whose document frequency is greater than max df
- max\_n\_terms If specified, only include terms whose *term* frequency is within the top max\_n\_terms.

## Returns

Sparse matrix of shape (# docs, # unique filtered terms), where value (i, j) is the weight of term j in doc i.

Term to id mapping, where keys are unique *filtered* terms as strings and values are their corresponding integer ids.

**Raises ValueError** – if  $\max_{d} df$  or  $\min_{d} df$  or  $\max_{n} terms < 0$ .

textacy.representations.matrix\_utils.filter\_terms\_by\_ic(doc\_term\_matrix:

```
scipy.sparse._csr.csr_matrix,

term_to_id: dict, *,

min_ic: float = 0.0,

max_n_terms: Op-

tional[int] = None) \rightarrow

tuple
```

Filter out terms that are too common and/or too rare (by information content), and compactify the

top max\_n\_terms in the id\_to\_term mapping accordingly. Borrows heavily from the sklearn. feature\_extraction.text module.

#### **Parameters**

- doc\_term\_matrix M X N sparse matrix, where M is the # of docs and N is the # of unique terms.
- term\_to\_id Mapping of term string to unique term id, e.g. Vectorizer. vocabulary\_terms.
- min\_ic Filter terms whose information content is less than this value; must be in [0.0, 1.0].
- max\_n\_terms If specified, only include terms whose information content is within the top max\_n\_terms

## Returns

Sparse matrix of shape (# docs, # unique filtered terms), where value (i, j) is the weight of term j in doc i.

Term to id mapping, where keys are unique *filtered* terms as strings and values are their corresponding integer ids.

**Raises** ValueError – if min\_ic not in [0.0, 1.0] or max\_n\_terms < 0.

# 4.5.8 Topic Modeling

textacy.tm.topic\_model: Convenient and consolidated topic-modeling, built on scikit-learn.

Train and apply a topic model to vectorized texts using scikit-learn's implementations of LSA, LDA, and NMF models. Also any other topic model implementations that have *component\_*, *n\_topics* and *transform* attributes. Inspect and visualize results. Save and load trained models to and from disk.

Prepare a vectorized corpus (i.e. document-term matrix) and corresponding vocabulary (i.e. mapping of term strings to column indices in the matrix). See textacy.representations.vectorizers. Vectorizer for details. In short:

Initialize and train a topic model:

```
>>> model = textacy.tm.TopicModel("nmf", n_topics=20)
>>> model.fit(doc_term_matrix)
>>> model
TopicModel(n_topics=10, model=NMF)
```

Transform the corpus and interpret our model:

(continued from previous page)

```
money _
topic 0 : people american go year work
                                                 think
                                                         $
                                                             today
⊶america
topic 1 : rescind quorum order unanimous consent ask president
                                                                           mr. 👅
→ madam
         absence
>>> for topic_idx, top_docs in model.top_topic_docs(doc_topic_matrix, topics=[0,
\hookrightarrow1], top_n=2):
      print(topic_idx)
       for j in top_docs:
. . .
           print(corpus[j]._.meta["title"])
\cap
THE MOST IMPORTANT ISSUES FACING THE AMERICAN PEOPLE
55TH ANNIVERSARY OF THE BATTLE OF CRETE
CHEMICAL WEAPONS CONVENTION
MFN STATUS FOR CHINA
>>> for doc_idx, topics in model.top_doc_topics(doc_topic_matrix, docs=range(5),__
       print(corpus[doc_idx]._.meta["title"], ":", topics)
JOIN THE SENATE AND PASS A CONTINUING RESOLUTION: (9, 0)
MEETING THE CHALLENGE: (2, 0)
DISPOSING OF SENATE AMENDMENT TO H.R. 1643, EXTENSION OF MOST-FAVORED- NATION.
→TREATMENT FOR BULGARIA : (0, 9)
EXAMINING THE SPEAKER'S UPCOMING TRAVEL SCHEDULE : (0, 9)
FLOODING IN PENNSYLVANIA: (0, 9)
>>> for i, val in enumerate(model.topic_weights(doc_topic_matrix)):
      print(i, val)
0 0.302796022302
1 0.0635617650602
2 0.0744927472417
3 0.0905778808867
4 0.0521162262192
5 0.0656303769725
6 0.0973516532757
7 0.112907245542
8 0.0680659204364
9 0.0725001620636
```

## Visualize the model:

```
>>> model.termite_plot(doc_term_matrix, vectorizer.id_to_term,
... topics=-1, n_terms=25, sort_terms_by="seriation")
```

# Persist our topic model to disk:

```
>>> model.save("nmf-10topics.pkl")
```

## **Parameters**

- model Name or instance of an sklearn decomposition model.
- n\_topics Number of topics in the model to be initialized
- \*\*kwargs variety of parameters used to initialize the model; see individual sklearn pages for full details

Raises ValueError – if model not in {"nmf", "lda", "lsa"} or is not an NMF, Latent-DirichletAllocation, or TruncatedSVD instance

## See also:

- http://scikit-learn.org/stable/modules/generated/sklearn.decomposition.NMF.html
- http://scikit-learn.org/stable/modules/generated/sklearn.decomposition.LatentDirichletAllocation.html
- http://scikit-learn.org/stable/modules/generated/sklearn.decomposition.TruncatedSVD.html
- get\_doc\_topic\_matrix (doc\_term\_matrix, \*, normalize: bool = True) → numpy.ndarray

  Transform a document-term matrix into a document-topic matrix, where rows correspond to documents and columns to the topics in the topic model.

## **Parameters**

- doc\_term\_matrix (array-like or sparse matrix) Corpus represented as a document-term matrix with shape (n\_docs, n\_terms). LDA expects tf-weighting, while NMF and LSA may do better with tfidf-weighting.
- **normalize** If True, the values in each row are normalized, i.e. topic weights on each document sum to 1.

**Returns** Document-topic matrix with shape (n\_docs, n\_topics).

#### **Parameters**

- id2term Object that returns the term string corresponding to term id i through id2term[i]; could be a list of strings where the index represents the term id, such as that returned by sklearn.feature\_extraction.text.CountVectorizer.get\_feature\_names(), or a mapping of term id to term string.
- **topics** Topic(s) for which to return top terms; if -1 (default), all topics' terms are returned.
- top\_n Number of top terms to return per topic
- **weights** If True, terms are returned with their corresponding topic weights; otherwise, terms are returned without weights

Yields Next tuple corresponding to a topic; the first element is the topic's index; if weights is False, the second element is a tuple of str representing the top top\_n related terms; otherwise, the second is a tuple of (str, float) pairs representing the top top\_n related terms and their associated weights wrt the topic; for example:

```
>>> list(TopicModel.top_topic_terms(id2term, topics=(0, 1), top_n=2, weights=False))
[(0, ('foo', 'bar')), (1, ('bat', 'baz'))]
>>> list(TopicModel.top_topic_terms(id2term, topics=0, top_n=2, weights=True))
[(0, (('foo', 0.1415), ('bar', 0.0986)))]
```

```
top_topic_docs (doc_topic_matrix: np.ndarray, *, topics: int | Sequence[int] = -1, top_n: int = 10, weights: bool = False) → Iterable[tuple[int, tuple[int, ...]]] | Iterable[tuple[int, tuple[int, float], ...]]]

Get the top top_n docs by weight per topic in doc_topic_matrix.
```

#### **Parameters**

- doc\_topic\_matrix Document-topic matrix with shape (n\_docs, n\_topics), the result of calling TopicModel.get\_doc\_topic\_matrix()
- topics Topic(s) for which to return top docs; if -1, all topics' docs are returned.
- top\_n Number of top docs to return per topic.
- weights If True, does are returned with their corresponding (normalized) topic weights; otherwise, does are returned without weights.

Yields Next tuple corresponding to a topic; the first element is the topic's index; if weights is False, the second element is a tuple of ints representing the top top\_n related docs; otherwise, the second is a tuple of (int, float) pairs representing the top top\_n related docs and their associated weights wrt the topic; for example:

top\_doc\_topics ( $doc_topic_matrix: np.ndarray, *, docs: int | Sequence[int] = -1, top_n: int = 3, weights: <math>bool = False) \rightarrow Iterable[tuple[int, tuple[int, ...]]] | Iterable[tuple[int, tuple[int, float], ...]]]$ 

Get the top top\_n topics by weight per doc for docs in doc\_topic\_matrix.

#### **Parameters**

- doc\_topic\_matrix Document-topic matrix with shape (n\_docs, n\_topics), the result of calling TopicModel.get\_doc\_topic\_matrix().
- docs Docs for which to return top topics; if -1, all docs' top topics are returned.
- top n Number of top topics to return per doc.
- If True (weights) topic weights; otherwise, does are returned without weights.
- are returned with their corresponding (docs) topic weights; otherwise, docs are returned without weights.

Yields Next tuple corresponding to a doc; the first element is the doc's index; if weights is False, the second element is a tuple of ints representing the top top\_n related topics; otherwise, the second is a tuple of (int, float) pairs representing the top top\_n related topics and their associated weights wrt the doc; for example:

```
>>> list(TopicModel.top_doc_topics(dtm, docs=(0, 1), top_n=2,__

->weights=False))
[(0, (1, 4)), (1, (3, 2))]
>>> list(TopicModel.top_doc_topics(dtm, docs=0, top_n=2,__

->weights=True))
[(0, ((1, 0.2855), (4, 0.2412)))]
```

topic weights (doc topic matrix: numpy.ndarray) → numpy.ndarray

Get the overall weight of topics across an entire corpus. Note: Values depend on whether topic weights per document in doc\_topic\_matrix were normalized, or not. I suppose either way makes sense... o\_O

**Parameters** doc\_topic\_matrix - Document-topic matrix with shape (n\_docs, n\_topics), the result of calling TopicModel.get\_doc\_topic\_matrix()

**Returns** Array, where the ith element is the ith topic's overall weight.

Make a "termite" plot for assessing topic models using a tabular layout to promote comparison of terms both within and across topics.

#### **Parameters**

- doc\_term\_matrix Corpus represented as a document-term matrix with shape (n\_docs, n\_terms); may have tf- or tfidf-weighting.
- id2term Object that returns the term string corresponding to term id i through id2term[i]. Could be a list of strings where the index represents the term id, such as that returned by sklearn.feature\_extraction.text.CountVectorizer.get\_feature\_names(), or a mapping of term id to term string.
- topics Topic(s) to include in termite plot; if -1, all topics are included.
- sort\_topics\_by -
- **highlight\_topics** Indices for up to 6 topics to visually highlight in the plot with contrasting colors.
- n terms Number of top terms to include in termite plot.
- rank\_terms\_by Value used to rank terms; the top-ranked n\_terms are included in the plot.
- **sort\_terms\_by** Method used to vertically sort the selected top n\_terms terms; the default ("seriation") groups similar terms together, which facilitates cross-topic assessment.
- **save** The full /path/to/fname on disk to save figure, or None.
- rc\_params Allow passing parameters to rc\_context in matplotlib.plyplot, details in https://matplotlib.org/3.1.0/api/\_as\_gen/matplotlib.pyplot.rc\_context.html

**Returns** Axis on which termite plot is plotted.

Return type matplotlib.axes.Axes.axis

**Raises ValueError** – if more than 6 topics are selected for highlighting, or an invalid value is passed for the sort\_topics\_by, rank\_terms\_by, and/or sort\_terms\_by params

# References

- Chuang, Jason, Christopher D. Manning, and Jeffrey Heer. "Termite: Visualization techniques for assessing textual topic models." Proceedings of the International Working Conference on Advanced Visual Interfaces. ACM, 2012.
- for sorting by "seriation", see https://arxiv.org/abs/1406.5370

## See also:

viz.termite\_plot

TODO: rank\_terms\_by other metrics, e.g. topic salience or relevance

# 4.5.9 File I/O

| text.read_text             | Read the contents of a text file at filepath, either all     |
|----------------------------|--------------------------------------------------------------|
|                            | at once or streaming line-by-line.                           |
| text.write_text            | Write text data to disk at filepath, either all at once      |
|                            | or streaming line-by-line.                                   |
| json.read_json             | Read the contents of a JSON file at filepath, either         |
|                            | all at once or streaming item-by-item.                       |
| json.write_json            | Write JSON data to disk at filepath, either all at           |
|                            | once or streaming item-by-item.                              |
| csv.read_csv               | Read the contents of a CSV file at filepath,                 |
|                            | streaming line-by-line, where each line is a list of         |
|                            | strings and/or floats whose values are separated by          |
|                            | delimiter.                                                   |
| csv.write_csv              | Write rows of data to disk at filepath, where                |
|                            | each row is an iterable or a dictionary of strings and/or    |
|                            | numbers, written to one line with values separated by        |
|                            | delimiter.                                                   |
| matrix.read_sparse_matrix  | Read the data, indices, indptr, and shape arrays from a      |
|                            | . npz file on disk at filepath, and return an instan-        |
|                            | tiated sparse matrix.                                        |
| matrix.write_sparse_matrix | Write sparse matrix data to disk at filepath, op-            |
|                            | tionally compressed, into a single .npz file.                |
| spacy.read_spacy_docs      | Read the contents of a file at filepath, written in bi-      |
|                            | nary or pickle format.                                       |
| spacy.write_spacy_docs     | Write one or more Doc s to disk at filepath in binary        |
|                            | or pickle format.                                            |
| http.read_http_stream      | Read data from url in a stream, either all at once or        |
|                            | line-by-line.                                                |
| http.write_http_stream     | Download data from url in a stream, and write succes-        |
|                            | sive chunks to disk at filepath.                             |
| utils.open_sesame          | Open file filepath.                                          |
| utils.split_records        | Split records' content (text) from associated metadata,      |
|                            | but keep them paired together.                               |
| utils.unzip                | Borrowed from toolz.sandbox.core.unzip,                      |
|                            | but using cytoolz instead of toolz to avoid the additional   |
|                            | dependency.                                                  |
| utils.get_filepaths        | Yield full paths of files on disk under directory            |
|                            | dirpath, optionally filtering for or against particular      |
|                            | patterns or file extensions and crawling all subdirecto-     |
|                            | ries.                                                        |
| utils.download_file        | Download a file from url and save it to disk.                |
| utils.unpack_archive       | Extract data from a zip or tar archive file into a directory |
|                            | (or do nothing if the file isn't an archive).                |
|                            |                                                              |

textacy.io.text: Functions for reading from and writing to disk records in plain text format, either as one text per file or one text per *line* in a file.

textacy.io.text.read\_text (filepath: Union[str, pathlib.Path], \*, mode: str = 'rt', encoding: Optional[str] = None, lines: bool = False)  $\rightarrow$  Iterable[str] Read the contents of a text file at filepath, either all at once or streaming line-by-line.

# **Parameters**

- **filepath** Path to file on disk from which data will be read.
- mode Mode with which filepath is opened.
- **encoding** Name of the encoding used to decode or encode the data in filepath. Only applicable in text mode.
- lines If False, all data is read in at once; otherwise, data is read in one line at a time.

**Yields** Next line of text to read in.

If lines is False, wrap this output in next () to conveniently access the full text.

```
textacy.io.text.write_text (data: str \mid Iterable[str], filepath: types.PathLike, *, mode: str = 'wt', encoding: Optional[str] = None, make_dirs: bool = False, lines: bool = False) \rightarrow None
```

Write text data to disk at filepath, either all at once or streaming line-by-line.

#### **Parameters**

• If lines is False (data) – "isnt rick and morty that thing you get when you die and your body gets all stiff"

If lines is True, an iterable of strings to write to disk, one item per line; for example:

```
["isnt rick and morty that thing you get when you die and your_
→body gets all stiff",

"You're thinking of rigor mortis. Rick and morty is when you get_
→trolled into watching "never gonna give you up"",

"That's rickrolling. Rick and morty is a type of pasta"]
```

• single string to write to disk; for example:: (a) – "isnt rick and morty that thing you get when you die and your body gets all stiff"

If lines is True, an iterable of strings to write to disk, one item per line; for example:

```
["isnt rick and morty that thing you get when you die and your_
→body gets all stiff",

"You're thinking of rigor mortis. Rick and morty is when you get_
→trolled into watching "never gonna give you up"",

"That's rickrolling. Rick and morty is a type of pasta"]
```

- **filepath** Path to file on disk to which data will be written.
- mode Mode with which filepath is opened.
- **encoding** Name of the encoding used to decode or encode the data in filepath. Only applicable in text mode.
- make\_dirs If True, automatically create (sub)directories if not already present in order to write filepath.
- lines If False, all data is written at once; otherwise, data is written to disk one line at a time

textacy.io.json: Functions for reading from and writing to disk records in JSON format, as one record per file or one record per line in a file.

```
textacy.io.json.read_json (filepath: Union[str, pathlib.Path], *, mode: str = 'rt', encoding: Optional[str] = None, lines: bool = False) \rightarrow Iterable Read the contents of a JSON file at filepath, either all at once or streaming item-by-item.
```

# **Parameters**

• **filepath** – Path to file on disk from which data will be read.

- mode Mode with which filepath is opened.
- **encoding** Name of the encoding used to decode or encode the data in filepath. Only applicable in text mode.
- lines If False, all data is read in at once; otherwise, data is read in one line at a time.

**Yields** Next JSON item; could be a dict, list, int, float, str, depending on the data and the value of lines.

```
textacy.io.json.read_json_mash (filepath: Union[str, pathlib.Path], *, mode: str = 'rt', encoding: Optional[str] = None, buffer_size: int = 2048) <math>\rightarrow Iterable
```

Read the contents of a JSON file at filepath one item at a time, where all of the items have been mashed together, end-to-end, on a single line.

## **Parameters**

- filepath Path to file on disk to which data will be written.
- mode Mode with which filepath is opened.
- **encoding** Name of the encoding used to decode or encode the data in filepath. Only applicable in text mode.
- buffer\_size Number of bytes to read in as a chunk.

Yields Next valid JSON object, converted to native Python equivalent.

**Note:** Storing JSON data in this format is Not Good. Reading it is doable, so this function is included for users' convenience, but note that there is no analogous write\_json\_mash() function. Don't do it.

```
textacy.io.json.write_json (data: Any, filepath: types.PathLike, *, mode: str = 'wt', encoding: Optional[str] = None, make_dirs: bool = False, lines: bool = False, ensure_ascii: bool = False, separators: tuple[str, str] = (',', ':'), sort_keys: bool = False, indent: Optional[int | str] = None) \rightarrow None Write JSON data to disk at filepath, either all at once or streaming item-by-item.
```

## **Parameters**

• data – JSON data to write to disk, including any Python objects encodable by default in ison, as well as dates and datetimes. For example:

```
[
    {"title": "Harrison Bergeron", "text": "The year was 2081, and overybody was finally equal."},
    {"title": "2BR02B", "text": "Everything was perfectly swell."},
    {"title": "Slaughterhouse-Five", "text": "All this happened, owner or less."},
}
```

If lines is False, all of data is written as a single object; if True, each item is written to a separate line in filepath.

- **filepath** Path to file on disk to which data will be written.
- mode Mode with which filepath is opened.
- encoding Name of the encoding used to decode or encode the data in filepath. Only
  applicable in text mode.
- make\_dirs If True, automatically create (sub)directories if not already present in order to write filepath.

- lines If False, all data is written at once; otherwise, data is written to disk one item at a time.
- **ensure\_ascii** If True, all non-ASCII characters are escaped; otherwise, non-ASCII characters are output as-is.
- **separators** An (item\_separator, key\_separator) pair specifying how items and keys are separated in output.
- sort\_keys If True, each output dictionary is sorted by key; otherwise, dictionary ordering is taken as-is.
- **indent** If a non-negative integer or string, items are pretty-printed with the specified indent level; if 0, negative, or "", items are separated by newlines; if None, the most compact representation is used when storing data.

#### See also:

https://docs.python.org/3/library/json.html#json.dump

Sub-class of json.JSONEncoder, used to write JSON data to disk in write\_json() while handling a broader range of Python objects.

- datetime.datetime => ISO-formatted string
- datetime.date => ISO-formatted string

## default (obj)

Implement this method in a subclass such that it returns a serializable object for o, or calls the base implementation (to raise a TypeError).

For example, to support arbitrary iterators, you could implement default like this:

```
def default(self, o):
    try:
        iterable = iter(o)
    except TypeError:
        pass
    else:
        return list(iterable)
    # Let the base class default method raise the TypeError
    return JSONEncoder.default(self, o)
```

textacy.io.csv: Functions for reading from and writing to disk records in CSV format, where CSVs may be delimited not only by commas (the default) but tabs, pipes, and other valid one-char delimiters.

```
textacy.io.csv.read_csv (filepath: types.PathLike, *, encoding: Optional[str] = None, fieldnames: Optional[str | Sequence[str]] = None, dialect: str | Type[csv.Dialect] = (excel', delimiter: str = ',', quoting: int = 2) \rightarrow Iterable[list] | Iterable[dict]
```

Read the contents of a CSV file at filepath, streaming line-by-line, where each line is a list of strings and/or floats whose values are separated by delimiter.

# **Parameters**

- **filepath** Path to file on disk from which data will be read.
- encoding Name of the encoding used to decode or encode the data in filepath.

- **fieldnames** If specified, gives names for columns of values, which are used as keys in an ordered dictionary representation of each line's data. If 'infer', the first kB of data is analyzed to make a guess about whether the first row is a header of column names, and if so, those names are used as keys. If None, no column names are used, and each line is returned as a list of strings/floats.
- dialect Grouping of formatting parameters that determine how the data is parsed when reading/writing. If 'infer', the first kB of data is analyzed to get a best guess for the correct dialect.
- **delimiter** 1-character string used to separate fields in a row.
- **quoting** Type of quoting to apply to field values. See: https://docs.python.org/3/library/csv.html#csv.QUOTE\_NONNUMERIC

**Yields** List[obj] - Next row, whose elements are strings and/or floats. If fieldnames is None or 'infer' doesn't detect a header row.

or

dict[str, obj]: Next row, as an ordered dictionary of (key, value) pairs, where keys are column names and values are the corresponding strings and/or floats. If fieldnames is a list of column names or 'infer' detects a header row.

## See also:

https://docs.python.org/3/library/csv.html#csv.reader

```
textacy.io.csv.write_csv(data: Iterable[dict[str, Any]] | Iterable[Iterable], filepath: types.PathLike, *, encoding: Optional[str] = None, make_dirs: bool = False, fieldnames: Optional[Sequence[str]] = None, dialect: str = 'excel', delimiter: str = ',', quoting: int = 2) \rightarrow None
```

Write rows of data to disk at filepath, where each row is an iterable or a dictionary of strings and/or numbers, written to one line with values separated by delimiter.

# **Parameters**

• data – If fieldnames is None, an iterable of iterables of strings and/or numbers to write to disk; for example:

```
[['That was a great movie!', 0.9],
['The movie was okay, I guess.', 0.2],
['Worst. Movie. Ever.', -1.0]]
```

If fieldnames is specified, an iterable of dictionaries with string and/or number values to write to disk; for example:

```
[{'text': 'That was a great movie!', 'score': 0.9}, {'text': 'The movie was okay, I guess.', 'score': 0.2}, {'text': 'Worst. Movie. Ever.', 'score': -1.0}]
```

- **filepath** Path to file on disk to which data will be written.
- **encoding** Name of the encoding used to decode or encode the data in filepath.
- make\_dirs If True, automatically create (sub)directories if not already present in order to write filepath.
- **fieldnames** Sequence of keys that identify the order in which values in each rows' dictionary is written to filepath. These are included in filepath as a header row of column names.

**Note:** Only specify this if data is an iterable of dictionaries.

- **dialect** Grouping of formatting parameters that determine how the data is parsed when reading/writing.
- **delimiter** 1-character string used to separate fields in a row.
- quoting Type of quoting to apply to field values. See: https://docs.python.org/3/library/csv.html#csv.QUOTE NONNUMERIC

## See also:

https://docs.python.org/3/library/csv.html#csv.writer

textacy.io.matrix: Functions for reading from and writing to disk CSC and CSR sparse matrices in numpy binary format.

```
textacy.io.matrix.read_sparse_matrix(filepath: types.PathLike, *, kind: str = 'csc') \rightarrow sp.csc_matrix|sp.csr_matrix
```

Read the data, indices, indptr, and shape arrays from a .npz file on disk at filepath, and return an instantiated sparse matrix.

#### **Parameters**

- **filepath** Path to file on disk from which data will be read.
- kind ({ 'csc', 'csr'}) Kind of sparse matrix to instantiate.

**Returns** An instantiated sparse matrix, whose type depends on the value of kind.

#### See also:

https://docs.scipy.org/doc/numpy-1.13.0/reference/routines.io.html#numpy-binary-files-npy-npz

```
textacy.io.matrix.write_sparse_matrix(data: sp.csc\_matrix \mid sp.csr\_matrix, filepath: types.PathLike, *, compressed: bool = True, make <math>dirs: bool = False) \rightarrow None
```

Write sparse matrix data to disk at filepath, optionally compressed, into a single .npz file.

## **Parameters**

- data -
- **filepath** Path to file on disk to which data will be written. If filepath does not end in .npz, that extension is automatically appended to the name.
- compressed If True, save arrays into a single file in compressed numpy binary format.
- make\_dirs If True, automatically create (sub)directories if not already present in order to write filepath.

## See also:

https://docs.scipy.org/doc/numpy-1.13.0/reference/routines.io.html#numpy-binary-files-npy-npz

textacy.io.spacy: Functions for reading from and writing to disk spacy documents in either pickle or binary format. Be warned: Both formats have pros and cons.

```
textacy.io.spacy.read_spacy_docs (filepath: Union[str, pathlib.Path], *, format: Literal[binary, pickle] = 'binary', lang: Optional[Union[str, pathlib.Path, spacy.language.Language]] = None) <math>\rightarrow Iterable[spacy.tokens.doc.Doc]
```

Read the contents of a file at filepath, written in binary or pickle format.

## **Parameters**

- **filepath** Path to file on disk from which data will be read.
- **format** Format of the data that was written to disk. If "binary", uses spacy.tokens. DocBin to deserialize data; if "pickle", uses python's stdlib pickle.

**Warning:** Docs written in pickle format were saved all together as a list, which means they're all loaded into memory at once before streaming one by one. Mind your RAM usage, especially when reading many docs!

• lang – Language with which spaCy originally processed docs, represented as the full name of or path on disk to the pipeline, or an already instantiated pipeline instance. Note that this is only required when format is "binary".

Yields Next descriptional document.

```
Raises ValueError — if format is not "binary" or "pickle", or if lang is None when format="binary"
```

```
textacy.io.spacy.write_spacy_docs (data: Doc \mid Iterable[Doc], filepath: types.PathLike, *, make\_dirs: bool = False, format: FormatType = 'binary', attrs: Optional[Iterable[str]] = None, store\_user\_data: bool = False) <math>\rightarrow None
```

Write one or more Doc s to disk at filepath in binary or pickle format.

## **Parameters**

- data A single Doc or a sequence of Doc s to write to disk.
- **filepath** Path to file on disk to which data will be written.
- make\_dirs If True, automatically create (sub)directories if not already present in order to write filepath.
- format Format of the data written to disk. If "binary", uses spacy.tokens.DocBin to serialie data; if "pickle", uses python's stdlib pickle.

**Warning:** When writing docs in pickle format, all the docs in data must be saved as a list, which means they're all loaded into memory. Mind your RAM usage, especially when writing many docs!

- attrs List of attributes to serialize if format is "binary". If None, spaCy's default values are used; see here: https://spacy.io/api/docbin#init
- **store\_user\_data** If True, write :attr`Doc.user\_data` and the values of custom extension attributes to disk; otherwise, don't.

Raises ValueError - if format is not "binary" or "pickle"

textacy.io.http: Functions for reading data from URLs via streaming HTTP requests and either reading it into memory or writing it directly to disk.

```
textacy.io.http.read_http_stream(url: str, *, lines: bool = False, decode\_unicode: bool = False, chunk\_size: int = 1024, auth: Optional[tuple[str, str]] = None) <math>\rightarrow Iterable[str] | Iterable[bytes]
```

Read data from url in a stream, either all at once or line-by-line.

## **Parameters**

- url URL to which a GET request is made for data.
- lines If False, yield all of the data at once; otherwise, yield data line-by-line.
- **decode\_unicode** If True, yield data as unicode, where the encoding is taken from the HTTP response headers; otherwise, yield bytes.
- **chunk\_size** Number of bytes read into memory per chunk. Because decoding may occur, this is not necessarily the length of each chunk.
- auth (username, password) pair for simple HTTP authentication required (if at all) to access the data at url.

#### See also:

http://docs.python-requests.org/en/master/user/authentication/

**Yields** If lines is True, the next line in the response data, which is bytes if decode\_unicode is False or unicode otherwise. If lines is False, yields the full response content, either as bytes or unicode.

```
textacy.io.http.write_http_stream(url: str, filepath: Union[str, pathlib.Path], *, mode: str = 'wt', encoding: Optional[str] = None, make_dirs: bool = False, chunk_size: int = 1024, auth: Optional[tuple] = None) \rightarrow None
```

Download data from url in a stream, and write successive chunks to disk at filepath.

#### **Parameters**

- url URL to which a GET request is made for data.
- **filepath** Path to file on disk to which data will be written.
- mode Mode with which filepath is opened.
- **encoding** Name of the encoding used to decode or encode the data in filepath. Only applicable in text mode.

**Note:** The encoding on the HTTP response is inferred from its headers, or set to 'utf-8' as a fall-back in the case that no encoding is detected. It is *not* set by encoding.

- make\_dirs If True, automatically create (sub)directories if not already present in order to write filepath.
- **chunk\_size** Number of bytes read into memory per chunk. Because decoding may occur, this is not necessarily the length of each chunk.
- auth (username, password) pair for simple HTTP authentication required (if at all) to access the data at url.

## See also:

http://docs.python-requests.org/en/master/user/authentication/

# I/O Utils

textacy.io.utils: Functions to help read and write data to disk in a variety of formats.

```
textacy.io.utils.open_sesame (filepath: Union[str, pathlib.Path], *, mode: str = 'rt', encoding: Optional[str] = None, errors: Optional[str] = None, newline: Optional[str] = None, compression: Literal[infer, bz2, gzip, xz, zip] = 'infer', make_dirs: bool = False) \rightarrow IO
```

Open file filepath. Automatically handle file compression, relative paths and symlinks, and missing intermediate directory creation, as needed.

open\_sesame may be used as a drop-in replacement for io.open().

#### **Parameters**

- **filepath** Path on disk (absolute or relative) of the file to open.
- mode The mode in which filepath is opened.
- encoding Name of the encoding used to decode or encode filepath. Only applicable
  in text mode.
- errors String specifying how encoding/decoding errors are handled. Only applicable in text mode.
- newline String specifying how universal newlines mode works. Only applicable in text mode.
- **compression** Type of compression, if any, with which filepath is read from or written to disk. If None, no compression is used; if 'infer', compression is inferred from the extension on filepath.
- make\_dirs If True, automatically create (sub)directories if not already present in order to write filepath.

Returns file object

## Raises

- TypeError if filepath is not a string
- ValueError if encoding is specified but mode is binary
- OSError if filepath doesn't exist but mode is read

textacy.io.utils.coerce\_content\_type (content: types.AnyStr, file\_mode: str)  $\rightarrow$  str| bytes If the content to be written to file and the file\_mode used to open it are incompatible (either bytes with text mode or unicode with bytes mode), try to coerce the content type so it can be written.

```
textacy.io.utils.split_records (items: Iterable, content_field: str | int, itemwise: bool = False)

— Iterable

Split records' content (text) from associated metadata, but keep them paired together.
```

## **Parameters**

- items An iterable of dicts, e.g. as read from disk by read\_json(lines=True), or an iterable of lists, e.g. as read from disk by read\_csv().
- **content\_field** If str, key in each dict item whose value is the item's content (text); if int, index of the value in each list item corresponding to the item's content (text).
- **itemwise** If True, content + metadata are paired item-wise as an iterable of (content, metadata) 2-tuples; if False, content + metadata are paired by position in two parallel iterables in the form of a (iterable(content), iterable(metadata)) 2-tuple.

## Returns

If itemwise is True and items is Iterable[dict]; the first element in each tuple is the item's content, the second element is its metadata as a dictionary.

Generator(tuple[str, list]): If itemwise is True and items is Iterable[list]; the first element in each tuple is the item's content, the second element is its metadata as a list.

tuple[Iterable[str], Iterable[dict]]: If itemwise is False and items is Iterable[dict]; the first element of the tuple is an iterable of items' contents, the second is an iterable of their metadata dicts.

tuple[Iterable[str], Iterable[list]]: If itemwise is False and items is Iterable[list]; the first element of the tuple is an iterable of items' contents, the second is an iterable of their metadata lists

## **Return type** Generator(tuple[str, dict])

```
textacy.io.utils.unzip(seq: Iterable) → tuple
```

Borrowed from tools.sandbox.core.unzip, but using cytools instead of tools to avoid the additional dependency.

```
textacy.io.utils.get_filepaths (dirpath: Union[str, pathlib.Path], *, match_regex: Optional[str] = None, ignore_regex: Optional[str] = None, extension: Optional[str] = None, ignore_invisible: bool = True, recursive: bool = False) \rightarrow Iterable[str]
```

Yield full paths of files on disk under directory dirpath, optionally filtering for or against particular patterns or file extensions and crawling all subdirectories.

## **Parameters**

- **dirpath** Path to directory on disk where files are stored.
- match\_regex Regular expression pattern. Only files whose names match this pattern are included.
- **ignore\_regex** Regular expression pattern. Only files whose names *do not* match this pattern are included.
- extension File extension, e.g. ".txt" or ".json". Only files whose extensions match are included.
- **ignore\_invisible** If True, ignore invisible files, i.e. those that begin with a period.; otherwise, include them.
- **recursive** If True, iterate recursively through subdirectories in search of files to include; otherwise, only return files located directly under dirpath.

Yields Next file's name, including the full path on disk.

Raises OSError - if dirpath is not found on disk

```
textacy.io.utils.download_file(url: str, *, filename: Optional[str] = None, dirpath: Union[str, pathlib.Path] = PosixPath('/home/docs/checkouts/readthedocs.org/user_builds/textacy/envs/latest/lib/pyth-packages/textacy/data'), force: bool = False) \rightarrow Optional[str] Download a file from url and save it to disk.
```

#### **Parameters**

- url Web address from which to download data.
- **filename** Name of the file to which downloaded data is saved. If None, a filename will be inferred from the url.

- dirpath Full path to the directory on disk under which downloaded data will be saved as filename.
- **force** If True, download the data even if it already exists at dirpath/filename; otherwise, only download if the data doesn't already exist on disk.

**Returns** Full path of file saved to disk.

```
textacy.io.utils.get_filename_from_url (url: str) \rightarrow str
Derive a filename from a URL's path.
```

**Parameters url** – URL from which to extract a filename.

**Returns** Filename in URL.

```
textacy.io.utils.unpack_archive (filepath: Union[str, pathlib.Path], *, extract_dir: Optional[Union[str, pathlib.Path]] = None) \rightarrow Union[str, pathlib.Path]
```

Extract data from a zip or tar archive file into a directory (or do nothing if the file isn't an archive).

#### **Parameters**

- filepath Full path to file on disk from which archived contents will be extracted.
- extract\_dir Full path of the directory into which contents will be extracted. If not provided, the same directory as filepath is used.

**Returns** Path to directory of extracted contents.

# 4.5.10 Visualization

```
textacy.viz.termite.draw_termite_plot(values_mat, col_labels, row_labels, *, high-light_cols=None, highlight_colors=None, save=False, rc_params=None)
```

Make a "termite" plot, typically used for assessing topic models with a tabular layout that promotes comparison of terms both within and across topics.

## **Parameters**

- values\_mat (np.ndarray or matrix) matrix of values with shape (# row labels, # col labels) used to size the dots on the grid
- col\_labels (seq[str]) labels used to identify x-axis ticks on the grid
- row\_labels (seq[str]) labels used to identify y-axis ticks on the grid
- highlight\_cols (int or seq[int], optional) indices for columns to visually highlight in the plot with contrasting colors
- highlight\_colors (tuple of 2-tuples) each 2-tuple corresponds to a pair of (light/dark) matplotlib-friendly colors used to highlight a single column; if not specified (default), a good set of 6 pairs are used
- save (str, optional) give the full /path/to/fname on disk to save figure
- rc\_params (dict, optional) allow passing parameters to rc\_context in matplotlib.plyplot, details in https://matplotlib.org/3.1.0/api/\_as\_gen/matplotlib.pyplot.rc\_context.html

**Returns** Axis on which termite plot is plotted.

Return type matplotlib.axes.Axes.axis

Raises ValueError – if more columns are selected for highlighting than colors or if any of the inputs' dimensions don't match

#### References

Chuang, Jason, Christopher D. Manning, and Jeffrey Heer. "Termite: Visualization techniques for assessing textual topic models." Proceedings of the International Working Conference on Advanced Visual Interfaces. ACM, 2012.

#### See also:

```
TopicModel.termite_plot()
```

```
textacy.viz.termite.termite_df_plot(components, *, highlight_topics=None, n_terms=25, rank_terms_by='max', sort_terms_by='seriation', save=False, rc_params=None)
```

Make a "termite" plot for assessing topic models using a tabular layout to promote comparison of terms both within and across topics.

#### **Parameters**

- components (pandas.DataFrame or sparse matrix) corpus represented as a termtopic matrix with shape (n\_terms, n\_topics); should have terms as index and topics as column names
- topics (int or Sequence[int]) topic(s) to include in termite plot; if -1, all topics are included
- highlight\_topics (str or Sequence[str]) names for up to 6 topics to visually highlight in the plot with contrasting colors
- n\_terms (int) number of top terms to include in termite plot
- rank\_terms\_by ({ 'max', 'mean', 'var'}) argument to dataframe agg function, used to rank terms; the top-ranked n\_terms are included in the plot
- sort\_terms\_by ({'seriation', 'weight', 'index', 'alphabetical'}) method used to vertically sort the selected top n\_terms terms; the default ("seriation") groups similar terms together, which facilitates cross-topic assessment
- **save** (str) give the full /path/to/fname on disk to save figure rc\_params (dict, optional): allow passing parameters to rc\_context in matplotlib.plyplot, details in https://matplotlib.org/3.1.0/api/\_as\_gen/matplotlib.pyplot.rc\_context.html

**Returns** Axis on which termite plot is plotted.

```
Return type matplotlib.axes.Axes.axis
```

**Raises ValueError** – if more than 6 topics are selected for highlighting, or an invalid value is passed for the sort\_topics\_by, rank\_terms\_by, and/or sort\_terms\_by params

## References

- Chuang, Jason, Christopher D. Manning, and Jeffrey Heer. "Termite: Visualization techniques for assessing textual topic models." Proceedings of the International Working Conference on Advanced Visual Interfaces. ACM, 2012.
- Fajwel Fogel, Alexandre d'Aspremont, and Milan Vojnovic. 2016. Spectral ranking using seriation. J. Mach. Learn. Res. 17, 1 (January 2016), 3013–3057.

## See also:

```
viz.termite_plot
```

TODO: rank\_terms\_by other metrics, e.g. topic salience or relevance

```
textacy.viz.network.draw_semantic_network(graph, *, node_weights=None, spread=3.0, draw_nodes=False, base_node_size=300, node_alpha=0.25, line_width=0.5, line_alpha=0.1, base_font_size=12, save=False)
```

Draw a semantic network with nodes representing either terms or sentences, edges representing coocurrence or similarity, and positions given by a force- directed layout.

#### **Parameters**

- graph (networkx.Graph) -
- node\_weights (dict) mapping of node: weight, used to size node labels (and, optionally, node circles) according to their weight
- **spread** (*float*) number that drives the spread of the network; higher values give more spread-out networks
- **draw\_nodes** (bool) if True, circles are drawn under the node labels
- **base\_node\_size** (int) if node\_weights not given and draw\_nodes is True, this is the size of all nodes in the network; if node\_weights\_is\_ given, node sizes will be scaled against this value based on their weights compared to the max weight
- node\_alpha (float) alpha of the circular nodes drawn behind labels if draw\_nodes is True
- line\_width (float) width of the lines (edges) drawn between nodes
- line\_alpha (float) alpha of the lines (edges) drawn between nodes
- base\_font\_size (int) if node\_weights not given, this is the font size used to draw all labels; otherwise, font sizes will be scaled against this value based on the corresponding node weights compared to the max
- **save** (str) give the full /path/to/fname on disk to save figure (optional)

**Returns** Axis on which network plot is drawn.

Return type matplotlib.axes.Axes.axis

**Note:** This function requires matplotlib.

# 4.5.11 Data Augmentation

| augmenter.Augmenter                 | Randomly apply one or many data augmentation trans-      |
|-------------------------------------|----------------------------------------------------------|
|                                     | forms to spaCy Doc s to produce new docs with addi-      |
|                                     | tional variety and/or noise in the data.                 |
| transforms.substitute_word_synonyms | Randomly substitute words for which synonyms are         |
|                                     | available with a randomly selected synonym, up to num    |
|                                     | times or with a probability of num.                      |
| transforms.insert_word_synonyms     | Randomly insert random synonyms of tokens for which      |
|                                     | synonyms are available, up to num times or with a prob-  |
|                                     | ability of num.                                          |
| transforms.swap_words               | Randomly swap the positions of two adjacent words, up    |
|                                     | to num times or with a probability of num.               |
| transforms.delete_words             | Randomly delete words, up to num times or with a prob-   |
|                                     | ability of num.                                          |
| transforms.substitute_chars         | Randomly substitute a single character in randomly-      |
|                                     | selected words with another, up to num times or with     |
|                                     | a probability of num.                                    |
| transforms.insert_chars             | Randomly insert a character into randomly-selected       |
|                                     | words, up to num times or with a probability of num.     |
| transforms.swap_chars               | Randomly swap two adjacent characters in randomly-       |
|                                     | selected words, up to num times or with a probability of |
|                                     | num.                                                     |
| transforms.delete_chars             | Randomly delete a character in randomly-selected         |
|                                     | words, up to num times or with a probability of num.     |
| utils.to_aug_toks                   | Transform a spaCy Doc or Span into a list of AugTok      |
|                                     | objects, suitable for use in data augmentation transform |
|                                     | functions.                                               |
| utils.get_char_weights              | Get lang-specific character weights for use in cer-      |
|                                     | tain data augmentation transforms, based on texts in     |
|                                     | textacy.datasets.UDHR.                                   |
|                                     |                                                          |

```
class textacy.augmentation.augmenter.Augmenter(transforms:
```

Se-

quence[types.AugTransform], \*, num:
Optional[int | float | Sequence[float]] =
None)

Randomly apply one or many data augmentation transforms to spaCy Doc s to produce new docs with additional variety and/or noise in the data.

Initialize an Augmenter with multiple transforms, and customize the randomization of their selection when applying to a document:

Apply transforms to a given Doc to produce new documents:

(continued from previous page)

```
>>> augmenter.apply_transforms(doc, lang="en_core_web_sm")
The quick brown ox jupms over the lazy dog.
>>> augmenter.apply_transforms(doc, lang="en_core_web_sm")
The quikc brown fox over the lazy dog.
>>> augmenter.apply_transforms(doc, lang="en_core_web_sm")
quick brown fox jumps over teh lazy dog.
```

Parameters for individual transforms may be specified when initializing Augmenter or, if necessary, when applying to individual documents:

```
>>> from functools import partial
>>> tfs = [partial(transforms.delete_words, num=3), transforms.swap_chars]
>>> augmenter = Augmenter(tfs)
>>> augmenter.apply_transforms(doc, lang="en_core_web_sm")
brown fox jumps over layz dog.
>>> augmenter.apply_transforms(doc, lang="en_core_web_sm", pos={"NOUN", "ADJ"})
The jumps over the lazy odg.
```

#### **Parameters**

• **transforms** – Ordered sequence of callables that must take list[AugTok] as their first positional argument and return another list[AugTok].

**Note:** Although the particular transforms applied may vary doc-by-doc, they are applied *in order* as listed here. Since some transforms may clobber text in a way that makes other transforms less effective, a stable ordering can improve the quality of augmented data.

• num - If int, number of transforms to randomly select from transforms each time Augmenter.apply\_tranforms() is called. If float, probability that any given transform will be selected. If Sequence[float], the probability that the corresponding transform in transforms will be selected (these must be the same length). If None (default), num is set to len(transforms), which means that every transform is applied each time.

# See also:

A collection of general-purpose transforms are implemented in textacy.augmentation.transforms.

```
apply_transforms (doc: spacy.tokens.doc.Doc, lang: Union[str, pathlib.Path, spacy.language.Language], **kwargs) → spacy.tokens.doc.Doc
```

Sequentially apply some subset of data augmentation transforms to doc, then return a new Doc created from the augmented text using lang.

#### **Parameters**

- doc –
- lang -
- \*\*kwargs If, for whatever reason, you have to pass keyword argument values into transforms that vary or depend on characteristics of doc, specify them here. The transforms' call signatures will be inspected, and values will be passed along, as needed.

Returns spacy.tokens.Doc

```
textacy.augmentation.transforms.substitute_word_synonyms(aug_toks:
```

```
list[types.AugTok], *,
num: int | float = 1,
pos: Optional[str | set[str]] = None) →
list[types.AugTok]
```

Randomly substitute words for which synonyms are available with a randomly selected synonym, up to num times or with a probability of num.

#### **Parameters**

- aug\_toks Sequence of tokens to augment through synonym substitution.
- num If int, maximum number of words with available synonyms to substitute with a
  randomly selected synonym; if float, probability that a given word with synonyms will be
  substituted.
- **pos** Part of speech tag(s) of words to be considered for augmentation. If None, all words with synonyms are considered.

Returns New, augmented sequence of tokens.

**Note:** This transform requires textacy.resources.ConceptNet to be downloaded to work properly, since this is the data source for word synonyms to be substituted.

```
textacy.augmentation.transforms.insert_word_synonyms (aug\_toks: list[types.AugTok], *, num: int \mid float = 1, pos: Optional[str \mid set[str]] = None) \rightarrow list[types.AugTok]
```

Randomly insert random synonyms of tokens for which synonyms are available, up to num times or with a probability of num.

# **Parameters**

- aug\_toks Sequence of tokens to augment through synonym insertion.
- num If int, maximum number of words with available synonyms from which a random synonym is selected and randomly inserted; if float, probability that a given word with synonyms will provide a synonym to be inserted.
- **pos** Part of speech tag(s) of words to be considered for augmentation. If None, all words with synonyms are considered.

**Returns** New, augmented sequence of tokens.

**Note:** This transform requires textacy.resources.ConceptNet to be downloaded to work properly, since this is the data source for word synonyms to be inserted.

```
textacy.augmentation.transforms.swap_words (aug\_toks: list[types.AugTok], *, num: int | float = 1, pos: Optional[str | set[str]] = None) 
 <math>\rightarrow list[types.AugTok]
```

Randomly swap the positions of two *adjacent* words, up to num times or with a probability of num.

# **Parameters**

- **aug\_toks** Sequence of tokens to augment through position swapping.
- num If int, maximum number of adjacent word pairs to swap; if float, probability that a given word pair will be swapped.

 pos – Part of speech tag(s) of words to be considered for augmentation. If None, all words are considered.

**Returns** New, augmented sequence of tokens.

```
textacy.augmentation.transforms.delete_words (aug\_toks: list[types.AugTok], *, num: int | float = 1, pos: Optional[str | set[str]] = None) <math>\rightarrow list[types.AugTok]
```

Randomly delete words, up to num times or with a probability of num.

#### **Parameters**

- aug\_toks Sequence of tokens to augment through word deletion.
- num If int, maximum number of words to delete; if float, probability that a given word will be deleted.
- pos Part of speech tag(s) of words to be considered for augmentation. If None, all words are considered.

**Returns** New, augmented sequence of tokens.

```
textacy.augmentation.transforms.substitute_chars (aug\_toks: list[types.AugTok], *, num: int | float = 1, lang: Optional[str] = None) <math>\rightarrow list[types.AugTok]
```

Randomly substitute a single character in randomly-selected words with another, up to num times or with a probability of num.

#### **Parameters**

- **aug\_toks** Sequence of tokens to augment through character substitution.
- **num** If int, maximum number of words to modify with a random character substitution; if float, probability that a given word will be modified.
- lang Standard, two-letter language code corresponding to aug\_toks. Used to load a weighted distribution of language-appropriate characters that are randomly selected for substitution. More common characters are more likely to be substituted. If not specified, ascii letters and digits are randomly selected with equal probability.

Returns New, augmented sequence of tokens.

**Note:** This transform requires textacy.datasets.UDHR to be downloaded to work properly, since this is the data source for character weights when deciding which char(s) to insert.

```
textacy.augmentation.transforms.insert_chars (aug\_toks: list[types.AugTok], *, num: int | float = 1, lang: Optional[str] = None) <math>\rightarrow list[types.AugTok]
```

Randomly insert a character into randomly-selected words, up to num times or with a probability of num.

### **Parameters**

- **aug\_toks** Sequence of tokens to augment through character insertion.
- num If int, maximum number of words to modify with a random character insertion; if float, probability that a given word will be modified.
- lang Standard, two-letter language code corresponding to aug\_toks. Used to load a weighted distribution of language-appropriate characters that are randomly selected for substitution. More common characters are more likely to be substituted. If not specified, ascii letters and digits are randomly selected with equal probability.

4.5. API Reference 141

Returns New, augmented sequence of tokens.

**Note:** This transform requires textacy.datasets.UDHR to be downloaded to work properly, since this is the data source for character weights when deciding which char(s) to insert.

```
textacy.augmentation.transforms.swap_chars (aug\_toks: list[types.AugTok], *, num: int \mid float = 1) \rightarrow list[types.AugTok]
```

Randomly swap two *adjacent* characters in randomly-selected words, up to num times or with a probability of num.

#### **Parameters**

- aug\_toks Sequence of tokens to augment through character swapping.
- **num** If int, maximum number of words to modify with a random character swap; if float, probability that a given word will be modified.

**Returns** New, augmented sequence of tokens.

```
textacy.augmentation.transforms.delete_chars (aug\_toks: list[types.AugTok], *, num: int | float = 1) <math>\rightarrow list[types.AugTok]
```

Randomly delete a character in randomly-selected words, up to num times or with a probability of num.

#### **Parameters**

- aug\_toks Sequence of tokens to augment through character deletion.
- **num** If int, maximum number of words to modify with a random character deletion; if float, probability that a given word will be modified.

**Returns** New, augmented sequence of tokens.

Transform a spaCy Doc or Span into a list of AugTok objects, suitable for use in data augmentation transform functions.

```
textacy.augmentation.utils.get_char_weights(lang: str) \rightarrow list
```

Get lang-specific character weights for use in certain data augmentation transforms, based on texts in textacy.datasets.UDHR.

**Parameters** lang – Standard two-letter language code.

**Returns** Collection of (character, weight) pairs, based on the distribution of characters found in the source text.

# 4.5.12 Miscellany

| lang_id.lang_identifier. | Identify the most probable language identified in text,    |
|--------------------------|------------------------------------------------------------|
| identify_lang            | with or without the corresponding probability.             |
| lang_id.lang_identifier. | Identify the topn most probable languages identified in    |
| identify_topn_langs      | text, with or without the corresponding probabilities.     |
| utils.get_config         | Get key configuration info about dev environment: OS,      |
|                          | python, spacy, and textacy.                                |
| utils.print_markdown     | Print items as a markdown-formatted list.                  |
| utils.is_record          | Check whether ob j is a "record" – that is, a (text, meta- |
|                          | data) 2-tuple.                                             |
|                          |                                                            |

continues on next page

Table 10 – continued from previous page

| utils.to_collection           | Validate and cast a value or values to a collection.    |
|-------------------------------|---------------------------------------------------------|
| utils.to_bytes                | Coerce string s to bytes.                               |
| utils.to_unicode              | Coerce string s to unicode.                             |
| utils.to_path                 | Coerce path to a pathlib. Path.                         |
| utils.validate_set_members    | Validate values that must be of a certain type and (op- |
|                               | tionally) found among a set of known valid values.      |
| utils.validate_and_clip_range | Validate and clip range values.                         |

## Language Identification

textacy.lang\_id: Interface for de/serializing a language identification model, and using it to identify the most probable language(s) of a given text. Inspired by – and using the same methodology as – Facebook's fastText (https://fasttext.cc/blog/2017/10/02/blog-post.html).

#### Model

Text is tokenized into a bag of word 1- and 2-grams and character 1- through 5-grams. The collection of n-grams is embedded into a 128-dimensional space, then averaged. The resulting features are fed into a linear classifier with a hierarchical softmax output to compute (approximate) language probabilities for 140 ISO 639-1 languages.

### **Dataset**

The model was trained on a randomized, stratified subset of ~2.9M texts drawn from several sources:

- WiLi: A public dataset of short text extracts from Wikipedias in over 230 languages. Style is relatively formal; subject matter is "encyclopedic". Source: https://zenodo.org/record/841984
- **Tatoeba:** A crowd-sourced collection of sentences and their translations into many languages. Style is relatively informal; subject matter is a variety of everyday things and goings-on. Source: https://tatoeba.org/eng/downloads.
- UDHR: The UN's Universal Declaration of Human Rights document, translated into hundreds of languages and split into paragraphs. Style is formal; subject matter is fundamental human rights to be universally protected. Source: https://unicode.org/udhr/index.html
- DSLCC: Two collections of short excerpts of journalistic texts in a handful of language groups that are highly similar to each other. Style is relatively formal; subject matter is current events. Source: http://ttg.uni-saarland.de/resources/DSLCC/
- Ted 2020: A crawl of nearly 4000 TED and TED-X transcripts from 2020, translated by a global community of volunteers into more than 100 languages. Style is conversational, covering a broad range of subjects. Source: https://opus.nlpl.eu/TED2020.php
- SETimes: A corpus of news articles in Balkan languages, originally extracted from http://www.setimes.com and compiled by Nikola Ljubešić. Source: https://opus.nlpl.eu/SETIMES.php

4.5. API Reference 143

### **Performance**

The trained model achieved F1 = 0.97 when averaged over all languages.

A few languages have worse performance; most notably, the two sub-Norwegians ("nb" and "no"), as well as Bosnian ("bs"), Serbian ("sr"), and Croatian ("hr"), which are extremely similar to each other. See the textacy-data releases for more details: https://github.com/bdewilde/textacy-data/releases/tag/lang-identifier-v3.0

```
class textacy.lang_id.lang_identifier.LangIdentifier (version: str = '3.0', data\_dir: str \mid pathlib.Path = PosixPath('/home/docs/checkouts/readthedocs.org/user\_packages/textacy/data/lang_identifier'))
```

#### **Parameters**

- version -
- · data dir -

#### model

#### classes

```
save_model()
```

Save trained LangIdentifier.model to disk.

**load model** ()  $\rightarrow$  floret.floret. floret

Load trained model from disk.

```
download (force: bool = False)
```

Download version-specific model data as a binary file and save it to disk at LangIdentifier. model\_fpath.

**Parameters** force – If True, download the model data, even if it already exists on disk under self.data\_dir; otherwise, don't.

**identify\_lang** (*text: str*, *with\_probs: bool* = False)  $\rightarrow$  str | tuple[str, float]

Identify the most probable language identified in text, with or without the corresponding probability.

### **Parameters**

- text -
- with\_probs -

**Returns** ISO 639-1 standard language code of the most probable language, optionally with its probability.

```
identify\_topn\_langs (\textit{text: str, topn: int} = 3, \textit{with\_probs: bool} = False) \rightarrow list[str] \mid list[tuple[str, float]]
```

Identify the topn most probable languages identified in text, with or without the corresponding probabilities.

#### **Parameters**

- text -
- topn -
- with\_probs -

**Returns** ISO 639-1 standard language code, optionally with its probability, of the topn most probable languages.

```
textacy.lang_id.lang_identifier.identify_lang(text: str, with\_probs: bool = False) \rightarrow str | tuple[str, float]
```

Identify the most probable language identified in text, with or without the corresponding probability.

#### **Parameters**

- text -
- with\_probs -

**Returns** ISO 639-1 standard language code of the most probable language, optionally with its probability.

```
textacy.lang_id.lang_identifier.identify_topn_langs(text: str, topn: int = 3, with_probs: bool = False) \rightarrow list[str]|list[tuple[str, float]]
```

Identify the topn most probable languages identified in text, with or without the corresponding probabilities.

#### **Parameters**

- text -
- topn -
- with\_probs -

**Returns** ISO 639-1 standard language code, optionally with its probability, of the topn most probable languages.

### **Utilities**

textacy.utils: Variety of general-purpose utility functions for inspecting / validating / transforming args and facilitating meta package tasks.

```
textacy.utils.deprecated (message: str, *, action: Literal[default, error, ignore, always, module, once] = 'always')

Show a deprecation warning, optionally filtered.
```

### Parameters

- message Message to display with DeprecationWarning.
- action Filter controlling whether warning is ignored, displayed, or turned into an error. For reference:

### See also:

https://docs.python.org/3/library/warnings.html#the-warnings-filter

```
textacy.utils.get_config() \rightarrow dict
```

Get key configuration info about dev environment: OS, python, spacy, and textacy.

#### Returns dict

```
textacy.utils.print_markdown(items: dict[Any, Any] | Iterable[tuple[Any, Any]])
```

Print items as a markdown-formatted list. Specifically useful when submitting config info on GitHub issues.

## Parameters items -

```
\label{eq:cond} \begin{tabular}{l} \texttt{textacy.utils.is\_record}(\textit{obj: Any}) \to \texttt{bool} \\ \textbf{Check whether obj is a "record"-that is, a (text, metadata) 2-tuple.} \end{tabular}
```

```
textacy.utils.to_list(val: Any) \rightarrow list
```

Cast val into a list, if necessary and possible.

4.5. API Reference 145

```
textacv.utils.to set (val: Anv) \rightarrow set
     Cast val into a set, if necessary and possible.
textacy.utils.to_tuple(val: Any) \rightarrow tuple
     Cast val into a tuple, if necessary and possible.
textacy.utils.to collection(val: Optional[types.AnyVal | Collection[types.AnyVal]], val type:
                                       Type[Any] \mid tuple[Type[Any], ...], col type: Type[Any]) \rightarrow Op-
                                       tional[Collection[types.AnyVal]]
     Validate and cast a value or values to a collection.
           Parameters
                 • val (object) – Value or values to validate and cast.
                 • val_type (type) - Type of each value in collection, e.g. int or (str, bytes).
                 • col_type (type) - Type of collection to return, e.g. tuple or set.
           Returns Collection of type col_type with values all of type val_type.
           Raises TypeError -
textacy.utils.to_bytes (s: Union[str, bytes], *, encoding: str = 'utf-\delta', errors: str = 'strict') \rightarrow bytes
     Coerce string s to bytes.
textacy.utils.to_unicode (s: Union[str, bytes], *, encoding: str = 'utf-8', errors: str = 'strict') \rightarrow str
     Coerce string s to unicode.
textacy.utils.to_path(path: Union[str, pathlib.Path]) → pathlib.Path
     Coerce path to a pathlib. Path.
           Parameters path -
           Returns pathlib.Path
textacy.utils.validate_set_members(vals:
                                                          types.AnyVal | set[types.AnyVal], val_type:
                                                 Type[Any] \mid tuple[Type[Any], ...], valid vals: Op-
                                                 tional[set[types.AnyVal]] = None) \rightarrow set[types.AnyVal]
     Validate values that must be of a certain type and (optionally) found among a set of known valid values.
           Parameters
                 • vals – Value or values to validate.
                 • val_type - Type(s) of which all vals must be instances.
                 • valid_vals - Set of valid values in which all vals must be found.
           Returns Validated values.
           Return type set[obj]
           Raises
                 • TypeError -
                 • ValueError -
textacy.utils.validate_and_clip_range(range_vals:
                                                                     tuple[types.AnyVal,
                                                                                           types.AnyVal],
                                                                     tuple[types.AnyVal,
                                                                                           types.AnyVal],
                                                     full range:
                                                     val_type: Optional[Type[Any] | tuple[Type[Any],
                                                     ... ]] = None) \rightarrow tuple[types.AnyVal, types.AnyVal]
     Validate and clip range values.
```

**Parameters** 

- range\_vals Range values, i.e. [start\_val, end\_val), to validate and, if necessary, clip. If None, the value is set to the corresponding value in full\_range.
- full\_range Full range of values, i.e. [min\_val, max\_val), within which range\_vals
  must lie.
- val\_type Type(s) of which all range\_vals must be instances, unless val is None.

**Returns** Range for which null or too-small/large values have been clipped to the min/max valid values.

#### Raises

- TypeError -
- ValueError -

textacy.utils.get\_kwargs\_for\_func(func: Callable, kwargs: dict) → dict

Get the set of keyword arguments from kwargs that are used by func. Useful when calling a func from another func and inferring its signature from provided \*\*kwargs.

textacy.utils.text\_to\_char\_ngrams (text: str, n: int, \*, pad: bool = False)  $\rightarrow$  tuple Convert a text string into an ordered sequence of character ngrams.

#### **Parameters**

- text -
- **n** Number of characters to concatenate in each n-gram.
- pad If True, pad text by adding n 1 "\_" characters on either side; if False, leave text as-is.

Returns Ordered sequence of character ngrams.

textacy.utils.get\_function\_names (module,  $ignore\_private$ : bool = True)  $\rightarrow$  Iterable[str] Get names of functions in module, optionally ignoring private members.

#### **Parameters**

- module -
- ignore\_private -

**Returns** Alphabetically ordered sequence of function names.

textacy.types: Definitions for common object types used throughout the package.

class textacy.types.Record(text, meta)

text: str

Alias for field number 0

meta: dict

Alias for field number 1

class textacy.types.AugTok (text: str, ws: str, pos: str, is\_word: bool, syns: list)

Minimal token data required for data augmentation transforms.

text: str

Alias for field number 0

ws: str

Alias for field number 1

4.5. API Reference 147

```
pos: str
Alias for field number 2

is_word: bool
Alias for field number 3

syns: list
Alias for field number 4

class textacy types AugT
```

class textacy.types.AugTransform(\*args, \*\*kwargs)

class textacy.types.DocExtFunc(\*args, \*\*kwargs)
textacy.errors: Helper functions for making consistent errors.

textacy.cache: Functionality for caching language data and other NLP resources. Loading data from disk can be slow; let's just do it once and forget about it.:)

textacy.cache.LRU\_CACHE: cachetools.LRUCache = LRUCache({}, maxsize=2147483648, currsize=0)

Least Recently Used (LRU) cache for loaded data.

The max cache size may be set by the *TEXTACY\_MAX\_CACHE\_SIZE* environment variable, where the value must be an integer (in bytes). Otherwise, the max size is 2GB.

```
textacy.cache.clear()
```

Clear textacy's cache of loaded data.

# spaCy Utils

```
textacy.spacier.utils: Helper functions for working with / extending spaCy's core functionality.
```

```
textacy.spacier.utils.make_doc_from_text_chunks (text: str, lang: Union[str, path-lib.Path, spacy.language.Language],  \begin{array}{cccc} chunk\_size: & int & = & 100000) \\ & & & & \\ & & & \\ & & & \\ & & & \\ & & & \\ & & & \\ & & & \\ & & & \\ & & & \\ & & & \\ & & & \\ & & \\ & & & \\ & & & \\ & & \\ & & & \\ & & \\
```

Make a single spaCy-processed document from 1 or more chunks of text. This is a workaround for processing very long texts, for which spaCy is unable to allocate enough RAM.

#### **Parameters**

- text Text document to be chunked and processed by spaCy.
- lang Language with which spaCy processes text, represented as the full name of or path on disk to the pipeline, or an already instantiated pipeline instance.
- **chunk\_size** Number of characters comprising each text chunk (excluding the last chunk, which is probably smaller). For best performance, value should be somewhere between 1e3 and 1e7, depending on how much RAM you have available.

**Note:** Since chunking is done by character, chunks edges' probably won't respect natural language segmentation, which means that every chunk\_size characters, spaCy's models may make mistakes.

**Returns** A single processed document, built from concatenated text chunks.

```
textacy.spacier.utils.merge_spans (spans: Iterable[spacy.tokens.span.Span], doc: spacy.tokens.doc.Doc) \rightarrow None Merge spans into single tokens in doc, in-place.
```

### **Parameters**

```
• spans (Iterable[spacy.tokens.Span]) -
```

• doc(spacy.tokens.Doc) -

textacy.spacier.utils.**preserve\_case** (*token: spacy.tokens.token.Token*)  $\rightarrow$  bool Return True if token is a proper noun or acronym; otherwise, False.

**Raises** ValueError – If parent document has not been POS-tagged.

textacy.spacier.utils.get\_normalized\_text (span\_or\_token: Span | Token) → str

Get the text of a spaCy span or token, normalized depending on its characteristics. For proper nouns and acronyms, text is returned as-is; for everything else, text is lemmatized.

textacy.spacier.utils.get\_main\_verbs\_of\_sent (sent: spacy.tokens.span.Span)  $\rightarrow$  list Return the main (non-auxiliary) verbs in a sentence.

textacy.spacier.utils.get\_subjects\_of\_verb (verb: spacy.tokens.token.Token)  $\rightarrow$  list Return all subjects of a verb according to the dependency parse.

textacy.spacier.utils.get\_objects\_of\_verb (verb: spacy.tokens.token.Token)  $\rightarrow$  list Return all objects of a verb according to the dependency parse, including open clausal complements.

textacy.spacier.utils.get\_span\_for\_compound\_noun(noun: spacy.tokens.token.Token)  $\rightarrow$  tuple

Return document indexes spanning all (adjacent) tokens in a compound noun.

textacy.spacier.utils.get\_span\_for\_verb\_auxiliaries(verb: spacy.tokens.token.Token)
→ tuple

Return document indexes spanning all (adjacent) tokens around a verb that are auxiliary verbs or negations.

textacy.spacier.utils.get\_spacy\_lang\_morph\_labels(lang: Union[str, pathlib.Path, spacy.language.Language]) \rightarrow set

Get the full set of morphological feature labels assigned by a spaCy language pipeline according to its "morphologizer" pipe's metadata, or just get the default set of Universal Dependencies (v2) feature labels.

**Parameters lang** – Language with which spaCy processes text, represented as the full name of a spaCy language pipeline, the path on disk to it, or an already instantiated pipeline.

**Returns** Set of morphological feature labels assigned/assignable by lang.

# 4.6 Changes

# 4.6.1 0.13.0 (2023-04-02)

- upgraded built-in language identification model (PR #375)
  - replaced v2 thinc/cld3 model with v3 floret/fasttext model, which has much faster predictions and comparable but more consistent performance
- modernized and improved Python packaging for faster, simpler installation and testing (PR #368 and #369)
  - all package metadata and configuration moved into a single pyproject.toml file
  - code formatting and linting updated to use ruff plus newer versions of mypy and black, and their use in GitHub Actions CI has been consolidated
  - bumped supported Python versions range from 3.8–3.10 to 3.9–3.11 (PR #369)
  - added full CI testing matrix for PY 3.9/3.10/3.11 x Linux/macOS/Windows, and removed extraneous AppVeyor integration
- updated and improved type hints throughout, reducing number of mypy complaints by ~80% (PR #372)

- fixed ReDoS bugs in regex patterns (PR #371)
- fixed breaking API issues with newer networkx/scikit-learn versions (PR #367)
- improved dev workflow documentation and code to better incorporate language data (PR #363)
- updated caching code with a fix from upstream pysize library, which was preventing Russian-language spaCy model from loading properly (PR #358)

#### **Contributors**

Big thanks to @jonwiggins, @Hironsan, amnd @kevinbackhouse for the fixes!

# 4.6.2 0.12.0 (2021-12-06)

- Refactored and extended text statistics functionality (PR #350)
  - Added functions for computing measures of lexical diversity, such as the clasic Type-Token-Ratio and modern Hypergeometric Distribution Diversity
  - Added functions for counting token-level attributes, including morphological features and parts-of-speech, in a convenient form
  - Refactored all text stats functions to accept a Doc as their first positional arg, suitable for use as custom doc extensions (see below)
  - Deprecated the TextStats class, since other methods for accessing the underlying functionality were made more accessible and convenient, and there's no longer need for a third method.
- Standardized functionality for getting/setting/removing doc extensions (PR #352)
  - Now, custom extensions are accessed by name, and users have more control over the process:

- Moved top-level extensions into spacier.core and extract.bags
- Standardized extract and text\_stats subpackage extensions to use the new setup, and made them
  more customizable
- Improved package code, tests, and docs
  - Fixed outdated code and comments in the "Quickstart" guide, then renamed it "Walkthrough" since it wasn't actually quick; added a new and, yes, quick "Quickstart" guide to fill the gap (PR #353)
  - Added a pytest conftest file to improve maintainability and consistency of unit test suite (PR #353)
  - Improved quality and consistency of type annotations, everywhere (PR #349)
  - Note: Bumped Python version support from 3.7–3.9 to 3.8–3.10 in order to take advantage of new typing features in PY3.8 and formally support the current major version (PR #348)

- Modernized and streamlined package builds and configuration (PR #347)
  - \* Removed deprecated setup.py and switched from setuptools to build for builds
  - \* Consolidated tool configuration in pyproject.toml
  - \* Extended and tidied up dev-oriented Makefile
  - \* Addressed some CI/CD issues

- Added missing import, args in TextStats docs (PR #331, Issue #334)
- Fixed normalization in YAKE keyword extraction (PR #332)
- Fixed text encoding issue when loading ConceptNet data on Windows systems (Issue #345)

### **Contributors**

Thanks to @austinjp, @scarroll32, @MirkoLenz for their help!

# 4.6.3 0.11.0 (2021-04-12)

- · Refactored, standardized, and extended several areas of functionality
  - text preprocessing (textacy.preprocessing)
    - \* Added functions for normalizing bullet points in lists (normalize.bullet\_points()), removing HTML tags (remove.html\_tags()), and removing bracketed contents such as in-line citations (remove.brackets()).
    - \* Added make\_pipeline() function for combining multiple preprocessors applied sequentially to input text into a single callable.
    - \* Renamed functions for flexibility and clarity of use; in most cases, this entails replacing an underscore with a period, e.g. preprocessing.normalize\_whitespace() => preprocessing.normalize.whitespace().
    - \* Renamed and standardized some funcs' args; for example, all "replace" functions had their (optional) second argument renamed from replace\_with => repl, and remove.punctuation(text, marks=".?!") => remove.punctuation(text, only=[".", "?", "!"]).
  - structured information extraction (textacy.extract)
    - \* Consolidated and restructured functionality previously spread across the extract.py and text\_utils.py modules and ke subpackage. For the latter two, imports have changed:
      - from textacy import ke; ke.textrank() => from textacy import
        extract; extract.keyterms.textrank()
      - from textacy import text\_utils; text\_utils.keywords\_in\_context()
        => from textacy import extract; extract.keywords\_in\_context()
    - \* Added new extraction functions:
      - extract.regex\_matches(): For matching regex patterns in a document's text that cross spaCy token boundaries, with various options for aligning matches back to tokens.
      - · extract.acronyms(): For extracting acronym-like tokens, without looking around for related definitions.

- extract.terms(): For flexibly combining n-grams, entities, and noun chunks into a single collection, with optional deduplication.
- \* Improved the generality and quality of extracted "triples" such as Subject-Verb-Objects, and changed the structure of returned objects accordingly. Previously, only contiguous spans were permitted for each element, but this was overly restrictive: A sentence like "I did not really like the movie." would produce an SVO of ("I", "like", "movie") which is... misleading. The new approach uses lists of tokens that need not be adjacent; in this case, it produces (["I"], ["did", "not", "like"], ["movie"]). For convenience, triple results are all named tuples, so elements may be accessed by name or index (e.g. svo.subject == svo[0]).
- \* Changed extract.keywords\_in\_context() to always yield results, with optional padding of contexts, leaving printing of contexts up to users; also extended it to accept Doc or str objects as input.
- \* Removed deprecated extract.pos\_regex\_matches() function, which is superseded by the more powerful extract.token\_matches().
- string and sequence similarity metrics (textacy.similarity)
  - \* Refactored top-level similarity.py module into a subpackage, with metrics split out into categories: edit-, token-, and sequence-based approaches, as well as hybrid metrics.
  - \* Added several similarity metrics:
    - edit-based Jaro (similarity.jaro())
    - token-based Cosine (similarity.cosine()), Bag (similarity.bag()), and Tversky (similarity.tvserky())
    - sequence-based Matching Subsequences Ratio (similarity.
      matching\_subsequences\_ratio())
    - hybrid Monge-Elkan (similarity.monge\_elkan())
  - \* Removed a couple similarity metrics: Word Movers Distance relied on a troublesome external dependency, and Word2Vec+Cosine is available in spaCy via Doc.similarity.
- network- and vector-based document representations (textacy.representations)
  - \* Consolidated and reworked networks functionality in representations.network module
    - · Added build\_cooccurrence\_network() function to represent a sequence of strings (or a sequence of such sequences) as a graph with nodes for each unique string and edges to other strings that co-occurred.
    - · Added build\_similarity\_network() function to represent a sequence of strings (or a sequence of such sequences) as a graph with nodes as top-level elements and edges to all others weighted by pairwise similarity.
    - · Removed obsolete network.py module and duplicative extract.keyterms. graph\_base.py module.
  - \* Refined vectorizer initialization, and moved from vsm.vectorizers to representations. vectorizers module.
    - · For both Vectorizer and GroupVectorizer, applying global inverse document frequency weights is now handled by a single arg: idf\_type: Optional[str], rather than a combination of apply\_idf: bool, idf\_type: str; similarly, applying document-length weight normalizations is handled by dl\_type: Optional[str] instead of apply\_dl: bool, dl\_type: str

- \* Added representations.sparse\_vec module for higher-level access to document vectorization via build\_doc\_term\_matrix() and build\_grp\_term\_matrix() functions, for cases when a single fit+transform is all you need.
- automatic language identification (textacy.lang\_id)
  - \* Moved functionality from lang\_utils.py module into a subpackage, and added the primary user interface (identify\_lang() and identify\_topn\_langs()) as package-level imports.
  - \* Implemented and trained a more accurate thinc-based language identification model that's closer to the original CLD3 inspiration, replacing the simpler sklearn-based pipeline.

## · Updated interface with spaCy for v3, and better leveraged the new functionality

- Restricted textacy.load\_spacy\_lang() to only accept full spaCy language pipeline names or
  paths, in accordance with v3's removal of pipeline aliases and general tightening-up on this front. Unfortunately, textacy can no longer play fast and loose with automatic language identification => pipeline
  loading...
- Extended textacy.make\_spacy\_doc() to accept a chunk\_size arg that splits input text into chunks, processes each individually, then joins them into a single Doc; supersedes spacier.utils.make\_doc\_from\_text\_chunks(), which is now deprecated.
- Moved core Doc extensions into a top-level extensions.py module, and improved/streamlined the collection
  - \* Refactored and improved performance of Doc.\_.to\_bag\_of\_words() and Doc.\_. to\_bag\_of\_terms(), leveraging related functionality in extract.words() and extract. terms()
  - \* Removed redundant/awkward extensions:

```
· Doc._.lang => use Doc.lang_
```

- · Doc. .tokens => use iter(Doc)
- · Doc.\_\_.n\_tokens => len(Doc)
- Doc.\_.to\_terms\_list() => extract.terms(doc) or Doc.\_.
   extract\_terms()
- Doc.\_.to\_tagged\_text() => NA, this was an old holdover that's not used in practice anymore
- $\cdot$  Doc.\_.to\_semantic\_network() => NA, use a function in textacy. representations.networks
- Added Doc extensions for textacy.extract functions (see above for details), with most functions having direct analogues; for example, to extract acronyms, use either textacy. extract.acronyms(doc) or doc.\_.extract\_acronyms(). Keyterm extraction functions share a single extension: textacy.extract.keyterms.textrank(doc) <> doc.\_. extract\_keyterms(method="textrank")
- Leveraged spaCy's new DocBin for efficiently saving/loading Docs in binary format, with corresponding arg changes in io.write\_spacy\_docs() and Corpus.save()+.load()

#### Improved package documentation, tests, dependencies, and type annotations

- Added two beginner-oriented tutorials to documentation, showing how to use various aspects of the package in the context of specific tasks.
- Reorganized API reference docs to put like functionality together and more consistently provide summary tables up top

- Updated dependencies list and package versions
  - \* Removed: pyemd and srsly
  - \* Un-capped max versions: numpy and scikit-learn
  - \* Bumped min versions: cytoolz, jellyfish, matplotlib, pyphen, and spacy (v3.0+ only!)
- Bumped min Python version from 3.6 => 3.7, and added PY3.9 support
- Removed textacy.export module, which had functions for exporting spaCy docs into other external
  formats; this was a soft dependency on gensim and CONLL-U that wasn't enforced or guaranteed, so
  better to remove.
- Added types.py module for shared types, and used them everywhere. Also added/fixed type annotations
  throughout the code base.
- Improved, added, and parametrized literally hundreds of tests.

#### **Contributors**

Many thanks to @timgates42, @datanizing, @8W9aG, @0x2b3bfa0, and @gryBox for submitting PRs, either merged or used as inspiration for my own rework-in-progress.

# 4.6.4 0.10.1 (2020-08-29)

# **New and Changed:**

- Expanded text statistics and refactored into a sub-package (PR #307)
  - Refactored text\_stats module into a sub-package with the same name and top-level API, but restructured under the hood for better consistency
  - Improved performance, API, and documentation on the main TextStats class, and improved documentation on many of the individual stats functions
  - Added new readability tests for texts in Arabic (Automated Arabic Readability Index), Spanish (μ-legibility and perspecuity index), and Turkish (a lang-specific formulation of Flesch Reading Ease)
  - Breaking change: Removed TextStats.basic\_counts and TextStats.
     readability\_stats attributes, since typically only one or a couple needed for a given use
     case; also, some of the readability tests are language-specific, which meant bad results could get mixed in
     with good ones
- Improved and standardized some code quality and performance (PR #305, #306)
  - Standardized error messages via top-level errors.py module
  - Replaced str.format() with f-strings (almost) everywhere, for performance and readability
  - Fixed a whole mess of linting errors, significantly improving code quality and consistency
- Improved package configuration, and maintenance (PRs #298, #305, #306)
  - Added automated GitHub workflows for building and testing the package, linting and formatting, publishing new releases to PyPi, and building documentation (and ripped out Travis CI)
  - Added a makefile with common commands for dev work, plus instructions
  - Adopted the new pyproject.toml package configuration standard; updated and streamlined setup.
     py and setup.cfg accordingly; and removed requirements.txt

- Moved all source code into a /src directory, for technical reasons
- Added mypy-specific config file to reduce output noisiness when type-checking

# • Improved and moved package documentation (PR #309)

- Moved the docs site back to ReadTheDocs (https://textacy.readthedocs.io)! Pardon the years-long detour into GitHub Pages...
- Enabled markdown-based documentation using recommonmark instead of m2r, and migrated all "narrative" docs from .rst to equivalent .md files
- Added auto-generated summary tables to many sections of the API Reference, to help users get an
  overview of functionality and better find what they're looking for; also added auto-generated section heading references
- Tidied up and further standardized docstrings throughout the code

# • Kept up with the Python ecosystem

- Trained a v1.1 language identifier model using scikit-learn==0.23.0, and bumped the upper bound on that dependency's version accordingly
- Updated and parametrized many tests using modern pytest functionality (PR #306)
- Got textacy versions 0.9.1 and 0.10.0 up on conda-forge (Issue #294)
- Added spectral seriation as a term-ordering technique when making a "Termite" visualization by taking advantage of pandas. DataFrame functionality, and otherwise tidied up the default for nice-looking plots (PR #295)

### Fixed:

- Corrected an incorrect and misleading reference in the quickstart docs (Issue #300, PR #302)
- Fixed a bug in the delete\_words () augmentation transform (Issue #308)

#### Contributors:

Special thanks to @tbsexton, @marius-mather, and @rmax for their contributions!

# 4.6.5 0.10.0 (2020-03-01)

### New:

- Added a logo to textacy's documentation and social preview :page\_with\_curl:
- Added type hints throughout the code base, for more expressive type indicators in docstrings and for static type checkers used by developers to code more effectively (PR #289)
- Added a preprocessing function to normalize sequences of repeating characters (Issue #275)

# **Changed:**

- Improved core Corpus functionality using recent additions to spacy (PR #285)
  - Re-implemented Corpus.save() and Corpus.load() using spacy's new DocBin class, which resolved a few bugs/issues (Issue #254)
  - Added n\_process arg to Corpus.add() to set the number of parallel processes used when adding many items to a corpus, following spacy's updates to nlp.pipe() (Issue #277)
  - Bumped minimum spaCy version from 2.0.12 => 2.2.0, accordingly
- Added handling for zero-width whitespaces into normalize\_whitespace() function (Issue #278)
- Improved a couple rough spots in package administration:
  - Moved package setup information into a declarative configuration file, in an attempt to keep up with evolving best practices for Python packaging
  - Simplified the configuration and interoperability of sphinx + github pages for generating package documentation

### Fixed:

- Fixed typo in ConceptNet docstring (Issue #280)
- Trained and distributed a LangIdentifier model using scikit-learn==0.22, to prevent ambiguous errors when trying to load a file that didn't exist (Issues #291, #292)

# 4.6.6 0.9.1 (2019-09-03)

# Changed:

• Tweaked TopicModel class to work with newer versions of scikit-learn, and updated version requirements accordingly from >=0.18.0, <0.21.0 to >=0.19

### Fixed:

• Fixed residual bugs in the script for training language identification pipelines, then trained and released one using scikit-learn==0.19 to prevent errors for users on that version

# 4.6.7 0.9.0 (2019-09-03)

Note: textacy is now PY3-only! Specifically, support for PY2.7 has been dropped, and the minimum PY3 version has been bumped to 3.6 (PR #261). See below for related changes.

### New:

- Added augmentation subpackage for basic text data augmentation (PR #268, #269)
  - implemented several transformer functions for substituting, inserting, swapping, and deleting elements of text at both the word- and character-level
  - implemented an Augmenter class for combining multiple transforms and applying them to spaCy Docs in a randomized but configurable manner
  - Note: This API is provisional, and subject to change in future releases.
- Added resources subpackage for standardized access to linguistic resources (PR #265)
  - DepecheMood++: high-coverage emotion lexicons for understanding the emotions evoked by a text. Updated from a previous version, and now features better English data and Italian data with expanded, consistent functionality.
    - \* removed lexicon\_methods.py module with previous implementation
  - ConceptNet: multilingual knowledge base for representing relationships between words, similar to Word-Net. Currently supports getting word antonyms, hyponyms, meronyms, and synonyms in dozens of languages.
- Added UDHR dataset, a collection of translations of the Universal Declaration of Human Rights (PR #271)

### Changed:

- Updated and extended functionality previously blocked by PY2 compatibility while reducing code bloat / complexity
  - made many args keyword-only, to prevent user error
  - args accepting strings for directory / file paths now also accept pathlib.Path objects, with pathlib adopted widely under the hood
  - increased minimum versions and/or uncapped maximum versions of several dependencies, including jellyfish, networkx, and numpy
- Added a Portuguese-specific formulation of Flesch Reading Ease score to text\_stats (PR #263)
- · Reorganized and grouped together some like functionality
  - moved core functionality for loading spaCy langs and making spaCy docs into spacier.core, out of cache.py and doc.py
  - moved some general-purpose functionality from dataset.utils to io.utils and utils.py
  - moved function for loading "hyphenator" out of cache.py and into text\_stats.py, where it's used
- Re-trained and released language identification pipelines using a better mix of training data, for slightly improved performance; also added the script used to train the pipeline
- Changed API Reference does to show items in source code rather than alphabetical order, which should make the ordering more human-friendly
- Updated repo README and PyPi metadata to be more consistent and representative of current functionality
- Removed previously deprecated textacy.io.split\_record\_fields() function

- Fixed a regex for cleaning up crufty terms to prevent catastrophic backtracking in certain edge cases (true story: this bug was encountered in *production code*, and ruined my day)
- Fixed bad handling of edge cases in sCAKE keyterm extraction (Issue #270)
- Changed order in which URL regexes are applied in preprocessing.replace\_urls() to properly handle certain edge case URLs (Issue #267)

### **Contributors:**

Thanks much to @hugoabonizio for the contribution.

# 4.6.8 0.8.0 (2019-07-14)

# **New and Changed:**

- Refactored and expanded text preprocessing functionality (PR #253)
  - Moved code from a top-level preprocess module into a preprocessing sub-package, and reorganized it in the process
  - Added new functions:
    - \* replace\_hashtags() to replace hashtags like #FollowFriday or #spacyIRL2019 with \_TAG\_
    - \* replace\_user\_handles() to replace user handles like @bjdewilde or @spacy\_io with \_USER\_
    - \* replace\_emojis() to replace emoji symbols like or with \_EMOJI\_
    - \* normalize\_hyphenated\_words() to join hyphenated words back together, like anticipation => anticipation
    - \* normalize\_quotation\_marks() to replace "fancy" quotation marks with simple ascii equivalents, like "the god particle" => "the god particle"
  - Changed a couple functions for clarity and consistency:
    - \* replace\_currency\_symbols() now replaces *all* dedicated ascii and unicode currency symbols with \_CUR\_, rather than just a subset thereof, and no longer provides for replacement with the corresponding currency code (like € => EUR)
    - \* remove\_punct() now has a fast (bool) kwarg rather than method (str)
  - Removed normalize\_contractions(), preprocess\_text(), and fix\_bad\_unicode() functions, since they were bad/awkward and more trouble than they were worth
- Refactored and expanded keyterm extraction functionality (PR #257)
  - Moved code from a top-level keyterms module into a ke sub-package, and cleaned it up / standardized arg names / better shared functionality in the process
  - Added new unsupervised keyterm extraction algorithms: YAKE (ke.yake()), sCAKE (ke.scake()), and PositionRank (ke.textrank(), with non-default parameter values)
  - Added new methods for selecting candidate keyterms: longest matching subsequence candidates (ke. utils.get\_longest\_subsequence\_candidates()) and pattern-matching candidates (ke. utils.get\_pattern\_matching\_candidates())

- Improved speed of SGRank implementation, and generally optimized much of the code

### • Improved document similarity functionality (PR #256)

- Added a character ngram-based similarity measure (similarity.character\_ngrams()), for something that's useful in different contexts than the other measures
- Removed Jaro-Winkler string similarity measure (similarity.jaro\_winkler()), since it didn't add much beyond other measures
- Improved speed of Token Sort Ratio implementation
- Replaced python-levenshtein dependency with jellyfish, for its active development, better documentation, and *actually-compliant* license

# · Added customizability to certain functionality

- Added options to Doc.\_.to\_bag\_of\_words() and Corpus.word\_counts() for filtering out stop words, punctuation, and/or numbers (PR #249)
- Allowed for objects that look like sklearn-style topic modeling classes to be passed into tm. TopicModel() (PR #248)
- Added options to customize rc params used by matplotlib when drawing a "termite" plot in viz.
   draw\_termite\_plot() (PR #248)
- Removed deprecated functions with direct replacements: io.utils.get\_filenames() and spacier. components.merge\_entities()

#### Contributors:

Huge thanks to @kjoshi and @zf109 for the PRs!

# 4.6.9 0.7.1 (2019-06-25)

### New:

- Added a default, built-in language identification classifier that's moderately fast, moderately accurate, and covers
  a relatively large number of languages [PR #247]
  - Implemented a Google CLD3-inspired model in scikit-learn and trained it on ~1.5M texts in ~130 different languages spanning a wide variety of subject matter and stylistic formality; overall, speed and performance compare favorably to other open-source options (langid, langdetect, cld2-cffi, and cld3)
  - Dropped cld2-cffi dependency [Issue #246]
- Added extract.matches() function to extract spans from a document matching one or more pattern of
  per-token (attribute, value) pairs, with optional quantity qualifiers; this is a convenient interface to spaCy's
  rule-based Matcher and a more powerful replacement for textacy's existing (now deprecated) extract.
  pos\_regex\_matches()
- Added preprocess.normalize\_unicode() function to transform unicode characters into their canonical forms; this is a less-intensive consolation prize for the previously-removed fix\_unicode() function

# **Changed:**

- Enabled loading blank spaCy Language pipelines (tokenization only no model-based tagging, parsing, etc.) via load\_spacy\_lang(name, allow\_blank=True) for use cases that don't rely on annotations; disabled by default to avoid unwelcome surprises
- Changed inclusion/exclusion and de-duplication of entities and ngrams in to\_terms\_list() [Issues #169, #179]
  - entities = True => include entities, and drop exact duplicate ngrams
  - entities = False => don't include entities, and also drop exact duplicate ngrams
  - entities = None => use ngrams as-is without checking against entities
- Moved to\_collection() function from the datasets.utils module to the top-level utils module, for use throughout the code base
- Added quoting option to io.read\_csv() and io.write\_csv(), for problematic cases
- Deprecated the spacier.components.merge\_entities() pipeline component, an implementation of which has since been added into spaCy itself
- Updated documentation for developer convenience and reader clarity
  - Split API reference docs into related chunks, rather than having them all together in one long page, and tidied up headers
  - Fixed errors / inconsistencies in various docstrings (a never-ending struggle...)
  - Ported package readme and changelog from .rst to .md format

#### Fixed:

• The NotImplementedError previously added to preprocess.fix\_unicode() is now raised rather than returned [Issue #243]

# 4.6.10 0.7.0 (2019-05-13)

# **New and Changed:**

- Removed textacy.Doc, and split its functionality into two parts
  - New: Added textacy.make\_spacy\_doc() as a convenient and flexible entry point for making spaCy Doc s from text or (text, metadata) pairs, with optional spaCy language pipeline specification. It's similar to textacy.Doc.\_\_init\_\_, with the exception that text and metadata are passed in together as a 2-tuple.
  - New: Added a variety of custom doc property and method extensions to the global spacy.tokens. Doc class, accessible via its Doc.\_ "underscore" property. These are similar to the properties/methods on textacy.Doc, they just require an interstitial underscore. For example, textacy.Doc. to\_bag\_of\_words() => spacy.tokens.Doc.\_.to\_bag\_of\_words().
  - New: Added functions for setting, getting, and removing these extensions. Note that they are set automatically when textacy is imported.
- · Simplified and improved performance of textacy. Corpus

- Documents are now added through a simpler API, either in Corpus.\_\_init\_\_ or Corpus.add(); they may be one or a stream of texts, (text, metadata) pairs, or existing spaCy Doc s. When adding many documents, the spaCy language processing pipeline is used in a faster and more efficient way.
- Saving / loading corpus data to disk is now more efficient and robust.
- Note: Corpus is now a collection of spaCy Docs rather than textacy. Docs.

## · Simplified, standardized, and added Dataset functionality

- New: Added an IMDB dataset, built on the classic 2011 dataset commonly used to train sentiment analysis
  models.
- New: Added a base Wikimedia dataset, from which a reworked Wikipedia dataset and a separate Wikinews dataset inherit. The underlying data source has changed, from XML db dumps of raw wiki markup to JSON db dumps of (relatively) clean text and metadata; now, the code is simpler, faster, and totally language-agnostic.
- Dataset.records() now streams (text, metadata) pairs rather than a dict containing both text and metadata, so users don't need to know field names and split them into separate streams before creating Doc or Corpus objects from the data.
- Filtering and limiting the number of texts/records produced is now clearer and more consistent between .texts() and .records() methods on a given Dataset and more performant!
- Downloading datasets now always shows progress bars and saves to the same file names. When appropriate, downloaded archive files' contents are automatically extracted for easy inspection.
- Common functionality (such as validating filter values) is now standardized and consolidated in the datasets.utils module.

## · Quality of life improvements

- Reduced load time for import textacy from ~2-3 seconds to ~1 second, by lazy-loading expensive variables, deferring a couple heavy imports, and dropping a couple dependencies. Specifically:
  - \* ftfy was dropped, and a NotImplementedError is now raised in textacy's wrapper function, textacy.preprocess.fix\_bad\_unicode(). Users with bad unicode should now directly call ftfy.fix\_text().
  - \* ijson was dropped, and the behavior of textacy.read\_json() is now simpler and consistent with other functions for line-delimited data.
  - \* mwparserfromhell was dropped, since the reworked Wikipedia dataset no longer requires complicated and slow parsing of wiki markup.
- Renamed certain functions and variables for clarity, and for consistency with existing conventions:
  - \* textacy.load spacy() => textacy.load spacy lang()
  - \* textacy.extract.named\_entities() => textacy.extract.entities()
  - \* textacy.data\_dir => textacy.DEFAULT\_DATA\_DIR
  - \* filename => filepath and dirname => dirpath when specifying full paths to files/dirs on disk, and textacy.io.utils.get\_filenames() => textacy.io.utils.get\_filepaths() accordingly
  - \* compiled regular expressions now consistently start with RE\_
  - \* SpacyDoc => Doc, SpacySpan => Span, SpacyToken => Token, SpacyLang => Language as variables and in docs
- Removed deprecated functionality

- \* top-level spacy\_utils.py and spacy\_pipelines.py are gone; use equivalent functionality in the spacier subpackage instead
- \* math\_utils.py is gone; it was long neglected, and never actually used
- Replaced textacy.compat.bytes\_to\_unicode() and textacy.compat. unicode\_to\_bytes() with textacy.compat.to\_unicode() and textacy.compat. to\_bytes(), which are safer and accept either binary or text strings as input.
- Moved and renamed language detection functionality, textacy.text\_utils. detect\_language() => textacy.lang\_utils.detect\_lang(). The idea is to add more/better lang-related functionality here in the future.
- Updated and cleaned up documentation throughout the code base.
- Added and refactored many tests, for both new and old functionality, significantly increasing test coverage
  while significantly reducing run-time. Also, added a proper coverage report to CI builds. This should help
  prevent future errors and inspire better test-writing.
- Bumped the minimum required spaCy version: v2.0.0 => v2.0.12, for access to their full set of custom extension functionality.

- The progress bar during an HTTP download now always closes, preventing weird nesting issues if another bar is subsequently displayed.
- Filtering datasets by multiple values performed either a logical AND or OR over the values, which was confusing; now, a logical OR is always performed.
- The existence of files/directories on disk is now checked *properly* via os.path.isfile() or os.path.isdir(), rather than os.path.exists().
- Fixed a variety of formatting errors raised by sphinx when generating HTML docs.

# 4.6.11 0.6.3 (2019-03-23)

### New:

- Added a proper contributing guide and code of conduct, as well as separate GitHub issue templates for different
  user situations. This should help folks contribute to the project more effectively, and make maintaining it a bit
  easier, too. [Issue #212]
- Gave the documentation a new look, using a template popularized by requests. Added documentation on dealing with multi-lingual datasets. [Issue #233]
- Made some minor adjustments to package dependencies, the way they're specified, and the Travis CI setup, making for a faster and better development experience.
- Confirmed and enabled compatibility with v2.1+ of spacy. :dizzy:

# **Changed:**

- Improved the Wikipedia dataset class in a variety of ways: it can now read Wikinews db dumps; access records in namespaces other than the usual "0" (such as category pages in namespace "14"); parse and extract category pages in several languages, including in the case of bad wiki markup; and filter out section headings from the accompanying text via an include\_headings kwarg. [PR #219, #220, #223, #224, #231]
- Removed the transliterate\_unicode() preprocessing function that transliterated non-ascii text into a reasonable ascii approximation, for technical and philosophical reasons. Also removed its GPL-licensed unidecode dependency, for legal-ish reasons. [Issue #203]
- Added convention-abiding exclude argument to the function that writes spacy docs to disk, to limit which pipeline annotations are serialized. Replaced the existing but non-standard include\_tensor arg.
- Deprecated the n\_threads argument in Corpus.add\_texts(), which had not been working in spacy. pipe for some time and, as of v2.1, is defunct.
- Made many tests model- and python-version agnostic and thus less likely to break when spacy releases new
  and improved models.
- Auto-formatted the entire code base using black; the results aren't always more readable, but they are pleasingly consistent.

### Fixed:

- Fixed bad behavior of key\_terms\_from\_semantic\_network(), where an error would be raised if no suitable key terms could be found; now, an empty list is returned instead. [Issue #211]
- Fixed variable name typo so GroupVectorizer.fit() actually works. [Issue #215]
- Fixed a minor typo in the quick-start docs. [PR #217]
- Check for and filter out any named entities that are entirely whitespace, seemingly caused by an issue in spacy.
- Fixed an undefined variable error when merging spans. [Issue #225]
- Fixed a unicode/bytes issue in experimental function for deserializing spacy docs in "binary" format. [Issue #228, PR #229]

# **Contributors:**

Many thanks to @abevieiramota, @ckot, @Jude188, and @digest0r for their help!

# 4.6.12 0.6.2 (2018-07-19)

### Changed:

- Add a spacier.util module, and add / reorganize relevant functionality
  - move (most) spacy\_util functions here, and add a deprecation warning to the spacy\_util module
  - rename normalized\_str() => get\_normalized\_text(), for consistency and clarity
  - add a function to split long texts up into chunks but combine them into a single Doc. This is a workaround for a current limitation of spaCy's neural models, whose RAM usage scales with the length of input text.
- Add experimental support for reading and writing spaCy docs in binary format, where multiple docs are contained in a single file. This functionality was supported by spaCy v1, but is not in spaCy v2; I've implemented a workaround that should work well in most situations, but YMMV.

- Package documentation is now "officially" hosted on GitHub pages. The docs are automatically built on and deployed from Travis via doctr, so they stay up-to-date with the master branch on GitHub. Maybe someday I'll get ReadTheDocs to successfully build textacy once again...
- Minor improvements/updates to documentation

- Add missing return statement in deprecated text\_stats.flesch\_readability\_ease() function (Issue #191)
- Catch an empty graph error in bestcoverage-style keyterm ranking (Issue #196)
- Fix mishandling when specifying a single named entity type to in/exclude in extract.named\_entities (Issue #202)
- Make networkx usage in keyterms module compatible with v1.11+ (Issue #199)

# 4.6.13 0.6.1 (2018-04-11)

### New:

- Add a new spacier sub-package for spaCy-oriented functionality (#168, #187)
  - Thus far, this includes a components module with two custom spaCy pipeline components: one to compute text stats on parsed documents, and another to merge named entities into single tokens in an efficient manner. More to come!
  - Similar functionality in the top-level spacy\_pipelines module has been deprecated; it will be removed in v0.7.0.

## Changed:

- Update the readme, usage, and API reference docs to be clearer and (I hope) more useful. (#186)
- Removing punctuation from a text via the preprocessing module now replaces punctuation marks with a single space rather than an empty string. This gives better behavior in many situations; for example, "won't" => "won t" rather than "wont", the latter of which is a valid word with a different meaning.
- Categories are now correctly extracted from non-English language Wikipedia datasets, starting with French and German and extendable to others. (#175)
- Log progress when adding documents to a corpus. At the debug level, every doc's addition is logged; at the info level, only one message per batch of documents is logged. (#183)

# Fixed:

- Fix two breaking typos in extract.direct\_quotations(). (issue #177)
- Prevent crashes when adding non-parsed documents to a Corpus. (#180)
- Fix bugs in keyterms.most\_discriminating\_terms() that used vsm functionality as it was before the changes in v0.6.0. (#189)
- Fix a breaking typo in vsm.matrix\_utils.apply\_idf\_weighting(), and rename the problematic kwarg for consistency with related functions. (#190)

#### **Contributors:**

Big thanks to @sammous, @dixiekong (nice name!), and @SandyRogers for the pull requests, and many more for pointing out various bugs and the rougher edges / unsupported use cases of this package.

# 4.6.14 0.6.0 (2018-02-25)

## Changed:

- Rename, refactor, and extend I/O functionality (PR #151)
  - Related read/write functions were moved from read.py and write.py into format-specific modules, and similar functions were consolidated into one with the addition of an arg. For example, write\_json() and write.write\_json\_lines() => json. write\_json(lines=True|False).
  - Useful functionality was added to a few readers/writers. For example, write\_json() now automatically handles python dates/datetimes, writing them to disk as ISO-formatted strings rather than raising a TypeError ("datetime is not JSON serializable", ugh). CSVs can now be written to / read from disk when each row is a dict rather than a list. Reading/writing HTTP streams now allows for basic authentication.
  - Several things were renamed to improve clarity and consistency from a user's perspective, most notably the subpackage name: fileio => io. Others: read\_file() and write\_file() => read\_text() and write\_text(); split\_record\_fields() => split\_records(), although I kept an alias to the old function for folks; auto\_make\_dirs boolean kwarg => make\_dirs.
  - io.open\_sesame() now handles zip files (provided they contain only 1 file) as it already does for gzip, bz2, and lzma files. On a related note, Python 2 users can now open lzma(.xz) files if they've installed backports.lzma.
- Improve, refactor, and extend vector space model functionality (PRs #156 and #167)
  - BM25 term weighting and document-length normalization were implemented, and and users can now
    flexibly add and customize individual components of an overall weighting scheme (local scaling + global
    scaling + doc-wise normalization). For API sanity, several additions and changes to the Vectorizer
    init params were required sorry bout it!
  - Given all the new weighting possibilities, a Vectorizer.weighting attribute was added for curious
    users, to give a mathematical representation of how values in a doc-term matrix are being calculated.
    Here's a simple and a not-so-simple case:

- Terms are now sorted alphabetically after fitting, so you'll have a consistent and interpretable ordering in your vocabulary and doc-term-matrix.
- A GroupVectorizer class was added, as a child of Vectorizer and an extension of typical
  document-term matrix vectorization, in which each row vector corresponds to the weighted terms cooccurring in a single document. This allows for customized grouping, such as by a shared author or
  publication year, that may span multiple documents, without forcing users to merge /concatenate those
  documents themselves.

- Lastly, the vsm.py module was refactored into a vsm subpackage with two modules. Imports should stay the same, but the code structure is now more amenable to future additions.

## · Miscellaneous additions and improvements

- Flesch Reading Ease in the textstats module is now multi-lingual! Language- specific formulations for German, Spanish, French, Italian, Dutch, and Russian were added, in addition to (the default) English. (PR #158, prompted by Issue #155)
- Runtime performance, as well as docs and error messages, of functions for generating semantic networks from lists of terms or sentences were improved. (PR #163)
- Labels on named entities from which determiners have been dropped are now preserved. There's still a
  minor gotcha, but it's explained in the docs.
- The size of textacy's data cache can now be set via an environment variable, TEXTACY MAX CACHE SIZE, in case the default 2GB cache doesn't meet your needs.
- Docstrings were improved in many ways, large and small, throughout the code. May they guide you even more effectively than before!
- The package version is now set from a single source. This isn't for you so much as me, but it does prevent confusing version mismatches b/w code, pypi, and docs.
- All tests have been converted from unittest to pytest style. They run faster, they're more informative in failure, and they're easier to extend.

#### Fixed:

- Fixed an issue where existing metadata associated with a spacy Doc was being overwritten with an empty dict when using it to initialize a textacy Doc. Users can still overwrite existing metadata, but only if they pass in new data.
- Added a missing import to the README's usage example. (#149)
- The intersphinx mapping to numpy got fixed (and items for scipy and matplotlib were added, too). Taking advantage of that, a bunch of broken object links scattered throughout the docs got fixed.
- Fixed broken formatting of old entries in the changelog, for your reading pleasure.

# 4.6.15 0.5.0 (2017-12-04)

#### Changed:

- Bumped version requirement for spaCy from < 2.0 to >= 2.0 textacy no longer works with spaCy 1.x! It's worth the upgrade, though. v2.0's new features and API enabled (or required) a few changes on textacy's end
  - textacy.load\_spacy() takes the same inputs as the new spacy.load(), i.e. a package name string and an optional list of pipes to disable
  - textacy's Doc metadata and language string are now stored in user\_data directly on the spaCy Doc object; although the API from a user's perspective is unchanged, this made the next change possible
  - Doc and Corpus classes are now de/serialized via pickle into a single file no more side-car JSON files for metadata! Accordingly, the .save() and .load() methods on both classes have a simpler API: they take a single string specifying the file on disk where data is stored.
- Cleaned up docs, imports, and tests throughout the entire code base.

- docstrings and https://textacy.readthedocs.io 's API reference are easier to read, with better cross-referencing and far fewer broken web links
- namespaces are less cluttered, and textacy's source code is easier to follow
- import textacy takes less than half the time from before
- the full test suite also runs about twice as fast, and most tests are now more robust to changes in the performance of spaCy's models
- consistent adherence to conventions eases users' cognitive load:)
- The module responsible for caching loaded data in memory was cleaned up and improved, as well as renamed: from data.py to cache.py, which is more descriptive of its purpose. Otherwise, you shouldn't notice much of a difference besides things working correctly.
  - All loaded data (e.g. spacy language pipelines) is now cached together in a single LRU cache whose max size is set to 2GB, and the size of each element in the cache is now accurately computed. (tl;dr: sys.getsizeof does not work on non-built-in objects like, say, a spacy.tokens.Doc.)
  - Loading and downloading of the DepecheMood resource is now less hacky and weird, and much closer to
    how users already deal with textacy's various Dataset s, In fact, it can be downloaded in exactly the same
    way as the datasets via textacy's new CLI: \$ python -m textacy download depechemood.
     P.S. A brief guide for using the CLI got added to the README.
- Several function/method arguments marked for deprecation have been removed. If you've been ignoring the warnings that print out when you use lemmatize=True instead of normalize='lemma' (etc.), now is the time to update your calls!
  - Of particular note: The readability\_stats() function has been removed; use TextStats(doc).readability\_stats instead.

- In certain situations, the text of a spaCy span was being returned without whitespace between tokens; that has been avoided in textacy, and the source bug in spaCy got fixed (by yours truly! https://github.com/explosion/spaCy/pull/1621).
- When adding already-parsed Docs to a Corpus, including metadata now correctly overwrites any existing metadata on those docs.
- Fixed a couple related issues involving the assignment of a 2-letter language string to the .lang attribute of Doc and Corpus objects.
- textacy's CLI wasn't correctly handling certain dataset kwargs in all cases; now, all kwargs get to their intended destinations.

# 4.6.16 0.4.2 (2017-11-28)

### New:

- Added a CLI for downloading textacy-related data, inspired by the spaCy equivalent. It's *temporarily* undocumented, but to see available commands and options, just pass the usual flag: \$ python -m textacy --help. Expect more functionality (and docs!) to be added soonish. (#144)
  - Note: The existing Dataset.download() methods work as before, and in fact, they are being called
    under the hood from the command line.

# **Changed:**

- Made usage of networkx v2.0-compatible, and therefore dropped the <2.0 version requirement on that dependency. Upgrade as you please! (#131)</li>
- Improved the regex for identifying phone numbers so that it's easier to view and interpret its matches. (#128)

### Fixed:

- Fixed caching of counts on textacy. Doc instance-specific, rather than shared by all instances of the class. Oops.
- Fixed currency symbols regex, so as not to replace all instances of the letter "z" when a custom string is passed into replace\_currency\_symbols(). (#137)
- Fixed README usage example, which skipped downloading of dataset data. Btw, see above for another way! (#124)
- Fixed typo in the API reference, which included the SupremeCourt dataset twice and omitted the RedditComments dataset. (#129)
- Fixed typo in RedditComments.download() that prevented it from downloading any data. (#143)

### **Contributors:**

Many thanks to @asifm, @harryhoch, and @mdlynch37 for submitting PRs!

# 4.6.17 0.4.1 (2017-07-27)

### Changed:

- Added key classes to the top-level textacy imports, for convenience:
  - textacy.text\_stats.TextStats => textacy.TextStats
  - textacy.vsm.Vectorizer => textacy.Vectorizer
  - textacy.tm.TopicModel => textacy.TopicModel
- Added tests for textacy. Doc and updated the README's usage example

### Fixed:

- Added explicit encoding when opening Wikipedia database files in text mode to resolve an issue when doing so
  without encoding on Windows (PR #118)
- Fixed keyterms.most\_discriminating\_terms to use the vsm.Vectorizer class rather than the vsm.doc\_term\_matrix function that it replaced (PR #120)
- Fixed mishandling of a couple optional args in Doc.to\_terms\_list

### **Contributors:**

Thanks to @minketeer and @Gregory-Howard for the fixes!

# 4.6.18 0.4.0 (2017-06-21)

# **New and Changed:**

- Refactored and expanded built-in corpora, now called datasets (PR #112)
  - The various classes in the old corpora subpackage had a similar but frustratingly not-identical API. Also, some fetched the corresponding dataset automatically, while others required users to do it themselves. Ugh.
  - These classes have been ported over to a new datasets subpackage; they now have a consistent API, consistent features, and consistent documentation. They also have some new functionality, including painfree downloading of the data and saving it to disk in a stream (so as not to use all your RAM).
  - Also, there's a new dataset: A collection of 2.7k Creative Commons texts from the Oxford Text Archive, which rounds out the included datasets with English-language, 16th-20th century *literary* works. (h/t @JonathanReeve)
- A Vectorizer class to convert tokenized texts into variously weighted document-term matrices (Issue #69, PR #113)
  - This class uses the familiar scikit-learn API (which is also consistent with the textacy.tm. TopicModel class) to convert one or more documents in the form of "term lists" into weighted vectors. An initial set of documents is used to build up the matrix vocabulary (via .fit()), which can then be applied to new documents (via .transform()).
  - It's similar in concept and usage to sklearn's CountVectorizer or TfidfVectorizer, but doesn't convolve the tokenization task as they do. This means users have more flexibility in deciding which terms to vectorize. This class outright replaces the textacy.vsm.doc\_term\_matrix() function.
- $\bullet$  Customizable automatic language detection for Doc s
  - Although cld2-cffi is fast and accurate, its installation is problematic for some users. Since other language detection libraries are available (e.g. langdetect and langid), it makes sense to let users choose, as needed or desired.
  - First, cld2-cffi is now an optional dependency, i.e. is not installed by default. To install it, do pip install textacy[lang] or (for it and all other optional deps) do pip install textacy[all]. (PR #86)
  - Second, the lang param used to instantiate Doc objects may now be a callable that accepts a unicode string and returns a standard 2-letter language code. This could be a function that uses languagetect under the hood, or a function that always returns "de" it's up to users. Note that the default value is now textacy.text\_utils.detect\_language(), which uses cld2-cffi, so the default behavior is unchanged.
- Customizable punctuation removal in the preprocessing module (Issue #91)
  - Users can now specify which punctuation marks they wish to remove, rather than always removing all marks.
  - In the case that all marks are removed, however, performance is now 5-10x faster by using Python's built-in str.translate() method instead of a regular expression.
- textacy, installable via conda (PR #100)

- The package has been added to Conda-Forge (here), and installation instructions have been added to the docs. Hurray!
- textacy, now with helpful badges
  - Builds are now automatically tested via Travis CI, and there's a badge in the docs showing whether the build passed or not. The days of my ignoring broken tests in master are (probably) over...
  - There are also badges showing the latest releases on GitHub, pypi, and conda-forge (see above).

- Fixed the check for overlap between named entities and unigrams in the Doc.to\_terms\_list() method (PR #111)
- Corpus.add\_texts() uses CPU\_COUNT 1 threads by default, rather than always assuming that 4 cores are available (Issue #89)
- Added a missing coding declaration to a test file, without which tests failed for Python 2 (PR #99)
- readability\_stats() now catches an exception raised on empty documents and logs a message, rather than barfing with an unhelpful ZeroDivisionError. (Issue #88)
- Added a check for empty terms list in terms\_to\_semantic\_network (Issue #105)
- Added and standardized module-specific loggers throughout the code base; not a bug per sé, but certainly some much-needed housecleaning
- Added a note to the docs about expectations for bytes vs. unicode text (PR #103)

#### **Contributors:**

Thanks to @henridwyer, @rolando, @pavlin99th, and @kyocum for their contributions! :raised\_hands:

# 4.6.19 0.3.4 (2017-04-17)

# **New and Changed:**

- Improved and expanded calculation of basic counts and readability statistics in text\_stats module.
  - Added a TextStats() class for more convenient, granular access to individual values. See usage docs for more info. When calculating, say, just one readability statistic, performance with this class should be slightly better; if calculating *all* statistics, performance is worse owing to unavoidable, added overhead in Python for variable lookups. The legacy function text\_stats.readability\_stats() still exists and behaves as before, but a deprecation warning is displayed.
  - Added functions for calculating Wiener Sachtextformel (PR #77), LIX, and GULPease readability statistics.
  - Added number of long words and number of monosyllabic words to basic counts.
- Clarified the need for having spacy models installed for most use cases of textacy, in addition to just the spacy package.
  - README updated with comments on this, including links to more extensive spacy documentation. (Issues #66 and #68)
  - Added a function, compat.get\_config() that includes information about which (if any) spacy models are installed.

- Recent changes to spacy, including a warning message, will also make model problems more apparent.
- Added an ngrams parameter to keyterms.sgrank(), allowing for more flexibility in specifying valid keyterm candidates for the algorithm. (PR #75)
- Dropped dependency on fuzzywuzzy package, replacing usage of fuzz.token\_sort\_ratio() with a textacy equivalent in order to avoid license incompatibilities. As a bonus, the new code seems to perform faster! (Issue #62)
  - Note: Outputs are now floats in [0.0, 1.0], consistent with other similarity functions, whereas before outputs were ints in [0, 100]. This has implications for match\_threshold values passed to similarity.jaccard(); a warning is displayed and the conversion is performed automatically, for now.
- A MANIFEST.in file was added to include docs, tests, and distribution files in the source distribution. This is just good practice. (PR #65)

- Known acronym-definition pairs are now properly handled in extract. acronyms\_and\_definitions()(Issue #61)
- WikiReader no longer crashes on null page element content while parsing (PR #64)
- Fixed a rare but perfectly legal edge case exception in keyterms.sgrank(), and added a window width sanity check. (Issue #72)
- Fixed assignment of 2-letter language codes to Doc and Corpus objects when the lang parameter is specified as a full spacy model name.
- Replaced several leftover print statements with proper logging functions.

# **Contributors:**

Big thanks to @oroszgy, @rolando, @covuworie, and @RolandColored for the pull requests!

# 4.6.20 0.3.3 (2017-02-10)

### **New and Changed:**

- Added a consistent normalize param to functions and methods that require token/span text normalization. Typically, it takes one of the following values: 'lemma' to lemmatize tokens, 'lower' to lowercase tokens, Falsey to *not* normalize tokens, or a function that converts a spacy token or span into a string, in whatever way the user prefers (e.g. spacy\_utils.normalized\_str()).
  - Functions modified to use this param: Doc.to\_bag\_of\_terms(), Doc.to\_bag\_of\_words(), Doc.to\_terms\_list(), Doc.to\_semantic\_network(), Corpus.word\_freqs(), Corpus.word\_doc\_freqs(), keyterms.sgrank(), keyterms.textrank(), keyterms.singlerank(), keyterms.key\_terms\_from\_semantic\_network(), network.terms\_to\_semantic\_network()
- Tweaked keyterms.sgrank() for higher quality results and improved internal performance.
- When getting both n-grams and named entities with Doc.to\_terms\_list(), filtering out numeric spans for only one is automatically extended to the other. This prevents unexpected behavior, such as passing filter\_nums=True but getting numeric named entities back in the terms list.

- keyterms.sgrank() no longer crashes if a term is missing from idfs mapping. (@jeremybmerrill, issue #53)
- Proper nouns are no longer excluded from consideration as keyterms in keyterms.sgrank() and keyterms.textrank().(@jeremybmerrill, issue #53)
- Empty strings are now excluded from consideration as keyterms a bug inherited from spaCy. (@mlehl88, issue #58)

# 4.6.21 0.3.2 (2016-11-15)

## **New and Changed:**

- Preliminary inclusion of custom spaCy pipelines
  - updated load\_spacy() to include explicit path and create\_pipeline kwargs, and removed the already-deprecated load\_spacy\_pipeline() function to avoid confusion around spaCy languages and pipelines
  - added spacy\_pipelines module to hold implementations of custom spaCy pipelines, including a basic one that merges entities into single tokens
  - note: necessarily bumped minimum spaCy version to 1.1.0+
  - see the announcement here: https://explosion.ai/blog/spacy-deep-learning-keras
- To reduce code bloat, made the matplotlib dependency optional and dropped the gensim dependency
  - to install matplotlib at the same time as textacy, do \$ pip install textacy[viz]
  - bonus: backports.csv is now only installed for Py2 users
  - thanks to @mbatchkarov for the request
- Improved performance of textacy.corpora.WikiReader().texts(); results should stream faster and have cleaner plaintext content than when they were produced by gensim. This should also fix a bug reported in Issue #51 by @baisk
- Added a Corpus.vectors property that returns a matrix of shape (# documents, vector dim) containing the average word2vec-style vector representation of constituent tokens for all Docs

# 4.6.22 0.3.1 (2016-10-19)

#### **Changed:**

• Updated spaCy dependency to the latest v1.0.1; set a floor on other dependencies' versions to make sure everyone's running reasonably up-to-date code

- Fixed incorrect kwarg in sgrank 's call to extract.ngrams() (@patcollis34, issue #44)
- Fixed import for cachetool 's hashkey, which changed in the v2.0 (@gramonov, issue #45)

# 4.6.23 0.3.0 (2016-08-23)

# **New and Changed:**

- Refactored and streamlined TextDoc; changed name to Doc
  - simplified init params: lang can now be a language code string or an equivalent spacy. Language object, and content is either a string or spacy. Doc; param values and their interactions are better checked for errors and inconsistencies
  - renamed and improved methods transforming the Doc; for example, .as\_bag\_of\_terms() is now .to\_bag\_of\_terms(), and terms can be returned as integer ids (default) or as strings with absolute, relative, or binary frequencies as weights
  - added performant .to\_bag\_of\_words() method, at the cost of less customizability of what gets included in the bag (no stopwords or punctuation); words can be returned as integer ids (default) or as strings with absolute, relative, or binary frequencies as weights
  - removed methods wrapping extract functions, in favor of simply calling that function on the Doc (see below for updates to extract functions to make this more convenient); for example, TextDoc. words() is now extract.words(Doc)
  - removed .term\_counts() method, which was redundant with Doc.to\_bag\_of\_terms()
  - renamed .term count() => .count(), and checking + caching results is now smarter and faster
- Refactored and streamlined TextCorpus; changed name to Corpus
  - added init params: can now initialize a Corpus with a stream of texts, spacy or textacy Docs, and optional
    metadatas, analogous to Doc; accordingly, removed .from\_texts() class method
  - refactored, streamlined, bug-fixed, and made consistent the process of adding, getting, and removing documents from Corpus
    - \* getting/removing by index is now equivalent to the built-in list API: Corpus[:5] gets the first 5 Docs, and del Corpus[:5] removes the first 5, automatically keeping track of corpus statistics for total # docs, sents, and tokens
    - \* getting/removing by boolean function is now done via the .get() and .remove() methods, the latter of which now also correctly tracks corpus stats
    - \* adding documents is split across the .add\_text(), .add\_texts(), and .add\_doc() methods for performance and clarity reasons
  - added .word\_freqs() and .word\_doc\_freqs() methods for getting a mapping of word (int id or string) to global weight (absolute, relative, binary, or inverse frequency); akin to a vectorized representation (see: textacy.vsm) but in non-vectorized form, which can be useful
  - removed .as\_doc\_term\_matrix() method, which was just wrapping another function; so, instead
     of corpus.as\_doc\_term\_matrix((doc.as\_terms\_list() for doc in corpus)),
     do textacy.vsm.doc\_term\_matrix((doc.to\_terms\_list(as\_strings=True) for
     doc in corpus))
- Updated several extract functions

- almost all now accept either a textacy. Doc or spacy. Doc as input
- renamed and improved parameters for filtering for or against certain POS or NE types; for example, good\_pos\_tags is now include\_pos, and will accept either a single POS tag as a string or a set of POS tags to filter for; same goes for exclude\_pos, and analogously include\_types, and exclude\_types
- · Updated corpora classes for consistency and added flexibility
  - enforced a consistent API: .texts() for a stream of plain text documents and .records() for a stream of dicts containing both text and metadata
  - added filtering options for RedditReader, e.g. by date or subreddit, consistent with other corpora (similar tweaks to WikiReader may come later, but it's slightly more complicated...)
  - added a nicer repr for RedditReader and WikiReader corpora, consistent with other corpora
- Moved vsm.py and network.py into the top-level of textacy and thus removed the representations subpackage
  - renamed vsm.build\_doc\_term\_matrix() => vsm.doc\_term\_matrix(), because the "build"
    part of it is obvious
- Renamed distance.py => similarity.py; all returned values are now similarity metrics in the interval [0, 1], where higher values indicate higher similarity
- Renamed regexes\_etc.py => constants.py, without additional changes
- Renamed fileio.utils.split\_content\_and\_metadata() => fileio.utils. split\_record\_fields(), without further changes (except for tweaks to the docstring)
- Added functions to read and write delimited file formats: fileio.read\_csv() and fileio. write\_csv(), where the delimiter can be any valid one-char string; gzip/bzip/lzma compression is handled automatically when available
- · Added better and more consistent docstrings and usage examples throughout the code base

# 4.6.24 0.2.8 (2016-08-03)

# New:

- · Added two new corpora!
  - the CapitolWords corpus: a collection of 11k speeches (~7M tokens) given by the main protagonists of the 2016 U.S. Presidential election that had previously served in the U.S. Congress — including Hillary Clinton, Bernie Sanders, Barack Obama, Ted Cruz, and John Kasich — from January 1996 through June 2016
  - the SupremeCourt corpus: a collection of 8.4k court cases (~71M tokens) decided by the U.S. Supreme Court from 1946 through 2016, with metadata on subject matter categories, ideology, and voting patterns
  - DEPRECATED: the Bernie and Hillary corpus, which is a small subset of CapitolWords that can be easily recreated by filtering CapitolWords by speaker\_name={'Bernie Sanders', 'Hillary Clinton'}

# Changed:

- Refactored and improved fileio subpackage
  - moved shared (read/write) functions into separate fileio.utils module
  - almost all read/write functions now use fileio.utils.open\_sesame(), enabling seamless fileio for uncompressed or gzip, bz2, and lzma compressed files; relative/user-home-based paths; and missing intermediate directories. NOTE: certain file mode / compression pairs simply don't work (this is Python's fault), so users may run into exceptions; in Python 3, you'll almost always want to use text mode ('wt' or 'rt'), but in Python 2, users can't read or write compressed files in text mode, only binary mode ('wb' or 'rb')
  - added options for writing json files (matching stdlib's json.dump()) that can help save space
  - fileio.utils.get\_filenames() now matches for/against a regex pattern rather than just a contained substring; using the old params will now raise a deprecation warning
  - BREAKING: fileio.utils.split\_content\_and\_metadata() now has itemwise=False by default, rather than itemwise=True, which means that splitting multi-document streams of content and metadata into parallel iterators is now the default action
  - added compression param to TextCorpus.save() and .load() to optionally write metadata json file in compressed form
  - moved fileio.write\_conll() functionality to export.doc\_to\_conll(), which converts a spaCy doc into a ConLL-U formatted string; writing that string to disk would require a separate call to fileio.write\_file()
- Cleaned up deprecated/bad Py2/3 compat imports, and added better functionality for Py2/3 strings
  - now compat.unicode\_type used for text data, compat.bytes\_type for binary data, and compat.string\_types for when either will do
  - also added compat.unicode\_to\_bytes() and compat.bytes\_to\_unicode() functions, for converting between string types

### Fixed:

- Fixed document(s) removal from TextCorpus objects, including correct decrementing of .n\_docs, .n\_sents, and .n\_tokens attributes (@michelleful #29)
- Fixed OSError being incorrectly raised in fileio.open sesame() on missing files
- lang parameter in TextDoc and TextCorpus can now be unicode or bytes, which was bug-like

# 4.6.25 0.2.5 (2016-07-14)

#### Fixed:

- Added (missing) pyemd and python-levenshtein dependencies to requirements and setup files
- Fixed bug in data.load\_depechemood() arising from the Py2 csv module's inability to take unicode as input (thanks to @robclewley, issue #25)

# 4.6.26 0.2.4 (2016-07-14)

# **New and Changed:**

- New features for TextDoc and TextCorpus classes
  - added .save() methods and .load() classmethods, which allows for fast serialization of parsed documents/corpora and associated metadata to/from disk with an important caveat: if spacy.Vocab object used to serialize and deserialize is not the same, there will be problems, making this format useful as short-term but not long-term storage
  - TextCorpus may now be instantiated with an already-loaded spaCy pipeline, which may or may not
    have all models loaded; it can still be instantiated using a language code string ('en', 'de') to load a spaCy
    pipeline that includes all models by default
  - TextDoc methods wrapping extract and keyterms functions now have full documentation rather than forwarding users to the wrapped functions themselves; more irritating on the dev side, but much less irritating on the user side:)
- Added a distance.py module containing several document, set, and string distance metrics
  - word movers: document distance as distance between individual words represented by word2vec vectors, normalized
  - "word2vec": token, span, or document distance as cosine distance between (average) word2vec representations, normalized
  - jaccard: string or set(string) distance as intersection / overlap, normalized, with optional fuzzy-matching across set members
  - hamming: distance between two strings as number of substititions, optionally normalized
  - levenshtein: distance between two strings as number of substitions, deletions, and insertions, optionally normalized (and removed a redundant function from the still-orphaned math\_utils.py module)
  - jaro-winkler: distance between two strings with variable prefix weighting, normalized
- Added most\_discriminating\_terms() function to keyterms module to take a collection of documents split into two exclusive groups and compute the most discriminating terms for group1-and-not-group2 as well as group2-and-not-group1

## Fixed:

• fixed variable name error in docs usage example (thanks to @licyeus, PR #23)

# 4.6.27 0.2.3 (2016-06-20)

### **New and Changed:**

- Added corpora.RedditReader() class for streaming Reddit comments from disk, with .texts() method for a stream of plaintext comments and .comments() method for a stream of structured comments as dicts, with basic filtering by text length and limiting the number of comments returned
- Refactored functions for streaming Wikipedia articles from disk into a corpora.WikiReader() class, with .texts() method for a stream of plaintext articles and .pages() method for a stream of structured pages as dicts, with basic filtering by text length and limiting the number of pages returned

- Updated README and docs with a more comprehensive and correct usage example; also added tests to ensure it doesn't get stale
- Updated requirements to latest version of spaCy, as well as added matplotlib for viz

#### Fixed:

- textacy.preprocess\_text() is now, once again, imported at the top level, so easily reachable via textacy.preprocess\_text() (@bretdabaker #14)
- viz subpackage now included in the docs' API reference
- missing dependencies added into setup.py so pip install handles everything for folks

# 4.6.28 0.2.2 (2016-05-05)

### **New and Changed:**

- Added a viz subpackage, with two types of plots (so far):
  - viz.draw\_termite\_plot(), typically used to evaluate and interpret topic models; conveniently accessible from the tm.TopicModel class
  - viz.draw\_semantic\_network() for visualizing networks such as those output by representations.network
- Added a "Bernie & Hillary" corpus with 3000 congressional speeches made by Bernie Sanders and Hillary Clinton since 1996
  - corpora.fetch\_bernie\_and\_hillary() function automatically downloads to and loads from disk this corpus
- Modified data.load\_depechemood function, now downloads data from GitHub source if not found on disk
- Removed resources/ directory from GitHub, hence all the downloadin'
- Updated to spaCy v0.100.7
  - German is now supported! although some functionality is English-only
  - added textacy.load\_spacy() function for loading spaCy packages, taking advantage of the new spacy.load() API; added a DeprecationWarning for textacy.data. load\_spacy\_pipeline()
  - proper nouns' and pronouns' .pos\_ attributes are now correctly assigned 'PROPN' and 'PRON'; hence, modified regexes\_etc.POS\_REGEX\_PATTERNS['en'] to include 'PROPN'
  - modified spacy\_utils.preserve\_case() to check for language-agnostic 'PROPN' POS rather than English-specific 'NNP' and 'NNPS' tags
- Added text\_utils.clean\_terms() function for cleaning up a sequence of single- or multi-word strings by stripping leading/trailing junk chars, handling dangling parens and odd hyphenation, etc.

4.6. Changes 177

#### Fixed:

- textstats.readability\_stats() now correctly gets the number of words in a doc from its generator function(@gryBox #8)
- · removed NLTK dependency, which wasn't actually required
- text\_utils.detect\_language() now warns via logging rather than a print() statement
- fileio.write\_conll() documentation now correctly indicates that the filename param is not optional

# 4.6.29 0.2.0 (2016-04-11)

### **New and Changed:**

- Added representations subpackage; includes modules for network and vector space model (VSM) document and corpus representations
  - Document-term matrix creation now takes documents represented as a list of terms (rather than as spaCy Docs); splits the tokenization step from vectorization for added flexibility
  - Some of this functionality was refactored from existing parts of the package
- Added tm (topic modeling) subpackage, with a main TopicModel class for training, applying, persisting, and interpreting NMF, LDA, and LSA topic models through a single interface
- Various improvements to TextDoc and TextCorpus classes
  - TextDoc can now be initialized from a spaCy Doc
  - Removed caching from TextDoc, because it was a pain and weird and probably not all that useful
  - extract-based methods are now generators, like the functions they wrap
  - Added .as\_semantic\_network() and .as\_terms\_list() methods to TextDoc
  - TextCorpus.from\_texts() now takes advantage of multithreading via spaCy, if available, and document metadata can be passed in as a paired iterable of dicts
- Added read/write functions for sparse scipy matrices
- Added fileio.read.split\_content\_and\_metadata() convenience function for splitting (text) content from associated metadata when reading data from disk into a TextDoc or TextCorpus
- Renamed fileio.read.get\_filenames\_in\_dir() to fileio.read.get\_filenames() and added functionality for matching/ignoring files by their names, file extensions, and ignoring invisible files
- Rewrote export.docs\_to\_gensim(), now significantly faster
- Imports in \_\_init\_\_.py files for main and subpackages now explicit

178 Chapter 4. contents

#### Fixed:

- textstats.readability\_stats() no longer filters out stop words (@henningko #7)
- · Wikipedia article processing now recursively removes nested markup
- extract.ngrams () now filters out ngrams with any space-only tokens
- functions with include\_nps kwarg changed to include\_ncs, to match the renaming of the associated function from extract.noun\_phrases() to extract.noun\_chunks()

# 4.6.30 0.1.4 (2016-02-26)

#### New:

- Added corpora subpackage with wikipedia.py module; functions for streaming pages from a Wikipedia db dump as plain text or structured data
- · Added fileio subpackage with functions for reading/writing content from/to disk in common formats
  - JSON formats, both standard and streaming-friendly
  - text, optionally compressed
  - spacy documents to/from binary

# 4.6.31 0.1.3 (2016-02-22)

#### New:

- Added export.py module for exporting textacy/spacy objects into "third-party" formats; so far, just gensim and conll-u
- Added compat.py module for Py2/3 compatibility hacks
- Added TextDoc.merge() and spacy\_utils.merge\_spans() for merging spans into single tokens within a spacy.Doc, uses Spacy's recent implementation

# **Changed:**

- Renamed extract.noun\_phrases() to extract.noun\_chunks() to match Spacy's API
- Changed extract functions to generators, rather than returning lists

#### Fixed:

- Whitespace tokens now always filtered out of extract.words () lists
- Some Py2/3 str/unicode issues fixed
- Broken tests in test\_extract.py no longer broken

4.6. Changes 179

180 Chapter 4. contents

# **PYTHON MODULE INDEX**

```
t
                                          textacy.representations.sparse vec, 104
                                          textacy.representations.vectorizers, 107
textacy.augmentation.augmenter, 138
                                          textacy.resources.concept net, 56
textacy.augmentation.transforms, 139
                                          textacy.resources.depeche mood, 58
textacy.augmentation.utils, 142
                                          textacy.similarity.edits,96
textacy.cache, 148
                                          textacy.similarity.hybrid,99
textacy.corpus, 31
                                          textacy.similarity.sequences, 99
textacy.datasets.capitol_words,38
                                          textacy.similarity.tokens,97
textacy.datasets.imdb, 52
                                          textacy.spacier.core, 29
textacy.datasets.oxford_text_archive,
                                          textacy.spacier.extensions, 37
                                          textacy.spacier.utils, 148
textacy.datasets.reddit_comments,48
                                          textacy.text_stats.api,83
textacy.datasets.supreme court,41
                                          textacy.text_stats.basics,86
textacy.datasets.udhr, 54
                                          textacy.text_stats.counts,88
textacy.datasets.wikimedia,44
                                          textacy.text_stats.diversity,89
textacy.errors, 148
                                          textacv.text stats.readability,92
textacy.extract.acros, 74
                                          textacy.text_stats.utils,95
textacy.extract.bags, 69
                                          textacy.tm.topic model, 120
textacy.extract.basics,66
                                          textacy.types, 147
textacy.extract.keyterms, 76
                                          textacy.utils, 145
textacy.extract.keyterms.scake, 78
                                          textacy.viz.network, 137
textacy.extract.keyterms.sgrank,78
                                          textacy.viz.termite, 135
textacy.extract.keyterms.textrank,76
textacy.extract.keyterms.yake,77
textacy.extract.kwic,75
textacy.extract.matches, 71
textacy.extract.triples,72
textacy.extract.utils, 79
textacy.io.csv, 128
textacy.io.http, 131
textacy.io.json, 126
textacy.io.matrix, 130
textacy.io.spacy, 130
textacy.io.text, 125
textacy.io.utils, 132
textacy.lang id.lang identifier, 143
textacy.preprocessing.normalize, 63
textacy.preprocessing.pipeline, 62
textacy.preprocessing.remove, 64
textacy.preprocessing.replace, 65
textacy.representations.matrix_utils,
       117
```

textacy.representations.network, 101

182 Python Module Index

# **INDEX**

| A                                                                                                    | build_grp_term_matrix() (in module tex-                                                                                   |
|----------------------------------------------------------------------------------------------------|----------------------------------------------------------------------------------------------------|
| accents() (in module textacy.preprocessing.remove),                                                                                           | <pre>tacy.representations.sparse_vec), 106 build_similarity_network() (in module tex-</pre>                               |
| acronyms() (in module textacy.extract.acros), 74 acronyms_and_definitions() (in module textacy.extract.acros), 74                             | tacy.representations.network), 102 bullet_points() (in module textacy.preprocessing.normalize), 63                        |
| add() (textacy.corpus.Corpus method), 32<br>add_doc() (textacy.corpus.Corpus method), 34                                                      | C                                                                                                    |
| add_docs() (textacy.corpus.Corpus method), 34 add_record() (textacy.corpus.Corpus method), 33                                                 | Candidate (class in textacy.extract.keyterms.sgrank), 78                                                                  |
| add_records() (textacy.corpus.Corpus method), 33 add_text() (textacy.corpus.Corpus method), 33 add_texts() (textacy.corpus.Corpus method), 33 | CapitolWords (class in tex-<br>tacy.datasets.capitol_words), 39<br>chambers (textacy.datasets.capitol_words.CapitolWords  |
| agg_metadata() (textacy.corpus.Corpus method), 36                                                                                             | attribute), 40                                                                                                    |
| aggregate_term_variants() (in module tex-tacy.extract.utils), 80                                                                              | character_ngrams() (in module tex-<br>tacy.similarity.edits), 97                                                          |
| <pre>antonyms() (textacy.resources.concept_net.ConceptNet</pre>                                                                               | classes (textacy.lang_id.lang_identifier.LangIdentifier attribute), 144                                                   |
| apply_idf_weighting() (in module tex-<br>tacy.representations.matrix_utils), 118                                                              | clean_term_strings() (in module tex-<br>tacy.extract.utils), 79                                                           |
| apply_transforms() (tex-                                                                                                    | clear() (in module textacy.cache), 148                                                                                    |
| tacy.augmentation.augmenter.Augmenter<br>method), 139                                                                                         | <pre>coerce_content_type() (in module tex- tacy.io.utils), 133</pre>                                                      |
| Augmenter (class in textacy.augmentation.augmenter), 138                                                                                      | <pre>coleman_liau_index() (in module tex-<br/>tacy.text_stats.readability), 92</pre>                                      |
| AugTok (class in textacy.types), 147                                                                                                    | compute_n_words_and_types() (in module tex-                                                                               |
| AugTransform (class in textacy.types), 148 authors (textacy.datasets.oxford_text_archive.OxfordTex attribute), 51                             | tacy.text_stats.utils), 95  tArchiveptNet (class in textacy.resources.concept_net), 56                                    |
| <pre>automated_readability_index() (in module</pre>                                                                                           | congresses (textacy.datasets.capitol_words.CapitolWords attribute), 40                                                    |
| <pre>automatic_arabic_readability_index() (in</pre>                                                                                           | content (textacy.extract.triples.DQTriple attribute), 73 Corpus (class in textacy.corpus), 31                             |
| В                                                                                                    | cosine() (in module textacy.similarity.tokens), 98 count (textacy.extract.keyterms.sgrank.Candidate at-                   |
| bag() (in module textacy.similarity.tokens), 99 brackets() (in module textacy.preprocessing.remove), 64                                       | tribute), 78 counts () (textacy.text_stats.api.TextStats method), 85 cue (textacy.extract.triples.DQTriple attribute), 73 |
| build_cooccurrence_network() (in module tex-<br>tacy.representations.network), 101                                                            | cue (textacy.extract.triples.SSSTriple attribute), 73 currency_symbols() (in module tex-                                  |
| build_doc_term_matrix() (in module tex-<br>tacy.representations.sparse_vec), 104                                                              | tacy.preprocessing.replace), 65                                                                                           |

| D                                                                                                    | <pre>entropy() (textacy.text_stats.api.TextStats property),</pre>                                            |
|----------------------------------------------------------------------------------------------------|----------------------------------------------------------------------------------------------------|
| decision_directions (tex-                                                                                   | 85                                                                                                    |
| tacy.datasets.supreme_court.SupremeCourt attribute), 43                                                     | expand_noun() (in module textacy.extract.triples), 74 expand_verb() (in module textacy.extract.triples), 74  |
| <pre>default() (textacy.io.json.ExtendedJSONEncoder</pre>                                                   | ExtendedJSONEncoder (class in textacy.io.json), 128                                                          |
| <pre>delete_chars() (in module tex-<br/>tacy.augmentation.transforms), 142</pre>                            | F                                                                                                    |
| delete_words() (in module tex-                                                                              | <pre>filepath() (textacy.datasets.capitol_words.CapitolWords</pre>                                           |
| tacy.augmentation.transforms), 141                                                                          | filepath() (textacy.datasets.supreme_court.SupremeCourt                                                      |
| dep() (in module textacy.text_stats.counts), 89                                                             | property), 43                                                                                                |
| DepecheMood (class in tex-                                                                                  | filepath() (textacy.datasets.wikimedia.Wikimedia                                                             |
| tacy.resources.depeche_mood), 59                                                                            | property), 45                                                                                                |
| deprecated() (in module textacy.utils), 145                                                                 |                                                                                                    |
| <pre>direct_quotations() (in module tex-<br/>tacy.extract.triples), 74</pre>                                | <pre>filepath() (textacy.resources.concept_net.ConceptNet</pre>                                              |
| <pre>diversity() (textacy.text_stats.api.TextStats method),</pre>                                           | <pre>filepath() (textacy.resources.depeche_mood.DepecheMood</pre>                                            |
|                                                                                                    | filepaths () (textacy.datasets.reddit_comments.RedditComments                                                |
| DocExtFunc (class in textacy.types), 148 docs (textacy.corpus.Corpus attribute), 32                         | property), 49                                                                                                |
| download() (textacy.datasets.capitol_words.CapitolWor                                                       |                                                                                                    |
| method), 40                                                                                                 | tacy.representations.matrix_utils), 119                                                                      |
| download() (textacy.datasets.imdb.IMDB method), 53                                                          | filter_terms_by_ic() (in module tex-                                                                         |
| <pre>download() (textacy.datasets.oxford_text_archive.Oxfore</pre>                                          | dTextArchit@cy.representations.matrix_utils), 119 fit() (textacy.representations.vectorizers.GroupVectorizer |
| download() (textacy.datasets.reddit_comments.RedditCo                                                       | T . T . 44.5                                                                                                 |
| method), 49                                                                                                 | fit () (textacy.representations.vectorizers.Vectorizer                                                       |
| download() (textacy.datasets.supreme_court.SupremeCo                                                        | ourt method), 111 fit_transform() (tex-                                                                      |
| method), 43                                                                                                 |                                                                                                    |
| download() (textacy.datasets.udhr.UDHR method), 55                                                          | tacy.representations.vectorizers.GroupVectorizer                                                             |
| download() (textacy.datasets.wikimedia.Wikimedia                                                            | method), 116 fit transform() (tex-                                                                           |
| method), 45                                                                                                 |                                                                                                    |
| download() (textacy.lang_id.lang_identifier.LangIdentifier.method), 144                                     | method), 112                                                                                                 |
| <pre>download() (textacy.resources.concept_net.ConceptNet</pre>                                             | flesch_kincaid_grade_level() (in module tex-<br>tacy.text_stats.readability), 93                             |
| download() (textacy.resources.depeche_mood.Depechel                                                         |                                                                                                    |
| method), 61                                                                                                 | tacy.text_stats.readability), 93                                                                             |
| download_file() (in module textacy.io.utils), 134                                                           | fragment (textacy.extract.triples.SSSTriple attribute),                                                      |
| DQTriple (class in textacy.extract.triples), 73                                                             | 73                                                                                                    |
| <pre>draw_semantic_network() (in module tex-<br/>tacy.viz.network), 137</pre>                               | <pre>full_date_range</pre>                                                                                   |
| <pre>draw_termite_plot() (in module tex-</pre>                                                              | attribute), 39                                                                                               |
| tacy.viz.termite), 135                                                                                      | full_date_range (tex-                                                                                        |
| E                                                                                                    | tacy.datasets.oxford_text_archive.OxfordTextArchive attribute), 51                                           |
|                                                                                                    | full_date_range (tex-                                                                                        |
| emails() (in module textacy.preprocessing.replace), 65                                                      | $tacy. datasets. reddit\_comments. RedditComments$                                                           |
| emojis() (in module textacy.preprocessing.replace),                                                         | attribute), 49 full_date_range (tex-                                                                         |
| 65                                                                                                    | tacy.datasets.supreme_court.SupremeCourt                                                                     |
| entities () (in module textacy.extract.basics), 68 entity (textacy.extract.triples.SSSTriple attribute), 73 | attribute), 43                                                                                               |
| entropy() (in module textacy.text_stats.basics), 88                                                         | full_rating_range (textacy.datasets.imdb.IMDB  attribute) 53                                                 |

| G                                                                             | <pre>get_spacy_lang_morph_labels() (in module</pre>                                     |
|-------------------------------------------------------------------------------|-----------------------------------------------------------------------------------------|
| get () (textacy.corpus.Corpus method), 34                                     | textacy.spacier.utils), 149                                                             |
| get_antonyms() (tex-                                                          | get_span_for_compound_noun() (in module tex-                                            |
| tacy.resources.concept_net.ConceptNet                                         | <pre>tacy.spacier.utils), 149 get_span_for_verb_auxiliaries() (in mod-</pre>            |
| method), 57                                                                   | ule textacy.spacier.utils), 149                                                         |
| get_char_weights() (in module tex-                                            | get_subjects_of_verb() (in module tex-                                                  |
| tacy.augmentation.utils), 142                                                 | tacy.spacier.utils), 149                                                                |
| get_config() (in module textacy.utils), 145                                   | get_synonyms() (tex-                                                                    |
| get_doc_extensions() (in module tex-                                          | tacy.resources.concept_net.ConceptNet                                                   |
| tacy.spacier.extensions), 37                                                  | method), 58                                                                             |
| <pre>get_doc_freqs() (in module tex-</pre>                                    | get_term_freqs() (in module tex-                                                        |
| tacy.representations.matrix_utils), 117                                       | tacy.representations.matrix_utils), 117                                                 |
| get_doc_lengths() (in module tex-                                             | get_words() (in module textacy.text_stats.utils), 95                                    |
| tacy.representations.matrix_utils), 118                                       | GroupVectorizer (class in tex-                                                          |
| get_doc_meta() (in module textacy.spacier.core), 30                           | tacy.representations.vectorizers), 112                                                  |
| get_doc_preview() (in module tex-                                             | grps_list() (textacy.representations.vectorizers.GroupVectorizer                        |
| tacy.spacier.core), 30                                                        | property), 115                                                                          |
| get_doc_topic_matrix() (tex-                                                  | gulpease_index() (in module tex-                                                        |
| tacy.tm.topic_model.TopicModel method), 122                                   | tacy.text_stats.readability), 93                                                        |
| <pre>get_emotional_valence() (tex-</pre>                                      | gunning_fog_index() (in module tex-                                                     |
| tacy.resources.depeche_mood.DepecheMood                                       | tacy.text_stats.readability), 94                                                        |
| method), 61                                                                   | Н                                                                                       |
| <pre>get_filename_from_url() (in module tex-</pre>                            |                                                                                         |
| tacy.io.utils), 135                                                           | hamming() (in module textacy.similarity.edits), 97                                      |
| get_filepaths() (in module textacy.io.utils), 134                             | hashtags() (in module tex-                                                              |
| <pre>get_filtered_topn_terms() (in module tex-</pre>                          | tacy.preprocessing.replace), 65                                                         |
| tacy.extract.utils), 81                                                       | hdd () (in module textacy.text_stats.diversity), 91                                     |
| <pre>get_function_names() (in module textacy.utils),</pre>                    | html_tags() (in module tex-                                                             |
| 147                                                                           | tacy.preprocessing.remove), 64                                                          |
| get_hyponyms() (tex-                                                          | hyphenated_words() (in module tex-                                                      |
| tacy.resources.concept_net.ConceptNet                                         | tacy.preprocessing.normalize), 63                                                       |
| method), 58                                                                   | hyponyms () (textacy.resources.concept_net.ConceptNet                                   |
| <pre>get_information_content() (in module tex-</pre>                          | property), 58                                                                           |
| tacy.representations.matrix_utils), 118                                       | 1                                                                                       |
| <pre>get_inverse_doc_freqs() (in module tex-</pre>                            | I                                                                                       |
| tacy.representations.matrix_utils), 117                                       | $\verb id_to_grp()  \textit{(textacy.representations.vectorizers.Group Vectorizer)} \\$ |
| <pre>get_kwargs_for_func() (in module textacy.utils),</pre>                   | property), 115                                                                          |
| 147                                                                           | <pre>id_to_term() (textacy.representations.vectorizers.Vectorizer</pre>                 |
| <pre>get_longest_subsequence_candidates() (in</pre>                           | property), 111                                                                          |
| module textacy.extract.utils), 80                                             | identify_lang() (in module tex-                                                         |
| <pre>get_main_verbs_of_sent() (in module tex-</pre>                           | tacy.lang_id.lang_identifier), 144                                                      |
| tacy.spacier.utils), 149                                                      | identify_lang() (tex-                                                                   |
| get_meronyms() (tex-                                                          | tacy.lang_id.lang_identifier.LangIdentifier                                             |
| tacy.resources.concept_net.ConceptNet                                         | method), 144                                                                            |
| method), 58                                                                   | identify_topn_langs() (in module tex-                                                   |
| get_ngram_candidates() (in module tex-                                        | tacy.lang_id.lang_identifier), 145                                                      |
| tacy.extract.utils), 80                                                       | identify_topn_langs() (tex-                                                             |
| get_normalized_text() (in module tex-                                         | tacy.lang_id.lang_identifier.LangIdentifier                                             |
| tacy.spacier.utils), 149                                                      | method), 144                                                                            |
| <pre>get_objects_of_verb() (in module tex-<br/>tacy.spacier.utils), 149</pre> | idx (textacy.extract.keyterms.sgrank.Candidate at-<br>tribute), 78                      |
| get_pattern_matching_candidates() (in                                         | IMDB (class in textacy.datasets.imdb), 52                                               |
| module textacy.extract.utils), 81                                             | בעניז (ciuss in textucy.aaiaseis.imao), כעניז                                           |

```
insert chars()
                       (in
                               module
                                                meta (textacy.types.Record attribute), 147
        tacy.augmentation.transforms), 141
                                                model (textacy.lang_id.lang_identifier.LangIdentifier at-
insert word synonyms()
                                           tex-
                                                         tribute), 144
        tacy.augmentation.transforms), 140
                                                module
is acronym() (in module textacy.extract.acros), 75
                                                    textacy.augmentation.augmenter, 138
is record() (in module textacy.utils), 145
                                                    textacy.augmentation.transforms, 139
                                                    textacy.augmentation.utils, 142
is word (textacy.types.AugTok attribute), 148
issue_area_codes
                                           (tex-
                                                     textacy.cache, 148
        tacy.datasets.supreme_court.SupremeCourt
                                                    textacy.corpus, 31
       attribute), 43
                                                     textacy.datasets.capitol_words,38
issue_codes (textacy.datasets.supreme_court.SupremeCourt textacy.datasets.imdb, 52
       attribute), 43
                                                     textacy.datasets.oxford_text_archive,
J
                                                     textacy.datasets.reddit_comments,48
                                                    textacy.datasets.supreme_court,41
jaccard() (in module textacy.similarity.tokens), 98
                                                    textacy.datasets.udhr, 54
jaro () (in module textacy.similarity.edits), 97
                                                    textacy.datasets.wikimedia,44
K
                                                    textacv.errors, 148
                                                    textacy.extract.acros, 74
keyword_in_context()
                            (in
                                  module
                                           tex-
                                                    textacy.extract.bags, 69
        tacy.extract.kwic), 75
                                                    textacy.extract.basics,66
                                                    textacy.extract.keyterms, 76
                                                    textacy.extract.keyterms.scake, 78
lang (textacy.corpus.Corpus attribute), 32
                                                    textacy.extract.keyterms.sgrank, 78
LangIdentifier
                       (class
                                   in
                                           tex-
                                                     textacy.extract.keyterms.textrank,
        tacy.lang id.lang identifier), 144
langs (textacy.datasets.udhr.UDHR attribute), 55
                                                     textacy.extract.keyterms.yake,77
length (textacy.extract.keyterms.sgrank.Candidate at-
                                                    textacy.extract.kwic,75
        tribute), 78
                                                    textacy.extract.matches, 71
levenshtein() (in module textacy.similarity.edits),
                                                    textacy.extract.triples,72
                                                    textacy.extract.utils, 79
lix() (in module textacy.text_stats.readability), 94
                                                    textacy.io.csv, 128
load() (textacy.corpus.Corpus class method), 37
                                                     textacy.io.http, 131
                                 module
load_hyphenator()
                         (in
                                           tex-
                                                    textacy.io.json, 126
        tacy.text_stats.utils), 95
                                                    textacv.io.matrix, 130
load_model() (textacy.lang_id.lang_identifier.LangIdentifier
                                                     textacy.io.spacy, 130
       method), 144
                                                    textacy.io.text, 125
load_spacy_lang()
                         (in
                                module
                                           tex-
                                                    textacy.io.utils, 132
        tacy.spacier.core), 29
                                                    textacy.lang_id.lang_identifier, 143
log_ttr() (in module textacy.text_stats.diversity), 90
                                                    textacy.preprocessing.normalize, 63
LRU CACHE (in module textacy.cache), 148
                                                    textacy.preprocessing.pipeline, 62
                                                    textacy.preprocessing.remove, 64
M
                                                    textacy.preprocessing.replace, 65
make_doc_from_text_chunks() (in module tex-
                                                    textacy.representations.matrix_utils,
        tacy.spacier.utils), 148
make_pipeline()
                                module
                                           tex-
                                                    textacy.representations.network, 101
        tacy.preprocessing.pipeline), 62
                                                    textacy.representations.sparse_vec,
make_spacy_doc() (in module textacy.spacier.core),
                                                         104
                                                    textacy.representations.vectorizers,
matching_subsequences_ratio() (in module
                                                         107
        textacy.similarity.sequences), 99
                                                    textacy.resources.concept_net,56
merge_spans() (in module textacy.spacier.utils), 148
                                                    textacy.resources.depeche_mood, 58
meronyms () (textacy.resources.concept_net.ConceptNet
                                                    textacy.similarity.edits, 96
       property), 58
                                                    textacy.similarity.hybrid,99
```

| textacy.similarity.sequences, 99 textacy.similarity.tokens, 97 textacy.spacier.core, 29                                   | n_syllables_per_word() (tex-<br>tacy.text_stats.api.TextStats property), 85<br>n_tokens (textacy.corpus.Corpus attribute), 32 |
|----------------------------------------------------------------------------------------------------|----------------------------------------------------------------------------------------------------|
| textacy.spacier.extensions,37                                                                                             | n_unique_words() (in module tex-                                                                                              |
| textacy.spacier.utils, 148                                                                                                | tacy.text_stats.basics), 86                                                                                                   |
| <pre>textacy.text_stats.api, 83 textacy.text_stats.basics, 86</pre>                                                       | n_unique_words() (textacy.text_stats.api.TextStats property), 84                                                              |
| textacy.text_stats.counts, 88                                                                                             | n_words() (in module textacy.text_stats.basics), 86                                                                           |
| textacy.text_stats.diversity,89                                                                                           | n_words() (textacy.text_stats.api.TextStats_property),                                                                        |
| textacy.text_stats.readability,92                                                                                         | 84                                                                                                    |
| textacy.text_stats.utils,95                                                                                               | ngrams () (in module textacy.extract.basics), 67                                                                              |
| textacy.tm.topic_model, 120                                                                                               | noun_chunks() (in module textacy.extract.basics), 68                                                                          |
| textacy.types, 147                                                                                                    | numbers() (in module textacy.preprocessing.replace),                                                                          |
| textacy.utils, 145                                                                                                    | 65                                                                                                    |
| textacy.viz.network,137                                                                                                   | 0                                                                                                    |
| textacy.viz.termite, 135                                                                                                  | •                                                                                                    |
| monge_elkan() (in module textacy.similarity.hybrid), 100                                                                  | object (textacy.extract.triples.SVOTriple attribute), 73 open_sesame() (in module textacy.io.utils), 133                      |
| morph () (in module textacy.text_stats.counts), 89                                                                        | opinion_author_codes (tex-                                                                                                    |
| mtld() (in module textacy.text_stats.diversity), 91                                                                       | tacy.datasets.supreme_court.SupremeCourt                                                                                      |
| mu_legibility_index() (in module tex-                                                                                     | attribute), 43                                                                                                    |
| tacy.text_stats.readability), 94                                                                                          | OxfordTextArchive (class in tex-                                                                                              |
| N                                                                                                    | tacy.datasets.oxford_text_archive), 50                                                                                        |
| n_chars() (in module textacy.text_stats.basics), 87                                                                       | P                                                                                                    |
| n_chars() (textacy.text_stats.api.TextStats property),                                                                    | perspicuity_index() (in module tex-                                                                                           |
| 85                                                                                                    | tacy.text_stats.readability), 94                                                                                              |
| n_chars_per_word() (in module tex-<br>tacy.text_stats.basics), 87                                                         | phone_numbers() (in module tex-<br>tacy.preprocessing.replace), 65                                                            |
| n_chars_per_word() (tex-                                                                                                  | pos (textacy.types.AugTok attribute), 147                                                                                     |
| tacy.text_stats.api.TextStats property), 85                                                                               | pos () (in module textacy.text_stats.counts), 89                                                                              |
| n_docs (textacy.corpus.Corpus attribute), 32                                                                              | <pre>preserve_case() (in module textacy.spacier.utils),</pre>                                                                 |
| n_long_words() (in module tex-                                                                                            | 149                                                                                                    |
| tacy.text_stats.basics), 87                                                                                               | print_markdown() (in module textacy.utils), 145                                                                               |
| n_long_words() (textacy.text_stats.api.TextStats                                                                          | punctuation() (in module tex-                                                                                                 |
| <pre>property), 84 n_monosyllable_words() (in module tex-</pre>                                                           | tacy.preprocessing.remove), 65                                                                                                |
| tacy.text_stats.basics), 88                                                                                               | Q                                                                                                    |
| n_monosyllable_words() (tex-                                                                                              |                                                                                                    |
| tacy.text_stats.api.TextStats property), 85                                                                               | quotation_marks() (in module tex-<br>tacy.preprocessing.normalize), 63                                                        |
| n_polysyllable_words() (in module tex-                                                                                    | tacy.preprocessing.normatize), 63                                                                                             |
| tacy.text_stats.basics), 88                                                                                               | R                                                                                                    |
| n_polysyllable_words() (tex-                                                                                              | rank_nodes_by_bestcoverage() (in module tex-                                                                                  |
| tacy.text_stats.api.TextStats property), 85                                                                               | tacy.representations.network), 103                                                                                            |
| n_sents (textacy.corpus.Corpus attribute), 32                                                                             | rank_nodes_by_divrank() (in module tex-                                                                                       |
| n_sents() (in module textacy.text_stats.basics), 86                                                                       | tacy.representations.network), 104                                                                                            |
| n_sents() (textacy.text_stats.api.TextStats property),                                                                    | rank_nodes_by_pagerank() (in module tex-                                                                                      |
| 84                                                                                                    | tacy.representations.network), 103                                                                                            |
| n_syllables() (in module textacy.text_stats.basics), 87                                                                   |                                                                                                    |
| 07                                                                                                    | read_csv() (in module textacy.io.csv), 128                                                                                    |
| n syllahles () (textacy text state ani Text State pron-                                                                   | <pre>read_http_stream() (in module textacy.io.http),</pre>                                                                    |
| n_syllables() (textacy.text_stats.api.TextStats prop-<br>erty), 85                                                        | <pre>read_http_stream() (in module textacy.io.http),</pre>                                                                    |
| <pre>n_syllables() (textacy.text_stats.api.TextStats prop-<br/>erty), 85<br/>n_syllables_per_word() (in module tex-</pre> | <pre>read_http_stream() (in module textacy.io.http),</pre>                                                                    |

```
read_spacy_docs() (in module textacy.io.spacy),
                                                      speaker_parties
                                                                                                     (tex-
         130
                                                               tacy.datasets.capitol words.CapitolWords
read sparse matrix()
                               (in
                                     module
                                                               attribute), 39
                                                      split_records() (in module textacy.io.utils), 133
        tacy.io.matrix), 130
read text() (in module textacy.io.text), 125
                                                      SSSTriple (class in textacy.extract.triples), 73
readability()
                       (textacy.text stats.api.TextStats
                                                      subject (textacy.extract.triples.SVOTriple attribute),
        method), 85
Record (class in textacy.types), 147
                                                      subject_verb_object_triples() (in module
records () (textacy.datasets.capitol words.CapitolWords
                                                               textacy.extract.triples), 73
                                                      substitute_chars()
         method), 40
                                                                                           module
                                                                                                      tex-
records () (textacy.datasets.imdb.IMDB method), 54
                                                               tacy.augmentation.transforms), 141
records () (textacy.datasets.oxford_text_archive.OxfordTextArschüreute_word_synonyms () (in module tex-
                                                               tacy.augmentation.transforms), 139
         method), 52
records () (textacy.datasets.reddit_comments.RedditCommentsemeCourt
                                                                              (class
                                                                                                      tex-
         method), 50
                                                               tacy.datasets.supreme_court), 42
records () (textacy.datasets.supreme_court.SupremeCour$VOTriple (class in textacy.extract.triples), 73
         method), 44
                                                      swap_chars()
                                                                              (in
                                                                                        module
                                                                                                      tex-
records () (textacy.datasets.udhr.UDHR method), 56
                                                               tacy.augmentation.transforms), 142
                                                                                        module
                (textacy.datasets.wikimedia.Wikimedia
                                                      swap_words()
records()
                                                                              (in
                                                                                                      tex-
         method), 45
                                                               tacy.augmentation.transforms), 140
RedditComments
                          (class
                                       in
                                                      synonyms () (textacy.resources.concept_net.ConceptNet
                                                tex-
        tacy.datasets.reddit comments), 48
                                                               property), 58
                          (in
                                   module
                                                      syns (textacy.types.AugTok attribute), 148
regex_matches()
                                                tex-
         tacy.extract.matches), 72
                                                      Т
remove() (textacy.corpus.Corpus method), 34
remove_doc_extensions()
                                 (in
                                     module
                                                tex-
                                                      tag() (in module textacy.text_stats.counts), 89
         tacy.spacier.extensions), 37
                                                      termite_df_plot() (in module textacy.viz.termite),
repeating_chars()
                                    module
                            (in
                                                tex-
                                                               136
         tacy.preprocessing.normalize), 63
                                                      termite_plot()
                                                                                                     (tex-
                                                               tacy.tm.topic_model.TopicModel
                                                                                                  method),
S
                                                               123
save() (textacy.corpus.Corpus method), 36
                                                      terms () (in module textacy.extract.basics), 69
save_model() (textacy.lang_id.lang_identifier.LangIdentifier.ms_list() (textacy.representations.vectorizers.Vectorizer
                                                              property), 111
         method), 144
scake () (in module textacy.extract.keyterms.scake), 78
                                                      terms_to_strings()
                                                                                   (in
                                                                                           module
                                                                                                      tex-
segmented_ttr()
                                   module
                                                               tacy.extract.utils), 79
                          (in
                                                tex-
                                                              (textacy.extract.keyterms.sgrank.Candidate
         tacy.text_stats.diversity), 90
                                                      text
semistructured_statements() (in module tex-
                                                               tribute), 78
        tacy.extract.triples), 73
                                                      text (textacy.types.AugTok attribute), 147
set_doc_extensions()
                                                      text (textacy.types.Record attribute), 147
                               (in
                                     module
                                                tex-
         tacy.spacier.extensions), 37
                                                      text_to_char_ngrams() (in module textacy.utils),
set_doc_meta() (in module textacy.spacier.core), 31
                                                               147
sgrank() (in module textacy.extract.keyterms.sgrank),
                                                      textacy.augmentation.augmenter
         78
                                                          module, 138
                                  module
                                                      textacy.augmentation.transforms
smog_index()
                       (in
                                                tex-
         tacy.text_stats.readability), 95
                                                          module, 139
sorensen_dice()
                                   module
                                                     textacy.augmentation.utils
                                                tex-
         tacy.similarity.tokens), 98
                                                          module, 142
spacy_lang (textacy.corpus.Corpus attribute), 32
                                                      textacy.cache
speaker (textacy.extract.triples.DQTriple attribute), 73
                                                          module, 148
speaker_names
                                                      textacy.corpus
                                                (tex-
         tacy.datasets.capitol_words.CapitolWords
                                                          module, 31
        attribute), 39
                                                      textacy.datasets.capitol_words
                                                          module, 38
```

| textacy.datasets.imdb module, 52                                                                      | textacy.preprocessing.normalize ${ m module,} 63$ |  |  |
|----------------------------------------------------------------------------------------------------|---------------------------------------------------|--|--|
| $\begin{array}{c} \texttt{textacy.datasets.oxford\_text\_archive} \\ \texttt{module}, 50 \end{array}$ | textacy.preprocessing.pipeline module, $62$       |  |  |
| textacy.datasets.reddit_comments module,48                                                            | textacy.preprocessing.remove module, 64           |  |  |
| textacy.datasets.supreme_court module,41                                                              | textacy.preprocessing.replace module,65           |  |  |
| textacy.datasets.udhr module,54                                                                       | textacy.representations.matrix_utils module, 117  |  |  |
| textacy.datasets.wikimedia module,44                                                                  | textacy.representations.network module, 101       |  |  |
| textacy.errors module, 148                                                                            | textacy.representations.sparse_vec module, 104    |  |  |
|                                                                                                    |                                                   |  |  |
| textacy.extract.acros module,74                                                                       | textacy.representations.vectorizers module, 107   |  |  |
| textacy.extract.bags module, 69                                                                       | textacy.resources.concept_net $module, 56$        |  |  |
| textacy.extract.basics module, 66                                                                     | textacy.resources.depeche_mood $module, 58$       |  |  |
| textacy.extract.keyterms module,76                                                                    | textacy.similarity.edits module,96                |  |  |
| textacy.extract.keyterms.scake module,78                                                              | textacy.similarity.hybrid module,99               |  |  |
| textacy.extract.keyterms.sgrank module, 78                                                            | textacy.similarity.sequences module,99            |  |  |
| textacy.extract.keyterms.textrank module, 76                                                          | textacy.similarity.tokens module,97               |  |  |
| textacy.extract.keyterms.yake module,77                                                               | textacy.spacier.core module, 29                   |  |  |
| textacy.extract.kwic                                                                                  | textacy.spacier.extensions                        |  |  |
| module,75                                                                                             | module, 37                                        |  |  |
| textacy.extract.matches module,71                                                                     | textacy.spacier.utils<br>module,148               |  |  |
| textacy.extract.triples module, 72                                                                    | <pre>textacy.text_stats.api   module, 83</pre>    |  |  |
| textacy.extract.utils module.79                                                                       | textacy.text_stats.basics module,86               |  |  |
| textacy.io.csv module, 128                                                                            | textacy.text_stats.counts module,88               |  |  |
| textacy.io.http<br>module, 131                                                                        | textacy.text_stats.diversity module,89            |  |  |
| textacy.io.json module, 126                                                                           | textacy.text_stats.readability module,92          |  |  |
| textacy.io.matrix module, 130                                                                         | textacy.text_stats.utils module,95                |  |  |
| textacy.io.spacy module, 130                                                                          | textacy.tm.topic_model module, 120                |  |  |
| textacy.io.text                                                                                       |                                                   |  |  |
| module, 125                                                                                           | textacy.types<br>module,147                       |  |  |
| textacy.io.utils                                                                                      | textacy.utils                                     |  |  |
| module, 132                                                                                           | module, 145                                       |  |  |
| textacy.lang_id.lang_identifier                                                                       | textacy.viz.network                               |  |  |
| module 143                                                                                            | module 137                                        |  |  |

| textacy.viz.termite                               |                          |               | U                                                                                               |
|---------------------------------------------------|--------------------------|---------------|-------------------------------------------------------------------------------------------------|
| module, 135                                       |                          |               | UDHR (class in textacy.datasets.udhr), 55                                                       |
| textrank() (in                                    | module                   | tex-          | unicode() (in module tex-                                                                       |
| tacy.extract.keyterms.tex                         |                          |               | tacy.preprocessing.normalize), 63                                                               |
| texts() (textacy.datasets.capito method), 40      | ol_words.Ca <sub>l</sub> | pitolWords    | unpack_archive() (in module textacy.io.utils), 135<br>unzip() (in module textacy.io.utils), 134 |
| texts() (textacy.datasets.imdb.                   | IMDB metho               | d), 53        | urls() (in module textacy.preprocessing.replace), 65                                            |
| texts() (textacy.datasets.oxford                  | l_text_archiv            | e.OxfordTex   | tArshive handles () (in module tex-                                                             |
| method), 51                                       |                          | ·             | tacy.preprocessing.replace), 65                                                                 |
| texts() (textacy.datasets.reddit_method), 49      | _comments.F              | RedditComm    | nents V                                                                                         |
| texts() (textacy.datasets.suprer method), 43      | ne_court.Sup             | oremeCourt    | validate_and_clip_range() (in module tex-                                                       |
| texts() (textacy.datasets.udhr.U                  | JDHR metho               | (d), 55       | tacy.utils), 146                                                                                |
| texts() (textacy.dataset method), 45              |                          |               | <pre>validate_set_members() (in module tex-<br/>tacy.utils), 146</pre>                          |
| TextStats (class in textacy.text                  | stats.api), 8            | 33            | vector_norms() (textacy.corpus.Corpus property),                                                |
| to_aug_toks() (in                                 | module                   | tex-          | 35                                                                                              |
| tacy.augmentation.utils)                          | , 142                    |               | Vectorizer (class in tex-                                                                       |
| to_bag_of_terms() (in                             |                          | e tex-        | tacy.representations.vectorizers), 107                                                          |
| tacy.extract.bags), 70                            |                          |               | vectors () (textacy.corpus.Corpus property), 35                                                 |
| to_bag_of_words() (in                             | nodule module            | e tex-        | verb (textacy.extract.triples.SVOTriple attribute), 73 vocabulary_grps (tex-                    |
| tacy.extract.bags), 69                            |                          |               | tacy.representations.vectorizers.GroupVectorizer                                                |
| to_bytes() (in module textacy.                    |                          |               | attribute), 115                                                                                 |
| to_collection() (in module                        |                          | ), 146        | vocabulary_terms (tex-                                                                          |
| to_list() (in module textacy.u                    |                          |               | tacy.representations.vectorizers.GroupVectorizer                                                |
| to_path() (in module textacy.u                    |                          |               | attribute), 115                                                                                 |
| to_set() (in module textacy.uti                   |                          |               | vocabulary_terms (tex-                                                                          |
| to_tuple() (in module textacy.                    |                          |               | tacy.representations.vectorizers.Vectorizer                                                     |
| to_unicode() (in module texto                     |                          |               | attribute), 111                                                                                 |
| token_matches() (in                               | module<br>1              | tex-          | VAZ                                                                                             |
| tacy.extract.matches), 71                         |                          | la tar        | W                                                                                               |
| token_sort_ratio() (i. tacy.similarity.hybrid), 9 |                          |               | weighting() (textacy.representations.vectorizers.Vectorize property), 112                       |
| <pre>top_doc_topics()</pre>                       |                          | (tex-         | weights()(textacy.resources.depeche_mood.DepecheMood                                            |
| tacy.tm.topic_model.Top<br>123                    | icModel                  | method),      | property), 61                                                                                   |
| top_topic_docs()                                  |                          | (tex-         | whitespace() (in module tex-                                                                    |
| tacy.tm.topic_model.Top<br>122                    | icModel                  | method),      | wiener_sachtextformel() (in module tex-                                                         |
| <pre>top_topic_terms()</pre>                      |                          | (tex-         | tacy.text_stats.readability), 95 Wikimedia (class in textacy.datasets.wikimedia), 45            |
| tacy.tm.topic_model.Top<br>122                    | ricModel                 | method),      | Wikinews (class in textacy.datasets.wikimedia), 47                                              |
| topic_weights()                                   |                          | (tex-         | Wikipedia (class in textacy.datasets.wikimedia), 46                                             |
| tacy.tm.topic_model.Top<br>123                    | icModel                  | method),      | word_counts() (textacy.corpus.Corpus method), 35 word_doc_counts() (textacy.corpus.Corpus       |
| TopicModel (class in textacy.tm                   | ı.topic_mode             | el), 120      | method), 35                                                                                     |
|                                                   |                          |               | owords () (in module textacy.extract.basics), 67<br>write_csv() (in module textacy.io.csv), 129 |
| transform() (textacy.represent method), 112       | tations.vecto            | rizers.Vectoi | write_http_stream() (in module textacy.io.http), 132                                            |
| ttr() (in module textacy.text_sta                 | ats.diversity).          | , 89          | write_json() (in module textacy.io.json), 127                                                   |
| tversky() (in module textacy.sa                   |                          |               | <pre>write_spacy_docs() (in module textacy.io.spacy),</pre>                                     |

```
write_sparse_matrix() (in module tex-
tacy.io.matrix), 130
write_text() (in module textacy.io.text), 126
ws (textacy.types.AugTok attribute), 147
```

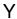

 $\verb"yake" (in module textacy.extract.keyterms.yake"), 77$